Міністерство освіти і науки України Тернопільський національний технічний університет імені Івана Пулюя

Paraguenzine innexcepii Kerrin chiphero - Inopopulate it in cuchies i marparino Kaopecpe **PMS** *WWWW*  $nQ$ repessi  $MLO$  $M$ 

# КВАЛІФІКАЦІЙНА РОБОТА

на здобуття освітнього ступеня

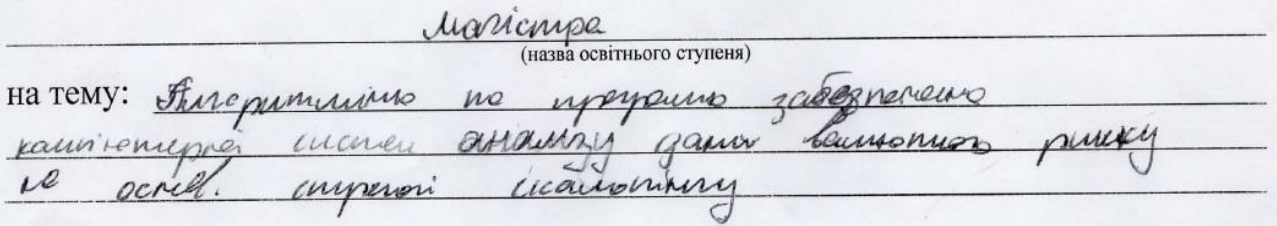

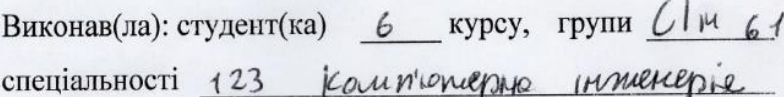

(шифр і назва спеціальності) Tarinjere (прізвище та ініціали) (uifumc) Inumer Керівник (прізвище та ініціали) (підпис) Нормоконтроль (підпис) (прізвище та ініціали) Завідувач кафедри  $y16660$ Ιcι (прізвище та ініціали) (підпис) Рецензент quem (підпис) (прізвище уа інщіали)

Тернопіль  $202g$ 

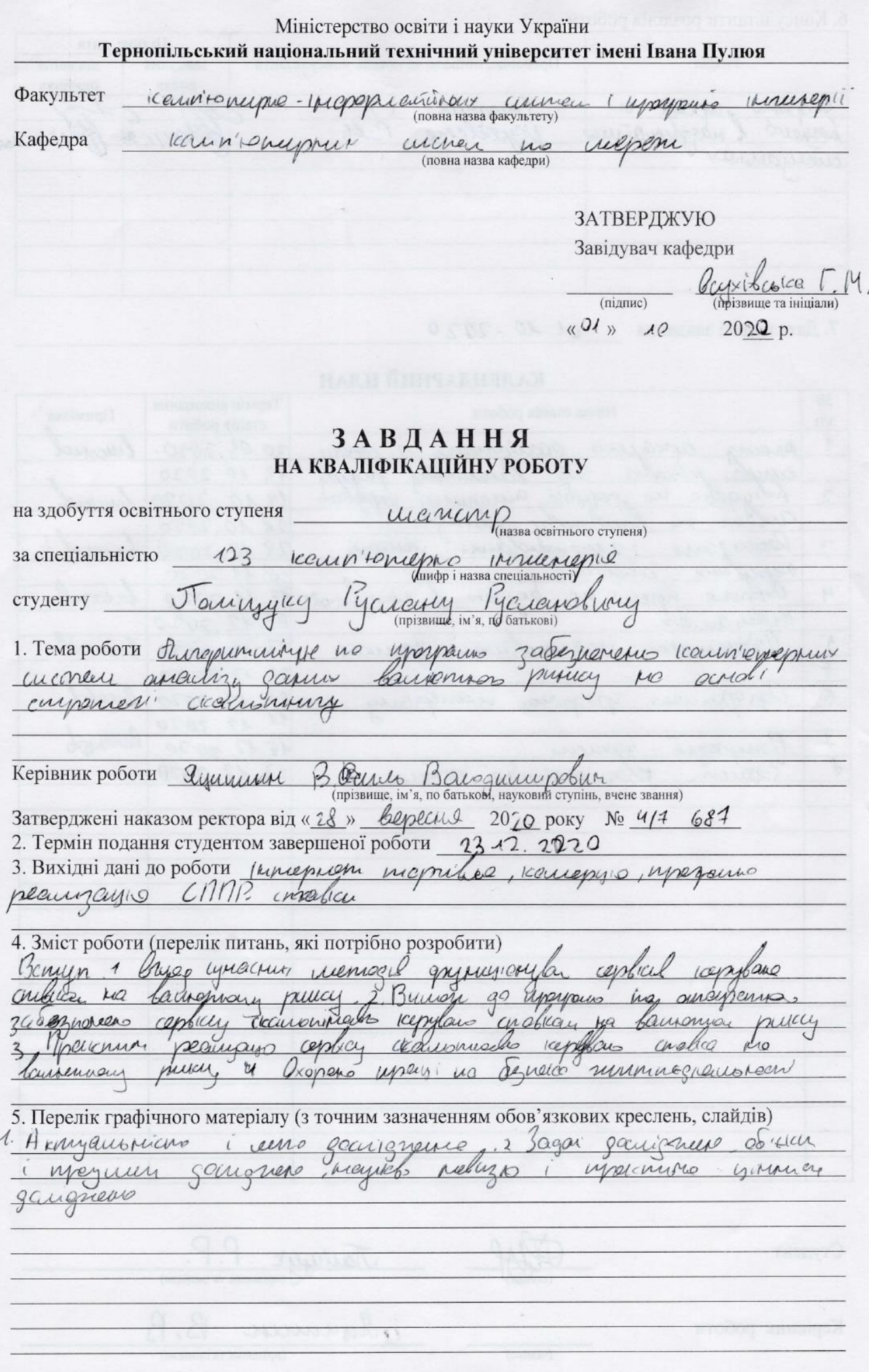

6. Консультанти розділів роботи

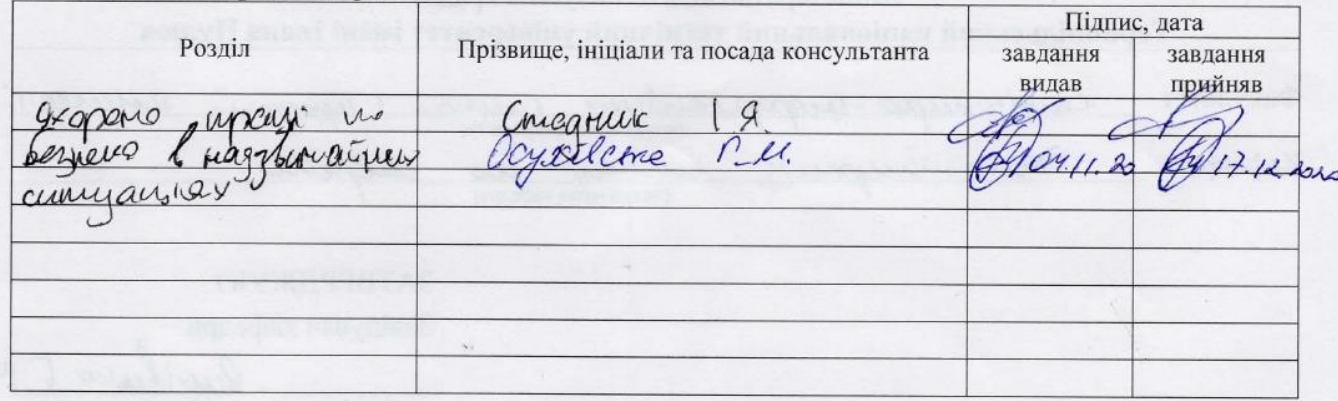

7. Дата видачі завдання ол. 10.2020

### КАЛЕНДАРНИЙ ПЛАН

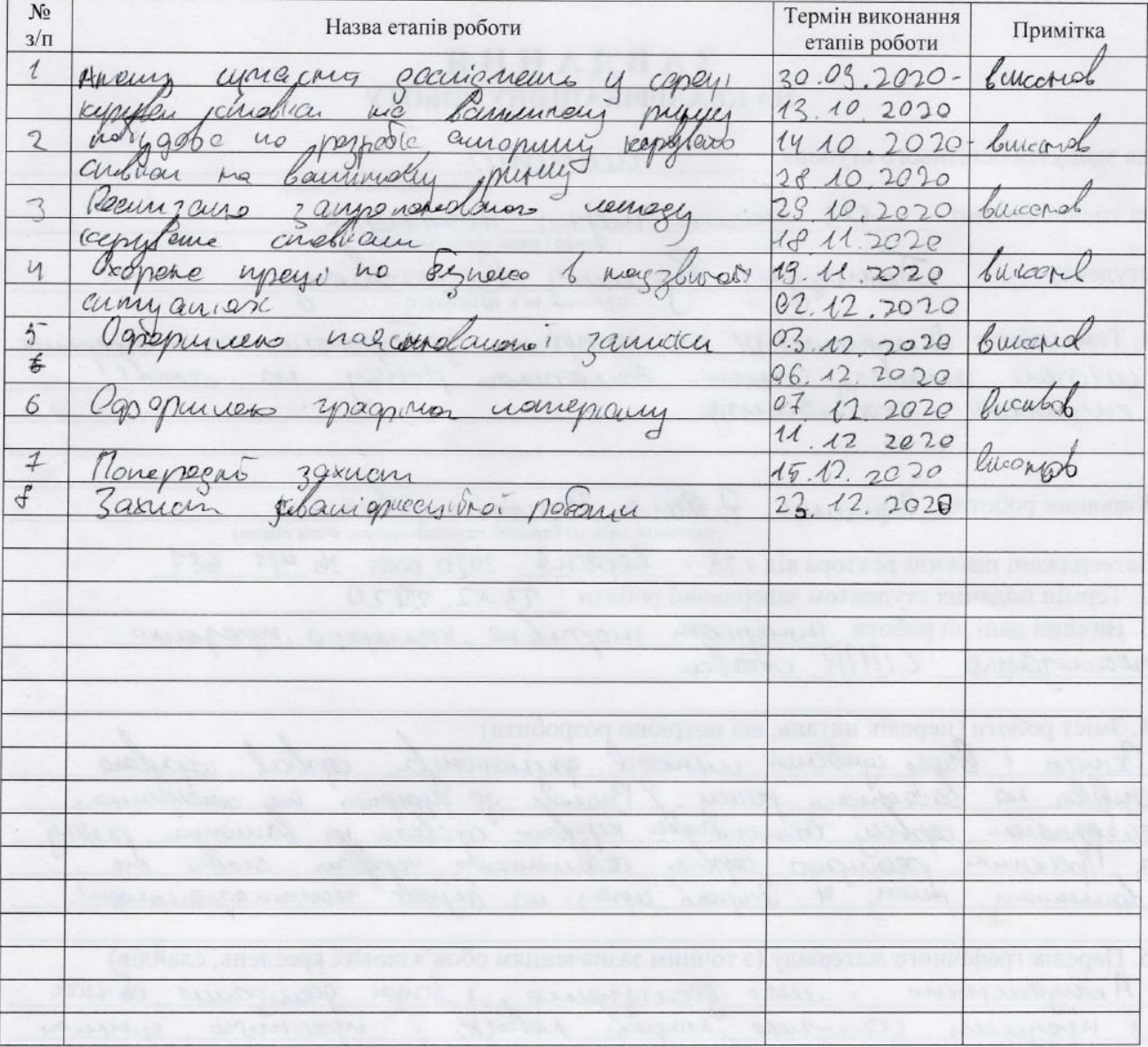

Студент

(піля**н** 

(підпис)

Marinay C P.P.<br>Rynamme ra iniviana)<br>Rynamme ra iniviana)

Керівник роботи

#### АНОТАЦІЯ

Алгоритмічне та програмне забезпечення комп'ютерної системи аналізу даних валютного ринку на основі стратегії скальпінгу // Кваліфікаційна робота магістра // Поліщук Руслан Русланович // ТНТУ, Комп'ютерна інженерія, група Сім-61 // Тернопіль, 2020 // 97 с., 19 рис., 9 табл., 4 додат., 92 джер.

Ключові слова: сппр, ставки, ринок, торги, інтернет-торгівля, комерція, програмна реалізація, додаток.

Метою даної кваліфікаційної роботи є розробка інформаційної системи роботи на валютному ринку, за допомогою якої користувачі мережі Інтернет можуть знайти певний товар чи послугу, отримати про нього необхідну інформацію та купити,

Об'єкт дослідження – програмний функціонал інформаційного інтернетмайданчика для роботи на валютному ринку.

Предмет дослідження – програмування діючого проекту інформаційного забезпечення Інтернет-комерції для реалізації валютних послуг чи товарів через мережу Інтернет.

В першій частині проведено огляд літературних джерел за тематикою магістерської роботи. Основну увагу при цьому приділено огляду сучасних методів функціонування сервісів керування ставками на валютному ринку.

У другій частині представлено основні технології, якими скористаємося для розробки веб-додатку. Визначено вимоги до програмного і апаратного забезпечення сервісу скальпінгового керування ставками на валютному ринку інтернет-торгівлі.

У третій частині виконано практичну реалізацію сервісу скальпінгового керування ставками на валютному ринку інтернет-торгівлі.

#### ANNOTATION

Algorithmic and software of computer system of currency market data analysis based on scalping strategy // Master's qualification work // Polishchuk Ruslan Ruslanovych // TNTU, Computer Engineering, Sim-61 group // Ternopil, 2020 // 97 p., 19 figs., 9 tablets, 4 appendices, 92 jars.

Keywords: SDR, rates, market, bidding, e-commerce, commerce, software implementation, application

The purpose of this master's thesis is to develop an information system for the foreign exchange market, through which Internet users can find a product or service, get the necessary information and buy, site manager to properly process orders, and the information system administrator to update and supplement information and data on currency services, create promotions and adjust feedback from the display of bid information on bid rates.

The object of research is the software functionality of the information Internet platform for work in the foreign exchange market.

The subject of research - programming of the current project of information support of Internet commerce for realization of currency services or the goods through the Internet.

In the first part, a review of literary sources on the subject of the master's thesis. The main attention is paid to the review of modern methods of functioning of rate management services in the foreign exchange market.

The second part presents the main technologies that will be used to develop a web application. Requirements for software and hardware of the scalping rate management service in the foreign exchange market of e-commerce are determined.

In the third part, the practical implementation of the service of scalping rate management in the foreign exchange market of e-commerce is performed.

## ЗМІСТ

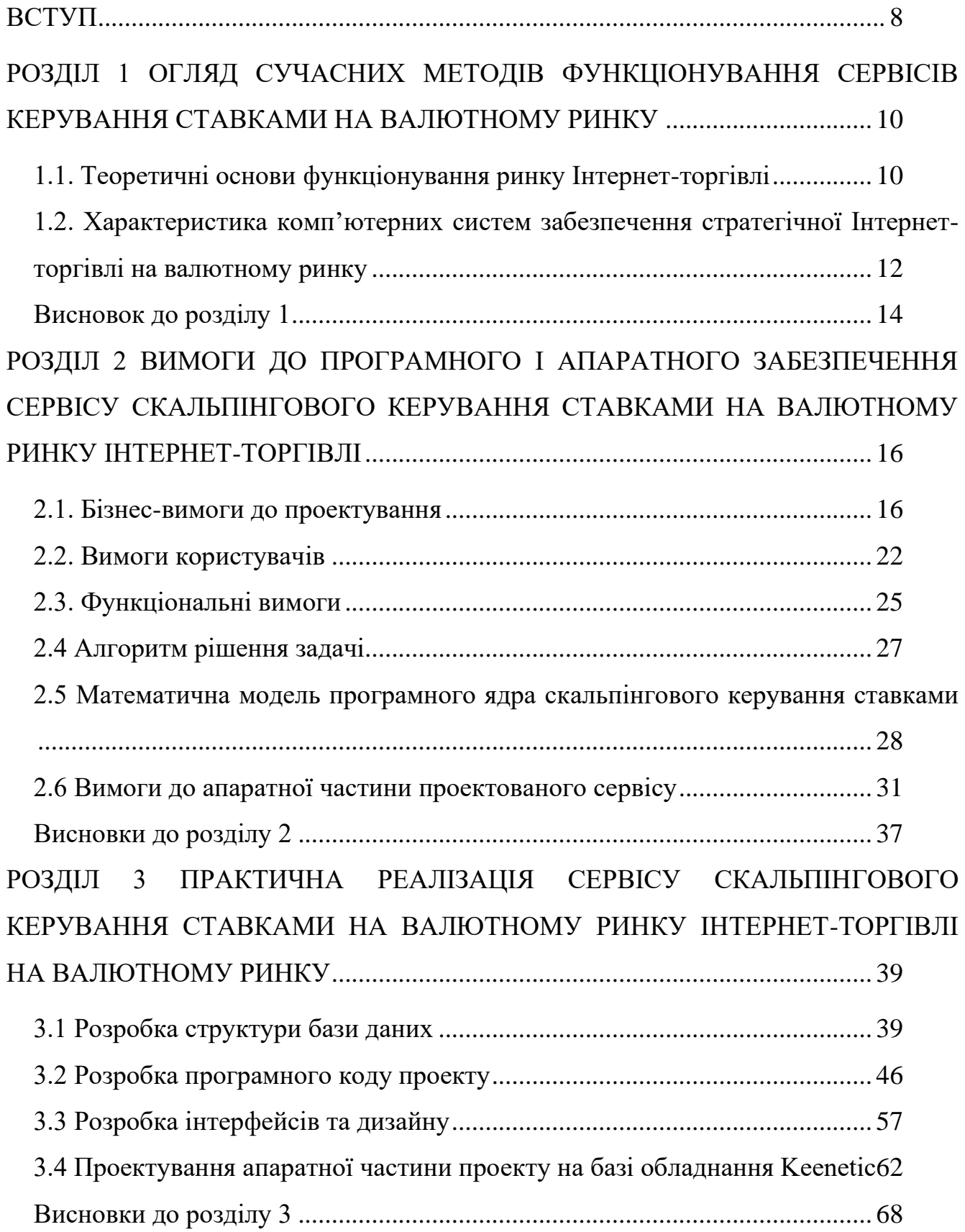

<span id="page-6-0"></span>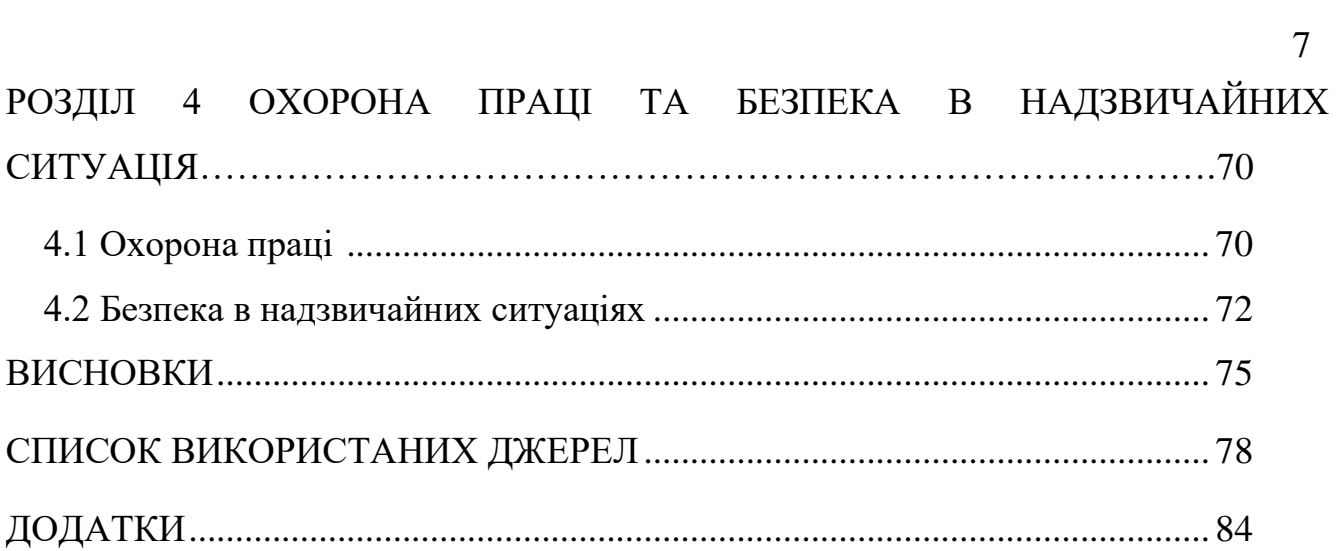

#### ВСТУП

**Актуальність теми роботи.** Найактуальнішою проблемою сьогодення, є продаж валютних послуг різного типу, бронювання та замовлення товарів чи послуг, цінних металів чи просто керування ставками на валютному ринку. Відповідно, на сьогоднішній день практично кожна комерційна організація має власний веб-сайт за допомогою якого вона продає або рекламує певний товар чи послуги. В умовах використання сучасних інформаційних технологій – це необхідний чинник існування, що дозволяє розширити поле комерційної та інформаційної діяльності і привернути тим самим додаткових клієнтів або, навіть і повністю перевести комерційний бізнес у електронну площину.

Відповідно, інтернет-майданчик – це місце в Інтернеті, де відбувається прямий показ інформаційних оголошень щодо вартості товарів чи послуг потенційному клієнту, продаж певних товарів чи валютних послуг. При цьому розміщення споживацької інформації, замовлення валютні послуги чи товару відбуваються в Інтернет-магазині. Для безпечного використання інформаційної системи передбачені надійні протоколи – https, та інші системи безпеки [55].

**Метою** проектування є розробка інформаційної системи роботи на валютному ринку, за допомогою якої користувачі мережі Інтернет можуть знайти певний товар чи послугу, отримати про нього необхідну інформацію та купити, менеджер сайту належним чином обробити замовлення, а адміністратор інформаційної системи обновлювати та доповнювати інформаційні дані та дані про валютні послуги, створювати промоакції і корегувати зворотні зв'язки від показу інформаційних оголошень щодо ставок. Дана програма може використовуватись на комерційному підприємстві для реклами та реалізації валютних послуг через мережу Інтернет.

Для виконання сформульованої мети дослідження, нами були поставлені на ступні завдання:

– провести огляд сучасних методів функціонування сервісів керування ставками на валютному ринку;

- визначити вимоги до програмного і апаратного забезпечення сервісу скальпінгового керування ставками на валютному ринку інтернет-торгівлі;
- виконати практичну реалізацію сервісу скальпінгового керування ставками на валютному ринку інтернет-торгівлі;
- розглянути питання з охорони праці та безпеки в надзвичайних ситуаціях.

**Об'єктом дослідження** є програмний функціонал інформаційного інтернетмайданчика для роботи на валютному ринку.

**Предметом дослідження** є програмування діючого проекту інформаційного забезпечення Інтернет-комерції для реалізації валютних послуг чи товарів через мережу Інтернет.

**Методи дослідження в роботі використані такі:** індукція та дедукція, проектування, теоретичне моделювання, систематизація, аналіз документації та результатів діяльності дослідників з проблеми проведеного дослідження та експертна оцінка.

**Теоретична та практична цінність роботи** полягає в систематизації матеріалу напрямку дослідження. Проведене дослідження має більш глибокий ступінь розробки напрямку дослідження, відносно попередніх проектних розробок.

**Новизна роботи** полягає у наявності оригінального проектного матеріалу по напрямку проведеного дослідження. В роботі вперше використаний метод комбінованого програмування на мовах HTML, PHP та SQL.

**Публікації.** «Результати дослідження апробовано на на наукових конференціях Тернопільського національного технічного університету. По тематиці кваліфікаційної роботи надруковано дві наукові праці, які є тезами наукових конференції, що проводились у ТНТУ.

**Структура роботи.** Робота складається з 84 листів основного тексту, 12 листів додатків, 19 рисунків, 9 таблиць та 3 додатків і налічує 92 джерела використаної літератури.

### РОЗДІЛ 1

## <span id="page-9-0"></span>ОГЛЯД СУЧАСНИХ МЕТОДІВ ФУНКЦІОНУВАННЯ СЕРВІСІВ КЕРУВАННЯ СТАВКАМИ НА ВАЛЮТНОМУ РИНКУ

<span id="page-9-1"></span>1.1. Теоретичні основи функціонування ринку Інтернет-торгівлі

Кожного дня люди мають справу в мережі Інтернет з такими поняттями як покупка, обмін, продаж, замовлення, бронювання. Їм це потрібно для того, щоб мати необхідне, щоб розпоряджатись ним коли треба, щоб відчувати себе комфортно. За раз усе настільки просто, що коли клієнту потрібно щось, чого немає на ринку або у магазині, він може це придбати в Інтернеті [10].

Відповідно, інтернет-майданчик – місце в Інтернеті, де відбувається замовле ння товарів чи послуг та інтернет-торгівля. При цьому розміщення споживацької інформації, замовлення товару і оборудка відбуваються в Інтернет- магазині. Для безпечного використання інформаційної системи передбачені надійні протоколи – https, та інші системи безпеки [55].

Розглянемо етапи створення інтернет-торгівлі в історичному розрізі. У 1990 році Тім Бернерс-Лі створив перший веб-сервер і браузер. Він був відкритий для комерційного використання в 1991 році. У 1994 році інші досягнення мали місце, наприклад, онлайн банкінг та відкриття інформаційного забезпечення Інтернеткомерції піци «Pizza Hut». У тому ж році, Netscape представила SSL шифрування даних, переданих в мережі, яке стало необхідним для безпеки інформаційного забезпечення Інтернет-комерції. Крім того, в 1994 році німецька компанія Intershop представила свою першу систему інформаційного забезпечення Інтернет-комерції. У 1995 році Amazon запустила свій Інтернет-ресурс, а в 1996 році з'явився eBay [55].

Згодом предметом реклами стали цінні папери і товар чи валютні послуги та інші послуги, що зіграло важливу роль у розвитку та становленні Інтернет-те хнологій, а зокрема виникнення та розвитку Інтернет-комерції. По цілому світу вони швидко та якісно обслуговують своїх клієнтів, надаючи їм безмежну кількість потрібних речей. Уже сьогодні тисячі людей при купівлі техніки та інших видів

послуг віддають перевагу їм, а не реальним магазинам. Звісно, адже в Інтернеті практично завжди дешевше [55].

Створення інформаційного забезпечення Інтернет-комерції коштує дешевше; вартість його на декілька порядків нижче за реальний магазин; для обслуговування простого інформаційного забезпечення Інтернет-комерції достатньо 1–2 людей, кількість товару необмежена, переглянути товар чи послугу можна 24 години на добу.

Слід звернути увагу і на такі переваги інформаційного забезпечення Інтернеткомерції як реклама товару чи валютні послуги, можливість порівняти оцінки та відгуки інших замовників, ну і найважливіше для більшості батьків – відсутність незручностей, пов'язаних із покупкою валютних послуг разом з дітьми [55].

В основному товари чи валютні послуги, що рекламуються Інтернетресурсами, є відображенням бажань та потреб замовників. Те, що потрібно Вам часто та у великій кількості – одразу ж з'являється у магазині. Наприклад, найбільш популярними товарами чи послугами є книжки, канцтовари чи валютні послуги, побутова техніка та одяг. Є статистика, за якою 56% замовників роблять замовлення на даний товар чи послугу. Побутова техніка потрібна приблизно 40% замовників, з них – 39% – купляють послуги на ринку [55], [10].

Розглянемо переваги та недоліки електронних майданчиків як для замовників так і для його творців. Переваги віртуального підприємства перед реальним очевидні. Зменшується чисельність персоналу за рахунок скорочення обсягу взаємодії з клієнтами, оренда дискового простору і розміщення «електронної реклами» суттєво дешевше і простіше оренди біг-бордів, щитів і т. д.

Так само віртуальний магазин можна використовувати як ефективний спосіб маркетингового дослідження, тим більше, що сьогодні ця послуга досить дорога в маркетингових агентствах. Будь-який користувач мережі Інтернет може швидко заповнити анкету, запропоновану йому магазином через комп'ютер. Це дозволяє без особливих витрат вивчити потреби і смаки потенційних замовників і врахувати результати маркетингового обстеження у своїй роботі.

З урахуванням вищесказаного, було поставлено задачу створити інтернетресурс для роботи на валютному ринку через мережу Інтернет.

<span id="page-11-0"></span>1.2. Характеристика комп'ютерних систем забезпечення стратегічної Інтернетторгівлі на валютному ринку

Насьогодні актуальним поняттям в сучасній науковій літературі відносно інтернет-комерції є поняття «система Інтернет-комерції» або скорочено СІК, а в англійському варіанті SIC (System for InternetCommerce), – це комплекс організаційних, технічних, комунікаційних і програмних засобів, призначених для створення і розвитку середовища взаємодії суб'єктів комерційної діяльності в Інтернет. На основі цієї технології працює декілька сайтів, розрахованих на показі реклами через Інтернет в основному українським споживачам [43].

У технологічному плані СІК – це інтегрований комплекс підсистем:

- підсистема створення інформаційних оголошень щодо ставок та вибору аудиторії;
- підсистема показу інформаційних оголошень щодо ставок;
- платіжна і комерційна підсистеми (тобто back office продавця для керування складом, вітринами підприємства, обробкою замовлень клієнтів);
- підсистема захисту (криптографічний захист інформації, моніторинг, адміністративний контроль);
- підсистема оператора, що підтримує всі підсистеми і виконує адміністративні функції.

Збереження і обробка інформації ведеться на комплексі UNIX-серверів бази даних, Web-серверів, мережевого устаткування маршрутизації і фільтрування потоків, а також спеціалізованого устаткування підтримки захисту інформації [58].

Незважаючи на ще відносно невелику кількість користувачів Інтернет у нашій країні, розвиток подібних форм бізнесу в нас вважається перспективним. Аналіз літературних джерел засвідчує, що до інформаційних систем нового покоління

належать системи підтримки прийняття рішень в інтернет-ресурсах (СППР) та інформаційні системи, побудовані на штучному інтелекті, які допомагають у пошуку клієнта і перетворенні його у реального замовника.

СППР – це інтерактивна комп'ютерна система, яка призначена для підтримки різних видів діяльності при прийнятті рішень із слабо структурованих або неструктурованих проблем. Інтерес до СППР, як перспективної галузі використання обчислювальної техніки та інструментарію підвищення ефективності праці в сфері управління економікою, постійно зростає. У багатьох країнах розробка та реалізація СППР перетворилася на дільницю бізнесу, що швидко розвивається.

СППР виникли на початку 70-х років завдяки подальшому розвитку управлінських інформаційних систем (ІС) і являють собою системи, розроблені для підтримки процесів прийняття рішень менеджерами в складних ситуаціях, пов'язаних із розробкою і прийняттям рішень.

На розвиток СППР істотний вплив зробили вражаючі досягнення в галузі інформаційних технологій, особливо в галузі телекомунікаційних мереж, ПЕВМ, динамічних електронних таблиць, експертних систем. Термін СППР (DSS – Decision Support System) виник у 70-х роках і належить Геррі та Мартону, хоча перше покоління СППР мало чим відрізнялося від традиційних управлінських інформаційних систем, і тому замість СППР часто використовувався термін «системи управлінських рішень» [27, с. 11].

Дотепер немає єдиного визначення СППР. Наприклад, деякі автори під СППР розуміють «інтерактивну прикладну систему, що забезпечує кінцевим користувачам, що приймають рішення, легкий і зручний доступ до даних і моделей із метою прийняття рішень у ситуаціях з різних галузей людської діяльності.

Нарешті, існує твердження, відповідно до якого СППР являє собою специфічний клас систем, що добре описується, на базі ПЕВМ. Така розмаїтість визначень СППР відображає широкий діапазон різних форм, розмірів, типів СППР.

Комп'ютерна система інтернет ресурсу для показу інформаційних оголошень щодо ставок, торгівлі товарами чи послугами характеризуються чіткою структурою, що включає 3 головних компонента [27, с. 12]:

– підсистему інтерфейсу користувача;

- підсистему керування базами даних (СУБД);
- підсистему керування базою моделі.

Специфічні особливості й основи побудови цих компонентів забезпечують у СППР реалізацію ряду важливих концепцій побудови ІС: інтерактивність, інтегрованість, потужність, доступність, гнучкість, надійність, керуємість [27, с. 15].

Подальше створення ефективного Інтернет-майданчика дозволить уникнути їх. Створення Інтернет-ресурсу починається із створення інформаційної моделі інформаційної системи, тому в технічному завданні на створення офіційного Webінформаційної системи необхідно сформулювати вимоги до інформаційного наповнення, завдання, що мають бути вирішені через створення інформаційної системи щодо встановлення ставок та виведення їх на інтернет-майданчик. При створенні інформаційної моделі Web-системи потрібно керуватися принципом, що інформаційний зміст та структура Web-системи мають відображати структуру проектованого сервісу.

### <span id="page-13-0"></span>Висновок до розділу 1

Отже, сьогодні безліч магазинів крім комерційних точок мають свої он-лайнпредставництва. Для безпечного використання інформаційної системи передбачені надійні протоколи – https, та інші системи безпеки. Важливі елементи Інтернетресурсу створення, показу інформаційних адаптивних оголошень щодо послуг та ставок та виведення їх на Інтернет-майданчик.

Для того, щоб інтернет-майданчик видавав інформацію залежно від запитів, надавав можливості пошуку тощо – на сервер встановлюється підтримка скриптів (наприклад PHP, Perl). У більш комплексному варіанті, програма Інтернет підприємства – це система управління вмістом інформаційної системи, яка вже має підтримку скриптів тощо.

Насьогодні актуальним поняттям в сучасній науковій літературі відносно інтернет-торгівлі є поняття «система Інтернет-комерції» або скорочено СІК, а в англійському варіанті SIC (System for InternetCommerce), – це комплекс організаційних, технічних, комунікаційних і програмних засобів, призначених для створення і розвитку середовища взаємодії суб'єктів комерційної діяльності в Інтернет. На основі цієї технології працює багато сайтів, розрахованих на показі інформаційних оголошень щодо ставок та подальше ведення продажів через Інтерне т в основному українським споживачам.

### РОЗДІЛ 2

## <span id="page-16-0"></span>ВИМОГИ ДО ПРОГРАМНОГО І АПАРАТНОГО ЗАБЕЗПЕЧЕННЯ СЕРВІСУ СКАЛЬПІНГОВОГО КЕРУВАННЯ СТАВКАМИ НА ВАЛЮТНОМУ РИНКУ ІНТЕРНЕТ-ТОРГІВЛІ

### <span id="page-16-1"></span>2.1. Бізнес-вимоги до проектування

Сучасний рівень розвитку апаратних і програмних засобів дозволяє вести оперативні інформаційні бази даних повсюдно на різних рівнях управління. СППР в сучасному розумінні - це механізм розвитку бізнесу, що включає в себе деяку частину інформаційної системи менеджера, розгалужену систему зовнішніх зв'язків підприємства, а також інформаційні та маркетингові процеси розвитку виробництва. СППР використовує останні досягнення в області інформаційних технологій, такі як:

- OLAP-технології;
- сховища даних (СД);
- вітрини даних;
- добування знань;
- генетичні алгоритми;
- нейромережі;
- інтернет-технології тощо [46, с. 55].

Ідея технології СД полягає в тому, що проводити оперативний аналіз безпосередньо на основі операційних інформаційних систем неефективно. Замість цього всі дані, необхідні для аналізу, витягуються з декількох традиційних баз даних( в основному реляційних), перетворюються і потім поміщаються (або занурюються) в одне джерело даних-СД.

У процесі занурення дані:

- очищуються вилучення непотрібної інформації;
- аґреґуються обчислення сум, середніх;
- трансформуються перетворення типів даних, реорганізація структур зберігання;
- об'єднуються із зовнішніх і внутрішніх джерел приведення до єдиних форматів;
- синхронізуються відповідність одного моменту часу.

Дані, занурені в СД, утворюють цілісну структуру, яка має природні внутрішні зв'язки, набуває нових властивостей, що надає їм статус інформації. Сьогодні технології будівництва СД є основою для побудови підприємницьких СППР.

Однак інформаційні сховища даних є лише перспективною архітектурою для побудови центру обробки даних корпоративного масштабу і є його центральною частиною. Для побудови повнофункціональної СППР необхідні спеціальні програмні засоби, орієнтовані на аналітичні технології обробки даних,-технології інтелектуального аналізу даних (ІАД) [46, с. 12].

До інформаційних технологій ІАД сьогодні належать оперативний аналіз даних (On-Line Analytical Processing, OLAP), інтелектуальний аналіз даних (Data Mining) та отримання знань з баз даних (Knowledge Discovery in Databases).

Концепція OLAP-систем заснована на принципі багатовимірного представлення даних: кожне числове значення, що міститься в СД, може мати до декількох десятків (сотень) атрибутів. Одним з істотних недоліків моделі реляційної бази даних є неможливість об'єднання, перегляду та аналізу даних з точки зору багатовимірних вимірювань, тобто найбільш зрозумілим для аналітиків способом.

Згідно з Коддом [56], багатовимірне концептуальне представлення-це множинна перспектива, що складається з декількох незалежних вимірювань, в ході яких можуть бути проаналізовані певні набори даних. Одночасний аналіз в де кількох вимірах визначається як багатовимірний аналіз. Кожне вимірювання охоплює області консолідації даних, що складаються з ряду послідовних рівнів узагальнення, де кожен вищий рівень відповідає більшій мірі агрегації даних. Для розширення функціональних можливостей традиційних реляційних СУБД необхідно ввести в якості однієї з характеристик багатовимірний аналіз.

Відповідно, основу сучасних СППР становить інтегроване поєднання те хнології накопичення і зберігання даних на основі інформаційних сховищ з те хнологією інтелектуального аналізу даних. Концептуальна модель такої системи інтелектуальної підтримки прийняття рішень подана на рис. 2.1.

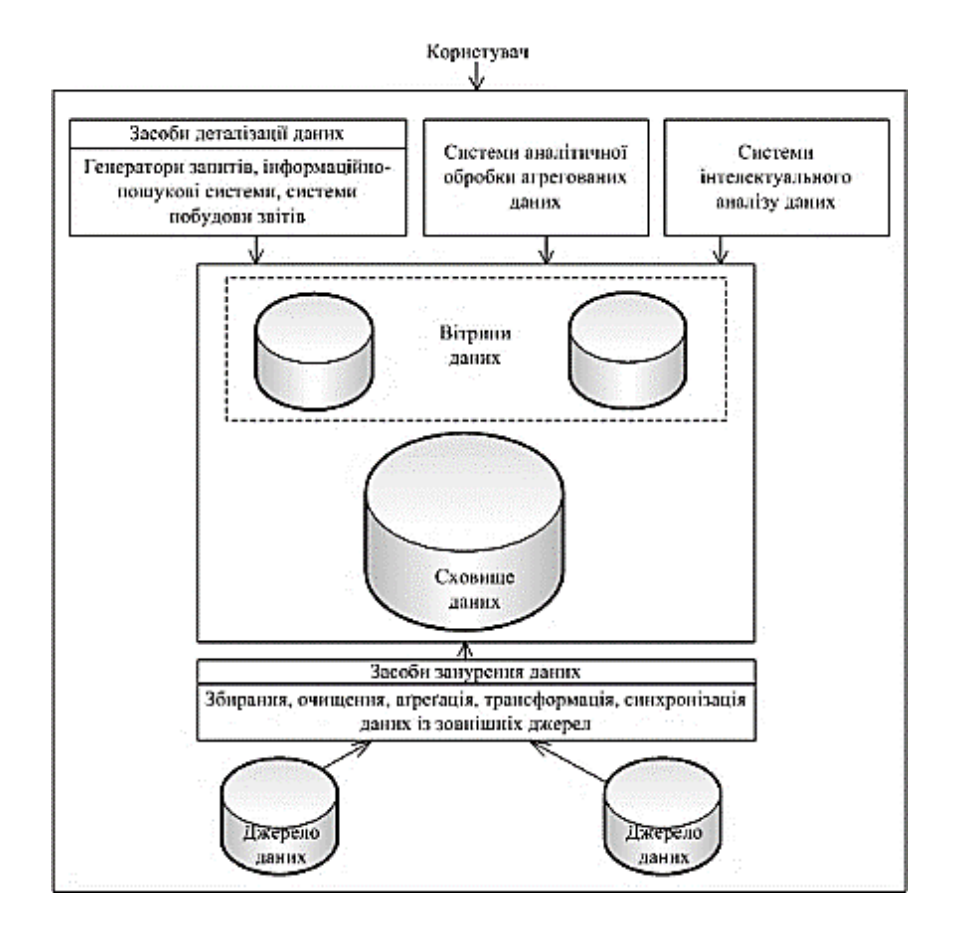

Рис. 2.1. Концептуальна модель СППР [71, с. 11]

Інформаційне сховище даних (СД, Data Warehouse) створюється на платформі потужної СУБД. Оскільки розміри сховища можуть досягати сотень гігабайтів і більше, то СУБД, яку використовують, повинна підтримувати технологію «великих баз даних» (VLDB, Very Large Database).

Розробляється корпоративне сховище даних паралельно з розробленням та впровадженням вітрин даних. Вітрини даних – сховища зі спрощеної архітектурою, призначені для зберігання невеликої підмножини даних і зняття навантаження з основного СД підприємства.

Засоби занурення даних містять засоби очищення, перетворення, синхронізації й аґреґування даних, призначені для об'єднання і трансформації даних, що на дходять від зовнішніх і внутрішніх джерел, у цілісну і взаємопов'язану інформацію [27, с. 52].

Інтелектуальний аналіз даних (ІАД, Data Mining) -це процес підтримки прийняття рішень, заснований на пошуку прихованих патернів (інформаційних патернів) в даних. Накопичена інформація автоматично підсумовується в інформацію, яка характеризується як знання. Основна мета технології-знайти і виявити приховані зв'язки і взаємозалежності в даних, щоб надати їх керівнику в процесі прийняття рішень. Технологія містить методи пошуку нової інформації в даних, що передбачають використання математичних алгоритмів (статистики, оптимізації, кореляції та ін.), що дозволяють знаходити ці залежності і синтезувати дедуктивну інформацію.

Отримання (Видобування, Вилучення) знань з баз даних (Knowledge Discovery in Databases) - це новий напрямок в області ІАД, де процес пошуку закономірностей в даних розглядається як процес машинного навчання. Технологія об'єднує питання моделювання закономірностей і залежностей в базах даних і визначає математичні методи побудови систем "виявлення" (отримання, вилучення) нових даних на основі методів класифікації, кластеризації, побудови дерев рішень та ін.

Технології OLAP тісно пов'язані з технологіями побудови Data Warehouse і методами інтелектуального аналізу - Data Mining, тому комплексний підхід до їх реалізації є оптимальним варіантом.

Система повинна змінювати, доповнювати, вести пошук і перегляд інформації про користувачів, накладати обмеження доступу до системи, зберігати списки користувачів у вигляді архіву. Система повинна надати можливість користувачам

проходити в деякому значенні «анкети», за підсумками якого можна буде зробити висновки по популярності товару чи валюти, його параметрів та характеристик.

Також сайт збільшить увагу на коментарі користувачів інформаційної системи, для того, щоб інші користувачі могли більше дізнатися інформації про вибраний товар чи послугу, та для себе зробити зрівняльну характеристику та зробити висновки.

Також ця система може бути для користувачів окремих підприємств, які зацікавлені в закупівлі, розповсюджуванні та продажі товарів чи валютних послуг. Проектований Інтернет-ресурс повинен видавати користувачеві готову веб-сторінку, сформовану за запитом користувача на сервері, яка відображає необхідну інформацію та кнопки для здійснення запитів. Програмний продукт повинен виконувати наступні дії:

- при обиранні конкретної категорії, сайт повинен відображати всі наявні валютні послуги цієї категорії та їх ціни;
- при обиранні конкретної валютні послуги сайт повинен надавати користувачеві розширену інформацію про цю послугу;
- при використанні спеціального пошуку, відображати конкретні валютні послуги, що відповідають обраним користувачем фільтрам;
- можливість авторизації на сайті для повного доступу до функціоналу останнього та більш швидкого процесу замовлення валютних послуг.

Відповідно алгоритм розв'язання поставленої задачі по проектуванню сервісу інформаційного забезпечення Інтернет-комерції для роботи на валютному ринку на основі стратегії скальпінгу буде мати вигляд, як на рис. 2.2.

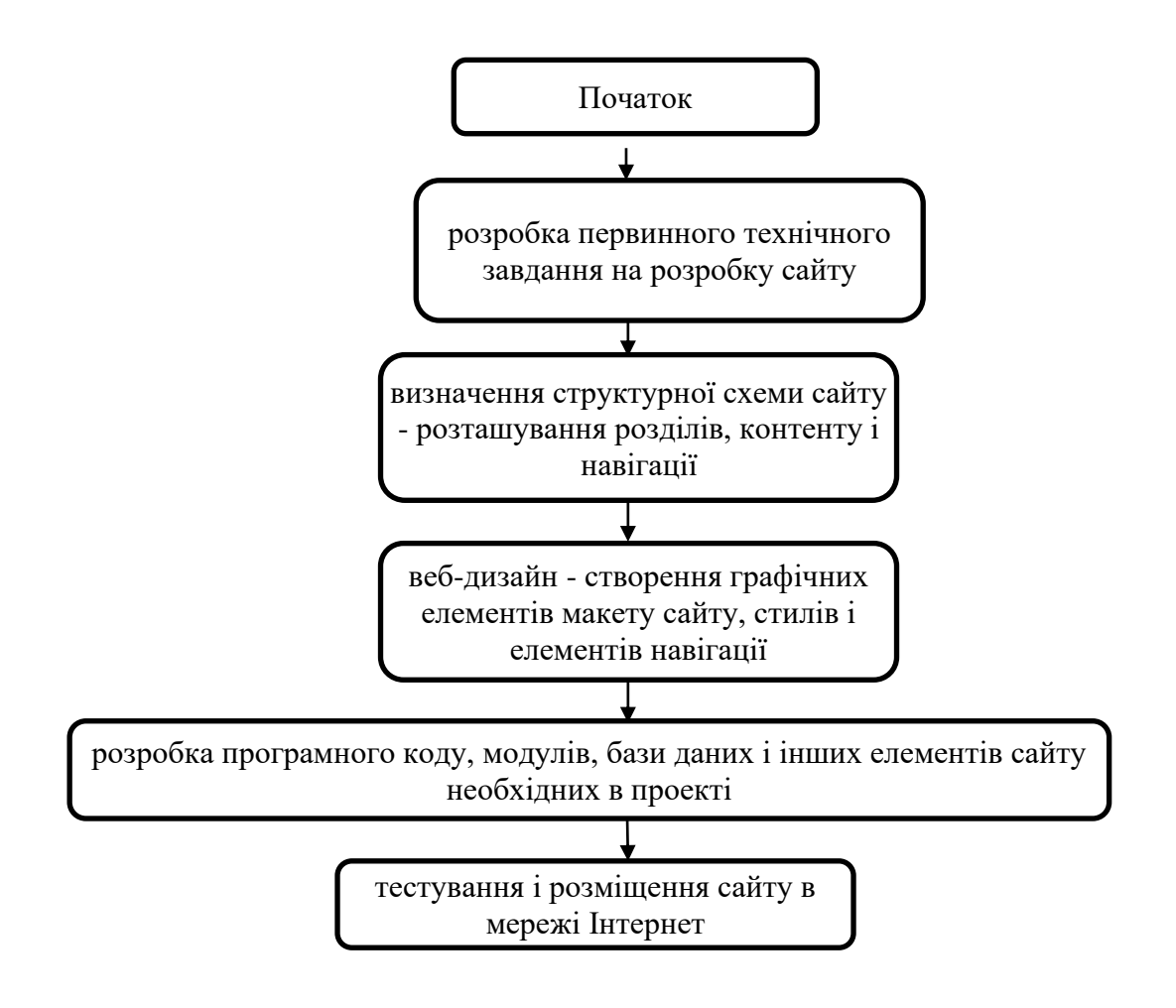

Рис. 2.2. Етапи проектування сервісу інформаційної системи

Під час перегляду сторінки клієнт повинен бачити:

- короткий опис валютних послуг з посиланням на повний опис на сторінці з відомостями;
- вартість послуги.

В ході розробки інформаційної системи повинні бути розроблені наступні елементи проектованого сервісу:

- код інформаційної системи;
- база даних;
- функціонал інформаційної системи;
- <span id="page-21-0"></span>– програмне забезпечення для управління сервісом.

### 2.2. Вимоги користувачів

Загальними вимогами до інформаційної автоматизованої системи з елементами СППР для роботи на валютному ринку є наступні:

1) Ведення адміністратором системи здійснюється виключно автоматизовано.

2) Зберігання інформації, що безпосередньо стосується обліку інформаційної інформації та користувачів, та організацію доступу до неї через програмне забезпечення повинні здійснюватися засобами промислових СКБД, що ліцензовані та офіційно підтримуються (супроводжуються) виробником СКБД.

3) Інформаційна система повинна:

- підтримуватись (супроводжуватись) її постачальником (розробником);
- забезпечувати цілісність, актуальність та несуперечність інформації, що обробляється;
- забезпечувати конфіденційність інформації, що зберігається в інформаційній системі;
- забезпечувати розмежування доступу користувачів до об'єктів та функцій інформаційної системи;
- зберігати аудит-інформацію про автора та час створення, модифікації та видалення будь-якого об'єкта інформаційної системи;
- підтримувати можливість взаємодії, обміну інформацією з іншими зацікавленими суб'єктами.

4) інформаційна система повинна забезпечувати збереження інформації і містити засоби відновлення працездатності системи:

- у разі аварій і відключень електроенергії;
- у разі аварій (несправностей) і виходу з ладу серверів або робочих станцій;
- при появі комп'ютерних вірусів в комп'ютерній мережі.

Дані, введені в систему, повинні зберігатися в системі протягом терміну, встановленого чинним керівництвом підприємства.

Вимоги до розробки програмного забезпечення для роботи на валютному ринку та відображення даних на інтернет-платформі:

- 1) Розробка програмного забезпечення виконується на підставі технічного завдання.
- 2) Програмне забезпечення має бути створене на базі ліцензійного загального програмного забезпечення (з використанням ліцензійних засобів розробки).
- 3) Документація до програмного забезпечення повинна мати опис процедур ведення обліку, резервного копіювання та відновлення інформації, а також інших функцій, що реалізовані в програмному забезпеченні.
- 4) Розробник програмного забезпечення при використанні засобів криптографічного захисту інформації в інформаційній системі повинен мати ліцензії Департаменту спеціальних телекомунікаційних систем та захисту інформації Служби безпеки України на здійснення діяльності в галузі технічного захисту інформації та криптографічного захисту інформації, а також сертифікати служби державної безпеки України на засоби криптографічного захисту інформації..

Програмне забезпечення повинне забезпечувати можливість:

- інтеграції з іншим базовим та програмним забезпеченням, інформаційної сумісності з іншими системами через контрольований інтерфейс для імпорту (експорту) даних з (до) інших систем;
- додавання нових функціональних модулів до програмного забезпечення без зміни структури програмного забезпечення;
- обслуговування запитів користувачів та надання необхідної інформації у зручному для сприйняття вигляді;
- оперативного пошуку документів та інформації в архіві, який створюється;
- друк документів у паперовому вигляді.

Інтерфейс користувача програмного забезпечення повинен бути максимально простим і зручним. Програмне забезпечення повинно мати механізм обробки виконаних замовлень і забезпечувати реєстрацію всіх операцій системи. Помилки програмного забезпечення або збої програми не повинні призводити до втрати, часткового або повного знищення бази даних програмного продукту.

Програмне забезпечення повинно забезпечувати можливість створення резервних копій інформації, а також механізм відновлення інформації з резервних копій незалежно від того, в якій з попередніх версій програми була створена ця резервна копія.

Інформаційна система створюється на основі комп'ютерних систем, які можуть забезпечити виконання технологічних операцій зі зведення, обліку та ана лізу карткових операцій, а також відповідають даним вимогам.

Обчислювальна потужність комп'ютерів повинна бути достатньою для роботи програмного забезпечення, засобів технічного захисту інформації та ліцензованої промислової СКБД.

Інформаційна система інформаційного забезпечення Інтернет-торгівлі на валютному ринку повинна виконувати наступні функції:

- реєстрацію нових користувачів;
- визначення прав доступу зареєстрованого користувача;
- роботи на валютному ринку та виведення даних на інтернет-майданчик;
- приймання реєстраційних даних від користувачів;
- запис даних у базу даних користувачів;
- запис даних у базу даних зареєстрованих користувачів.

Відповідно до виконуваних функцій система працює з наступними даними:

- реєстраційними даними користувачів;
- особистими даними користувачів;
- інформацією про користувача;
- ідентифікаційними даними користувачів;
- інформацією про систему;
- запитами;
- службовою інформацією (для адміністратора);

<span id="page-25-0"></span>– інформаційними матеріалами.

### 2.3. Функціональні вимоги

Проаналізуємо вимоги до надійності розробленого сервісу для роботи на валютному ринку і відображення даних на інтернет-платформі. Надійність серверної інформаційної системи залежить від типу використовуваного обладнання, операційної системи, конфігурації системи і навантаження на сервер. Надійність клієнтської інформаційної системи залежить від операційної системи, системних налаштувань і типу використовуваного мережевого підключення. Крім того, функція тестування інформаційної системи повинна перевіряти точність введеної інформації відповідно до її формату. Обробляти невірну інформацію і видавати клієнту пояснювальні повідомлення. Наприклад, перевірка правильності введеної інформації в обов'язкових полях форми замовлення валютного обслуговування: повне найменування і обрана послуга [56].

Проектований сервіс повинен бути розміщений на цілодобовому сервері з високою пропускною здатністю каналу. Умови навколишнього середовища повинні відповідати умовам експлуатації сервера, зазначеним в інструкції з експлуатації сервера. Адміністратор веб-інформаційної системи повинен стежити за станом баз даних та їх змістом. Сайт повинен бути розрахований на середньостатистичного користувача, а кількість переходів по посиланнях для отримання необхідної інформації, яку користувач повинен сприймати і обробляти для навігації по вебінформаційній системі, має бути мінімальним. Веб-сторінки повинні завантажуватися в середньому за 5-10 секунд. Естетичний дизайн веб-інформаційної системи повинен викликати позитивну реакцію у користувачів [56].

Технічні засоби для використання даного інформаційної системи як для серверної, так і для клієнтської частини повинні включати в себе IBM PC сумісний комп'ютер ОС Windows XP / Vista / 7/8 і вище.

Мінімальні вимоги до складу обладнання:

- комп'ютер з процесором Intel Pentium  $1200$ ;
- оперативна пам'ять не менше 2048 Mb;
- жорсткий диск об'ємом не менше 1 Gb;
- наявність адаптера підключення до мережі (мережевої карти, модему і тому подібне);
- встановлення ОС Windows XP / Vista / 7/8 і вище;
- налагоджений протокол TCP / IP.

Всі дані інформаційної системи роботи на валютному ринку повинні зберігатися в структурованому вигляді під управлінням реляційної СУБД. Винятки становлять файли даних, призначені для перегляду та скачування. Такі файли зберігаються у файловій системі, а в базі даних розміщуються посилання на них.

Для реалізації статичних сторінок і шаблонів повинні використовуватися мови HTML – 5 і CSS. Вихідний код повинен розроблятися відповідно до стандартів W3C (HTML – 5). Для реалізації інтерактивних елементів клієнтської частини може використовуватися мова JavaScript. Для реалізації динамічних сторінок повинна використовуватися мова PHP. Всі посилання на сайті повинні бути відносними (за винятком зовнішніх). Усі рисунки і фото об'ємом більше 1 kb (крім елементів дизайну сторінки) повинні бути виконані з заміщуючим текстом. Всі рисунки повинні бути в форматі gif, png або jpg.

Для функціонування серверної частини інформаційної системи необхідне наступне програмне забезпечення:

- операційна система з підтримкою графічного інтерфейсу Windows, Linux або MAC;
- веб-сервер Apache версії не нижче 2.2.22;
- СУБД MySQL версії не нижче  $3.5.1$ .

Для функціонування клієнтської частини інформаційної системи необхідне на ступне програмне забезпечення:

- MS IE  $15.0$  і вище;
- Opera 12.0 і вище;
- Mozilla Firefox 4.0 і вище;
- Mozilla 4.7 і вище;
- Yandex Browser 14.12.2125.10034 і вище;
- Internex Explorer  $11.0$  і вище.

Сайт повинен бути доступний для повнофункціонального перегляду за допомогою перерахованих вище браузерів. Кожен користувач повинен мати кілька зображень кожного типу реклами на сайті. Тобто повинен бути реалізований перегляд усі зображень вибраного оголошення.

<span id="page-27-0"></span>2.4 Алгоритм рішення задачі

Алгоритм рішення задачі включає:

- перехід потенційного замовника з майданчика показу реклами на сайт інтернет-магазину;
- прийом даних від замовників;
- формування замовлення в системі;
- обробку замовлення відділом по роботі з клієнтами (обговорення параметрів замовлення із замовником);
- створення картки клієнта та бази даних його замовлень;
- формування списку клієнтів і каналів входу їх на сайт.

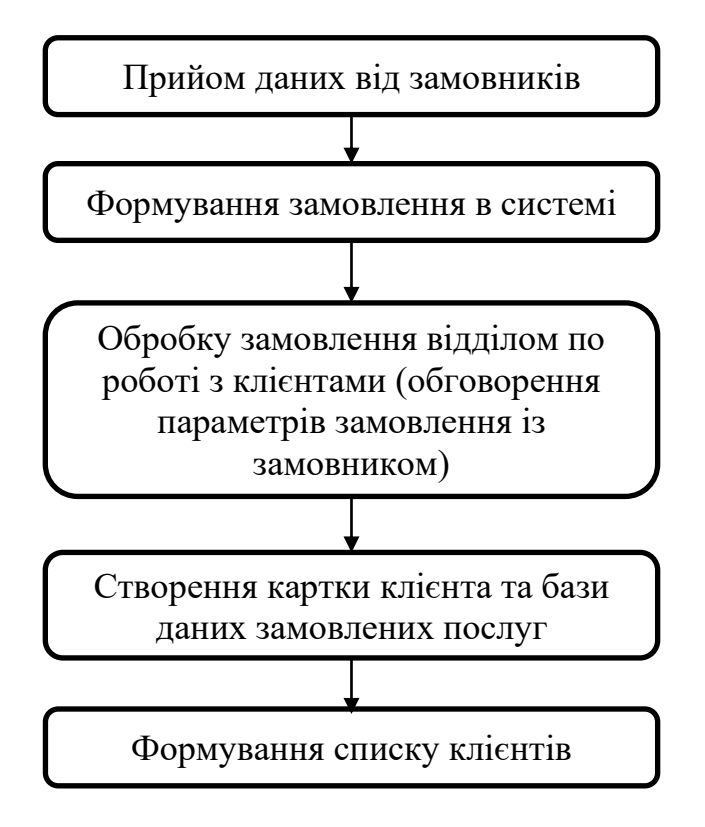

Рис. 2.3. Алгоритм рішення задачі

2.5. Математична модель програмного ядра скальпінгового керування ставками

Список областей застосування методів статистичного моделювання Вінерівських і узагальнених Вінерівських процесів розширюється з кожним днем. Так, моделі вінерівських і узагальнених вінерівських випадкових процесів використовуються у фінансовій математиці, при вирішенні задач обчислювальної математики, при оцінці розмірності Хаусдорфа, в задачах моделювання роботи на валютному ринку в теорії керування ставками [5–6].

В даному дослідженні використано метод статистичного моделювання дробового броунівського руху для моделювання роботи на валютному ринку і процесів навантаження в комп'ютерних мережах. Метод використовує властивість, що дробовий броунівський рух має стаціонарні прирости, і будує реалізацію руху із заданою проекцією.

Визначення 1. Узагальнений Вінерівський процес (дробовий броунівський рух) з індексом Херста H є (0, l) називається гаусівський процес WH (t), t є [0,1] та кий, що WH  $(0) = 0$ , EWH  $(t) = 0$  і кореляційною функцією:

$$
R_H(t,s) = \frac{1}{2} (|t|^{2H} + |s|^{2H} - |t - s|^{2H})
$$
 (2.1)

Якщо  $H = 1 / 2$ , то отримаємо стандартний Вінерівський процес.

Вінерівський процес W (t) – це процес з незалежними приростами. Дробовий Броунівський рух WH (t) – це процес зі стаціонарними приростами.

Тоді випадковий процес w (t) = W<sub>H</sub> (t +  $\Delta$ ) – W<sub>H</sub> (t) з фіксованим  $\Delta \epsilon$ стаціонарним гаусівським процесом з кореляційною функцією.

$$
Ew(t+\tau)w(t) = \frac{1}{2}(|\tau + \Delta|^{2H} + |\tau - \Delta|^{2H} - 2|\tau|^{2H}
$$
 (2.2)

і спектральна щільність:

$$
g(\lambda) = \frac{A^2}{\pi} \left( \frac{1 - \cos(\lambda \Delta)}{|\lambda|^{2H+1}} \right), \frac{A}{\lambda \in (-\infty, +\infty)},
$$
\n(2.3)

де:

$$
A^2 = \left(\frac{2}{\pi} \int_0^\infty \frac{1 - \cos(\lambda)}{\lambda^{2H + 1}} d\lambda\right)^{-1} = \left(-\frac{2}{\pi} \Gamma(-2H) \cos(H\pi)\right)^{-1}.\tag{2.4}
$$

Оскільки WH (0) = 0, то будь-яку модель дробового броунівського руху можна зобразити:

$$
W_H(t + \Delta) = W_H(t) + w(t).
$$
 (2.5)

Моделювання дробового броунівського руху зводиться до моделювання гаусівського стаціонарного процесу. Методи моделювання стаціонарних гаусових процесів вивчалися в роботах [14–15].

Hexaй ξ (t) - дійсний гаусівський стаціонарний випадковий процес з кореляційною функцією R (τ) і спектральною функцією:

$$
F(\lambda), \quad R(\tau) = \int_0^\infty \cos(\lambda t) \, dF(\lambda). \tag{2.6}
$$

Гаусівський стаціонарний випадковий процес можна представити у вигляді:

$$
\xi(t) = \int_0^\infty \cos(\lambda t) \, d\xi_1(\lambda) + \int_0^\infty \sin(\lambda t) \, d\xi_2(\lambda), \tag{2.7}
$$

де ξ 1 (t) та ξ2 (t) – центровані і некорельовані випадкові процеси, такі що при  $0 < \lambda$ 1< $\lambda$ 2 має місце:

$$
E(\xi_1(\lambda_2) - \xi_1(\lambda_2))^2 = F(\lambda_2) - F(\lambda_1),
$$
  
\n
$$
E(\xi_2(\lambda_2) - \xi_2(\lambda_2))^2 = F(\lambda_2) - F(\lambda_1).
$$
 (2.8)

Нехай D $\Lambda$  – деяке розбиття інтервалу [0,  $\Lambda$ ] / . Модель випадкового процесу  $\xi$ (t) може бути представлена у вигляді / , де / центрована некорельована субгаусівська послідовність:

$$
E(\eta_{li})^2 = E(\eta_{2i})^2 = F(\lambda_{i+1}) - F(\lambda_i),
$$
\n(2.9)

Тобто випадковий процес w (t) можна представити у вигляді:

$$
w(t) = \int_0^\infty \cos(\lambda t) \, d\xi_1(\lambda) + \int_0^\infty \sin(\lambda t) \, d\xi_2(\lambda) \tag{2.10}
$$

Для розбиття/модель випадкового процесу w (t) має вигляд:

$$
w_n(t,\Delta) = \sum_{k=0}^{n-1} (\sin(\lambda_k t) X_k + \cos(\lambda_k t) Y_k), \qquad (2.11)
$$

де  $\{X_k, Y_k\}$ – некорельовані субгаусівські випадкові величини з  $EX_k = EY_k = 0$  і

$$
E(X_k)^2 = E(Y_k)^2 = \int_{\lambda_k}^{\lambda_{k+1}} g(\lambda) d\lambda.
$$
 (2.12)

Нехай випадковий процес X (t) і всі Xn (t,  $\Lambda$ ) належать деякому функціональному простору А (Т) з нормою  $\parallel \parallel \parallel$ . Нехай дано два числа:  $\delta > 0$  і 0  $\leq \varepsilon \leq 1$ .

Визначення 2. Модель Xn  $(t, \Lambda)$  апроксимує процес X  $(t)$  з надійністю 1- $\varepsilon$  і точністю δ > 0 в нормі простору A (T), якщо існує нерівність:

$$
P\{\|X(t) - X_n(t,\Delta)\| > \delta\} \le \varepsilon. \tag{2.13}
$$

Нехай для D $\Lambda$  : / та $\frac{T\Delta}{T}$  $\frac{n}{n} \leq 1.$ 

Теорема 1. Модель Wn  $(t, \Lambda)$  апроксимує процес w  $(t)$  з надійністю 1- $\varepsilon$  і точністю  $\delta$  у просторі L2 (T), якщо для чисел  $\Lambda$  і n виконуються нерівності : / та

$$
\exp\left\{\frac{1}{2}\right\} \frac{\delta}{\sqrt{G^2 n_\text{A}}} \exp\left\{-\frac{\delta^2}{2G^2 n_\text{A}}\right\} \le \varepsilon,\tag{2.14}
$$

$$
\mathcal{A}e \qquad G2_{n,\Delta} = \frac{T^3 \Lambda^2}{3n^2} \int_0^\Lambda g(\lambda) d\lambda + T(\int_\Lambda^\infty g(\lambda) d\lambda). \tag{2.15}
$$

Для чисел  $\Lambda$  і n ставимо:

$$
\Lambda = \left(\frac{3n^2}{T^3}\right)^{\frac{1}{2H+2}},
$$
  
\n
$$
G2_n = T^{\frac{3H}{H+1}}(1 + \frac{r}{H}) \left[ (3n^2)^{\frac{H}{H+1}} \right]^{-1}
$$
\n(2.16)

У запропонованій математичній моделі мережа представляється у вигляді графа  $G = (V, E)$ , де  $V = \{1, 2,... N\}$  та  $E = \{1, 2,... M\}$ - множини маршрутизаторів і М ліній зв'язку між ними. Пряма лінія зв'язку m має місткість u<sup>m</sup> (в одиницях/сек). Уся множина вузлів в мережі MPLS розбивається на дві підмножини:  $V^+ = \{V_i^+, i = 1\}$ 1,  $n_{LER}$ } - множина граничних маршрутизаторів  $^{-} = \{V_i^-, i = 1, n_{LSR}\}$ -множина комутаторів міток LSR.

У свою чергу кожен елемент множини V<sup>+</sup> може бути і джерелом трафіку, і одержувачем. Якщо маршрутизатор є джерелом трафіку, то розуміється, що на даний маршрутизатор надходить трафік з суміжної мережі (IP, MPLS, ATM або ін.). Трафік має бути доставлений на вузол одержувача, який також є точкою дотику із суміжними мережами. Будемо розглядати випадок, коли кожен граничний маршрутизатор LER є і джерелом, і одержувачем, а LSR не може бути одержувачем трафіку, що надійшов на нього із суміжної мережі.

Припустимо, що в кожен момент  $\hat{I}$  T на один із маршрутизаторів надходить трафік інтенсивністю  $\lambda(t)$ , що належить до одного з класівl обслуговування q Î Q з вимогами QoS, якому відповідають значення максимально допустимої затримки  $t_q$  і максимально допустимого відсотку втрат lq. Весь вхідний трафік розбивається на потоки класів обслуговування / таким способом, щоб забезпечити передачу вимог усіх класів Q (t) у повному обсязі. Тоді множина всіх каналів QoS трафіку Y (в одній лінії зв'язку m може існувати множина каналів yÎY) має вигляд:

$$
Y = Y(d_y, P_y, L_y), \t\t(2.17)
$$

де d $_{\rm y}$  – смуга пропускання каналу; $P_{\rm y} = \{p_{\rm y}^1, ..., p_{\rm y}^{Ly}\}$  допустима множина шляхів для шляху L<sup>y</sup> певна для кожного каналу трафіку.

У цьому випадку інтенсивність трафіку керування ставками можна позначити: в момент t на граничний маршрутизатор надходить трафік інтенсивністю λ, який на лежить до q -го класу обслуговування, який необхідно доставити на вихідний маршрутизатор по будь-яких шляхах із множини Py, щоб не перевищити заданих максимально допустимих значень затримки t<sup>q</sup> і максимально допустимого відсотку втрат.

Кожен вузол мережі V в t -й момент характеризується продуктивністю m, коефіцієнтом відносних втрат / і середнім часом очікування пакета в черзі. На величину втрат для всіх вузлів мережі накладаються обмеження:

$$
0 \le X_v^q(t), \sum_V^{P_y} X_v^q(t) \le l_q, \tag{2.18}
$$

Де  $V = \overline{1, P_y,~l_q}$  — заданий максимально допустимий відсоток втрат. Втрати визначаються як відношення кількості відкинутих даних до кількості даних, які надійшли на обслуговування. Обмеження, що накладаються на час затримки для всіх вузлів мережі визначаються в аналогічний спосіб:

$$
0 \le T_{\nu}^{q}(t), \ \Sigma_{V}^{P_{\mathcal{Y}}} T_{\nu}^{q}(t) \le \tau_{q}, \tag{2.19}
$$

де  $V = \overline{1, P_y, \tau_q}$  — задане максимально допустиме значення затримки. Значення вартості маршрутизації с<sub>m</sub> присвоюється лінії зв'язку m і може залежати від низки параметрів: швидкості, довжини, надійності та ін. Вартість шляху дорівнює сумі

вартості ліній зв'язку:

$$
C_y^l = \sum_{m \in p_y^l} c_m. \tag{2.20}
$$

Якщо рівняння представляє пропускну здатність, яка спрямовується на допустимий шлях каналу передачі y трафіку, тоді виконується:

$$
\sum_{t \in T; l=1}^{L_y} x_y^l(t) = d_y, \forall y \in Y, \ \forall l \in \{1, \dots, L_y\}.
$$
 (2.21)

Загальне навантаження на лінії зв'язку m визначається за формулою:

$$
f_m = \sum_{\lambda_{py}^q(t) \in Y} \sum_{l=1}^{L_y} a_{y,l}^m x_y^l(t), \ \forall m \in E,
$$
 (2.22)

якщо шлях P у використовує лінію зв'язку m, в іншому випадку;  $x_y^l(t)$ – пропускна здатність згідно вище приведеного рівняння.Представлена модель дозволяє розробити комплекс методів для оптимізації характеристик і структур мереж із технологією MPLS для віддаленої роботи на валютному ринку.

### <span id="page-34-0"></span>2.6. Вимоги до апаратної частини проектованого сервісу

Актуальність і важливість проблеми забезпечення інформаційної безпеки під час роботи на валютному ринку на основі стратегії скальпінгу обумовлені на ступними чинниками:

- сучасні рівні і темпи розвитку засобів інформаційної безпеки значно відстають від рівнів і темпів розвитку інформаційних технологій;
- високі темпи зростання парка персональних комп'ютерів, вживаних в різноманітних сферах людської діяльності. (Згідно даним досліджень компанії Gartner Dataquest в теперішній час у світі більше мільярда персональних комп'ютерів);
- різке розширення кола користувачів, що мають безпосередній доступ до обчислювальних ресурсів і масивів даних [61, с. 95].

Під захистом інформації при підключенні до мережі інтернет розуміється можлива небезпека (потенційна або така, що реально існує) здійснення якого-небудь

діяння (дії або бездіяльності), направленого проти об'єкту захисту (інформаційних ресурсів), що завдає збитку власникові або користувачеві. Реалізація тієї або іншої загрози безпеки може переслідувати наступні цілі:

- порушення конфіденційності інформації. Інформація, що зберігається і оброблюється в мережі, може мати велику цінність для її власника, її використання іншими особами наносить значну шкоду інтересам власника;
- порушення цілісності інформації. Втрата цілісності інформації (повна або часткова компрометація, дезинформація) – загроза близька до її розкриття. Цінна інформація може бути втрачена або знецінена шляхом її несанкціонованого видалення або модифікації. Збиток від таких дій може бути багато більшим, ніж при порушенні конфіденційності;
- порушення (часткове або повне) працездатності мережі (порушення доступності). Вивід з ладу або некоректна зміна режимів роботи компонентів мережі, їх модифікація або підміна можуть привести до отримання невірних результатів, відмови мережі від потоку інформації або відмова при обслуговуванні. Тому забезпечення інформаційної безпеки комп'ютерних мереж є одним з ведучих напрямів розвитку інформаційних технологій. Для підключення будь-якої організації до мережі Інтернет необхідно прийняти ряд певних організаційно-технічних заходів для її захисту.

При побудові захисту варто виходити з того, що будь-який захист ускладнює використання мережі, що за прямим призначенням обмежує функціональні можливості, споживає обчислювальні й трудові ресурси, вимагає фінансових витрат на створення та експлуатацію. Чим вище захист, тим дорожчою у побудові та обслуговуванні стає система і тим менш зручною для безпосередніх користувачів. Тому, захищаючи мережу, варто виходити з доцільної вартості захисту. Тобто витрати на захист повинні бути пропорційні цінності ресурсу, що захищається [58, с. 613].

Firewall (Брандмауер). Основним загальновизнаним засобом такого захисту є міжмережний екран (Брандмауер). Міжмережний екран установлюється між мережею та Інтернет і виконує роль мережевого фільтра (рис. 2.4).
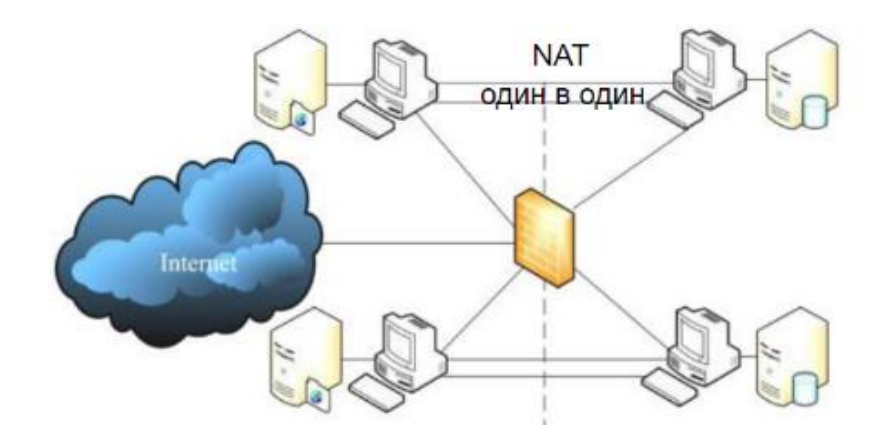

Рис. 2.4. Встановлення брандмауера у мережі

Він налаштовується таким чином, щоб пропускати допустимий трафік від користувачів мережі до служб Інтернет і назад, і обмежити трафік з боку Інтернет до мережі, яка потребує захисту, тільки необхідними службами, наприклад: smtp, dns, ntp. Допустимість того або іншого трафіка визначається мережним адміністратором відповідно до політики інформаційної безпеки організації. Наприклад, може бути дозволений доступ із частини комп'ютерів мережі до web та ftp-серверів Інтернет і двонаправлений доступ між Інтернет та поштовим сервером, але при цьому заборонені всі інші протоколи й напрями трафіка [72, с. 59].

Таким чином, міжмережний екран фізично розташовується на місці мережного шлюзу (маршрутизатора), логічним є сполучення їх функції в одному пристрої. Це дозволяє одним засобом захистити й локальну мережу і безпосередньо сам шлюз. Така опція передбачена для маршрутизаторів компанії Cisco Systems (Firewall Feature Set). Однак дане правило є необов'язковим і міжмережний екран може бути поданий окремим пристроєм.

У найпростішому випадку виконання функцій міжмережного екрана можна організувати за допомогою мережного фільтру на основі аркушів доступу (accesslists). Аркуші доступу визначають правила, за якими або дозволяється, або забороняється проходження трафіка з певними ознаками від одного мережного інтерфейсу маршрутизатора до іншого усередині самого маршрутизатора. Як ознаки можуть використовуватися IP-адреси або діапазон, IP-адреса джерела й приймача,

тип протоколу, номер порту призначення або відправлення, ряд інших службових ознак IP-пакету.

Розглянемо комплексний підхід для забезпечення інформаційної безпеки мережі. До основних способів забезпечення інформаційної безпеки відносять: законодавчі (правові); морально-етичні; організаційні (адміністративні); технічні; програмні. Законодавчі заходи захисту визначаються законодавчими актами країни, якими регламентуються правила використання, обробки і передачі інформації обмеженого доступу і встановлюються заходи відповідальності за порушення цих правил.

Організаційні (адміністративні) засоби захисту – це організаційно-технічні і організаційно-правові заходи здійснювані, у процесі створення і експлуатації апаратури телекомунікацій для забезпечення захисту інформації. Організаційні заходи охоплюють всі структурні елементи апаратури на всіх етапах їх життєвого циклу (будівництво приміщень, проектування системи, монтаж і наладка устаткування, випробування і експлуатація). Організаційні заходи передбачають [73, с. 670]:

- обмеження доступу в приміщення де відбувається обробка конфіденційної інформації;
- допуск до вирішення завдань на комп'ютері з обробки секретної, конфіденційної інформації перевірених посадових осіб, визначення порядку проведення робіт на комп'ютері;
- зберігання магнітних носіїв в ретельно захищених шафах;
- призначення одного або кількох комп'ютерів для обробки цінної інформації і подальша робота тільки на цих комп'ютерах;
- установка дисплея, клавіатури і принтера так, щоб виключити перегляд сторонніми особами змісту оброблюваної інформації;
- постійне спостереження за роботою принтера та інших пристроїв виводу на носії цінної інформації; знищення фарбувальних стрічок або інших матеріалів, що містять фрагменти цінної інформації;

– заборона ведення переговорів про безпосередній зміст конфіденційної інформації особами, зайнятими її обробкою.

Організаційно-технічні заходи захисту мережі припускають:

- обмеження доступу всередину корпуса комп'ютера шляхом встановлення механічних пристроїв замикання;
- знищення всієї інформації на вінчестері комп'ютера при відправці в ремонт з використанням засобів низькорівневого форматування;
- організацію живлення комп'ютера від окремого джерела живлення або від загальної (міської) електромережі через стабілізатор напруги (мережевий фільтр) або мотор-генератор;
- використання для відображення інформації рідкокристалічних або плазмових дисплеїв, а для друку – струменевих або лазерних принтерів;
- розміщення дисплея, системного блоку, клавіатури і принтера на відстані не менше 2,5–3,0 метрів від пристроїв освітлення, кондиціонування повітря, зв'язку (телефону), металевих труб телевізійної і радіоапаратури, а також інших комп'ютерів, що не використовуються для обробки конфіденційної інформації;
- у час обробки цінної інформації на комп'ютері рекомендується виключати пристрої, що створюють додатковий шумовий фон (кондиціонери вентилятори), а також обробляти іншу інформацію на комп'ютерах, що стоять поряд. Ці пристрої повинні бути розташовані на відстані не менше 2,5–3,0 метрів [74, с. 253];
- знищення інформації безпосередньо після її використання.

Технічні засоби захисту корпоратвиної мережі реалізуються у вигляді механічних, електричних, електромеханічних і електронних пристроїв, призначених для перешкоди на можливих шляхах проникнення і доступу потенційного порушника до компонентів захисту. Програмні засоби представляють собою програмне забезпечення, що спеціально призначене для виконання функцій захисту інформації. Програмні засоби складають основу механізмів захисту на першій фазі розвитку технології забезпечення безпеки зв'язку в каналах телекомунікацій.

Висновки до розділу 2

Отже, СППР у сучасному розумінні – це механізм розвитку бізнесу, в який входить деяка частина інформаційної системи керівника, велика система зовнішніх зв'язків підприємства, а також інформаційні та маркетингові процеси розвитку виробництва із зовнішніми зв'язками назад у систему. У СППР використовуються останні досягнення в галузі інформаційних технологій, такі як: OLAP-технології; сховища даних (СД); вітрини даних; добування знань; генетичні алгоритми; нейромережі; інтернет-технології тощо.

Програмне забезпечення повинне забезпечувати можливість: інтеграції з іншим базовим та програмним забезпеченням, інформаційної сумісності з іншими системами через контрольований інтерфейс для імпорту (експорту) даних з (до) інших систем; додавання нових функціональних модулів до програмного забезпече ння без зміни структури програмного забезпечення; обслуговування запитів користувачів та надання необхідної інформації у зручному для сприйняття вигляді; оперативного пошуку документів та інформації в архіві, який створюється; друк документів у паперовому вигляді.

Проектований сервіс має бути розміщений на цілодобово функціонуючому сервері з високою пропускною спроможністю каналу. Умови навколишнього середовища повинні відповідати умовам експлуатації серверів, які вказуються в інструкції з експлуатації сервера.

#### РОЗДІЛ 3

# ПРАКТИЧНА РЕАЛІЗАЦІЯ СЕРВІСУ СКАЛЬПІНГОВОГО КЕРУВАННЯ СТА ВКАМИ НА ВАЛЮТНОМУ РИНКУ ІНТЕРНЕТ-ТОРГІВЛІ НА ВАЛЮТНОМУ РИНКУ

#### 3.1. Розробка структури бази даних

Інформаційна модель розв'язання задачі рекламування та продажу валютних послуг на проектованому ресурсі призначена для графічного зображення вхідних інформаційних потоків в систему СППР Інтернет-торгівлі на валютному ринку та вихідних потоків. Вхідними потоками є юридична інформації для діяльності системи та дані про користувача, про замовлення та дані про майданчик. Вихідними потоками даних є динамічний список клієнтів та їх персональних даних і замовлень, зроблених в інтернет-майданчики, переданий у відділ по роботі з клієнтами.

На основі створеної інформаційної моделі отримання та передачі повідомлень від джерел до адресатів опишемо в табличному вигляді вихідні та вхідні повідомлення системи.

Вихідна інформація отримується із системи для відділів, які отримують її за потребою. Тобто менеджер по роботі з клієнтами може вивести із системи інформа цію про середньостатистичного клієнта, створити його портрет з метою оптима льного формування переліку валютних послуг та акцій на сайті інформаційного забе зпечення Інтернет-комерції. У ролі вихідної інформації інформаційної системи виступають дані, які надходять із системи за вимогою певних відділів інформа ційного забезпечення Інтернет-комерції.

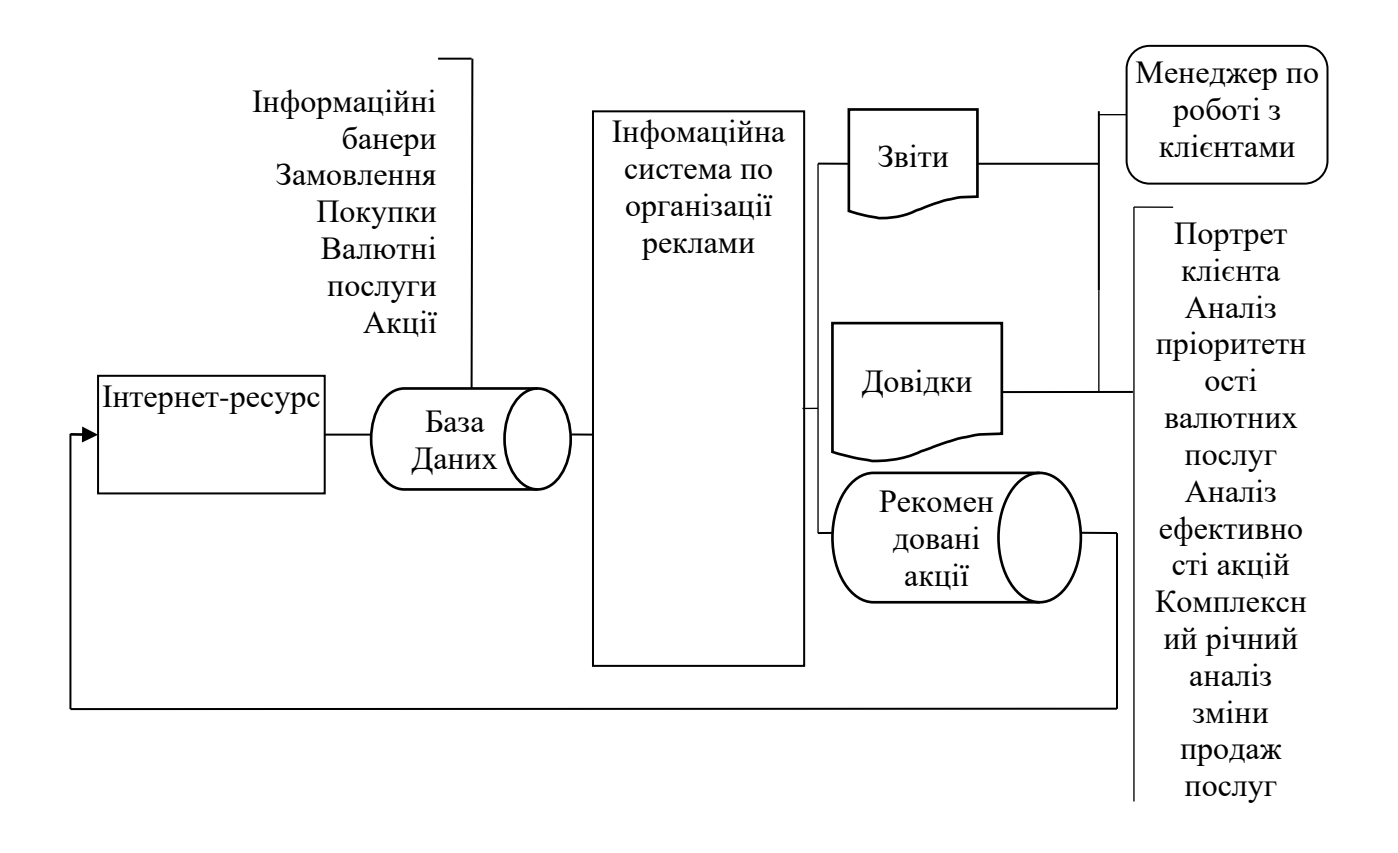

Рис. 3.1. Інформаційна модель розв'язання задачі замовлення валютних послуг на проектованому ресурсі

Вхідна інформація отримується в систему від джерел отримання, якими є товар чи валютні послуги та їх купівля через магазин. Фактично вся інформація від замовника відносно показів реклами та подальших замовлень на сайті надходить в систему обліку. У ролі вхідної інформації інформаційної системи по організації інформаційних банерів виступають дані, які надходять із підсистеми інтерфейсу кабінету користувача на сайті та дані про акції, знижки, валютні послуги і т. д.

Інформаційним забезпеченням є сукупність форм документів, класифікаторів, нормативної бази та реалізованих рішень по об'ємам, розміщенню і формам існування інформації, які застосовуються в інформаційній системі при її функціонуванні. Інформаційне забезпечення складається з інструктивних і методичних матеріалів, системи класифікації і кодування, позамашинної і

внутрішньомашинної інформаційної бази. Інформаційне забезпечення розроблюється з врахуванням вимог принципів системності інформаційної системи.

Інформаційне забезпечення системи по організації інформаційних банерів було створено з дотриманням таких принципів:

- цілісність інформації;
- достовірність інформації;
- контроль інформації;
- захист від несанкціонованого доступу;
- єдність та гнучкість;
- стандартизація та уніфікація;
- адаптивність;
- мінімізація вводу та виводу інформації.

Вхідні дані для задачі «Інформаційна система по організації інформаційних банерів» передаються із кабінету користувача на сайті по локальній обчислювальній мережі підприємства у СППР.

У випадку вирішення задач фінансового планування, аналізу та контролю на одній ПЕОМ організується єдина база даних, до якої мають доступ всі задачі з розмежовуванням доступу до окремих таблиць. Передача файлів у локальній обчислювальній мережі супроводжується звичайною індикацією і перевіряється візуально. Зважаючи на невеликі розміри мережі, програмні методи контролю повноти і правильності одержаної інформації не застосовуються.

Дані до масивів «Перелік клієнтів», «Список замовлень» та «Покупки клієнта» користувач вводить з клавіатури і самостійно в кабінеті користувача перевіряє їх правильність, переглядаючи на екрані вміст цих масивів. В масиви «Список акцій», «Товари» та «Інформаційна інформація» інформація попадає з маркетингового відділу. Вихідна інформація виводиться із системи СППР та надходить до маркетингового відділу та менеджера по роботі з клієнтами за їх запитом в систему.

Побудова системи класифікації та кодування. Для розв'язання задачі «Інформаційна система для роботи на валютному ринку на основі стратегії скальпінгу» використовують наступні коди.

- код клієнта. Метод кодування послідовний.
- код товару. Метод кодування послідовний.
- код інформаційного майданчика. Метод кодування послідовний.
- код покупки. Метод кодування послідовний в межах кожного клієнта.
- код замовлення. Метод кодування послідовний в межах всіх замовлень.

Коди мають таку структуру:

 $X Y$  – де  $X$  – це назва групи, а  $Y$  – номер у групі.

На основі спроектованої системи класифікації та кодування розробимо фізичну модель бази даних. База даних в CASE-засобі для проектування та докуме нтування баз даних AllFusion ERwin Data Modeler зображена на рис. 3.1.

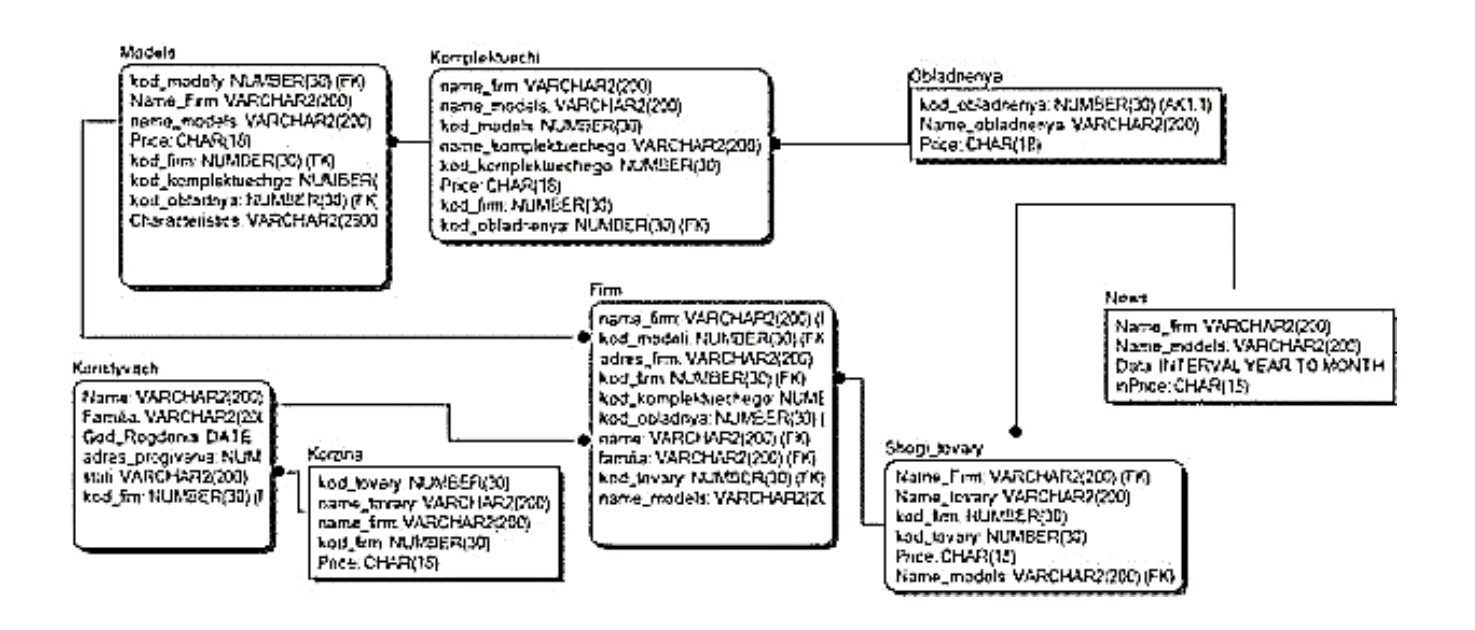

Рис. 3.1. Фізична модель бази даних (ER-діаграма)

Структура інформаційних масивів. По кожному масиву наведемо таблиці з описом структури масиву.

#### **Опис масиву «Клієнти»**

Найменування масиву – Клієнти Ідентифікатор масиву – KLIENTІ Найменування носія інформації – База даних. Максимальний об'єм масиву – 9 ·  $10^{12}$  записів. Довжина запису – 256 символів (або байтів).

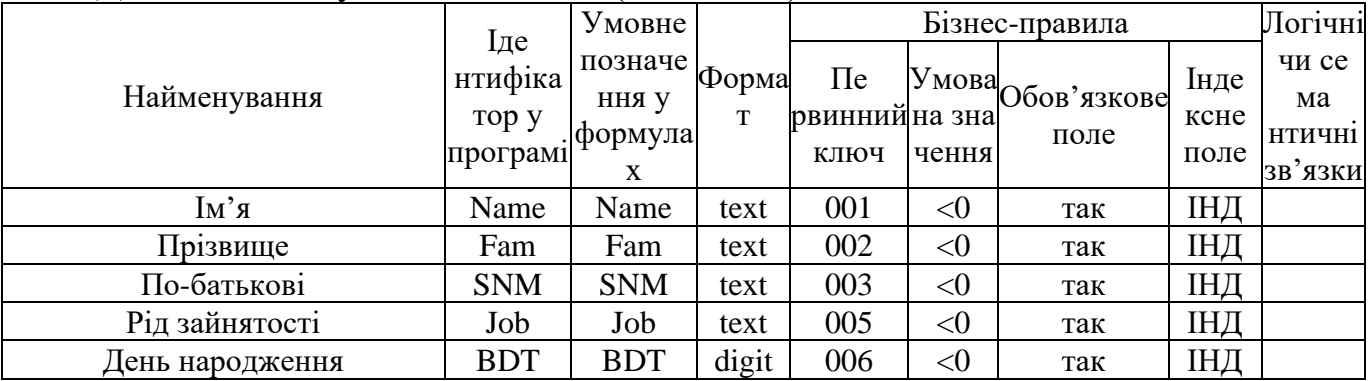

*Таблиця 3.2*

#### **Опис масиву «Замовлення»**

Найменування масиву – Замовлення Ідентифікатор масиву – ZAKAZ Найменування носія інформації – База даних.

Максимальний об'єм масиву – 9 ·  $10^{12}$  записів.

Довжина запису – 256 символів (або байтів).

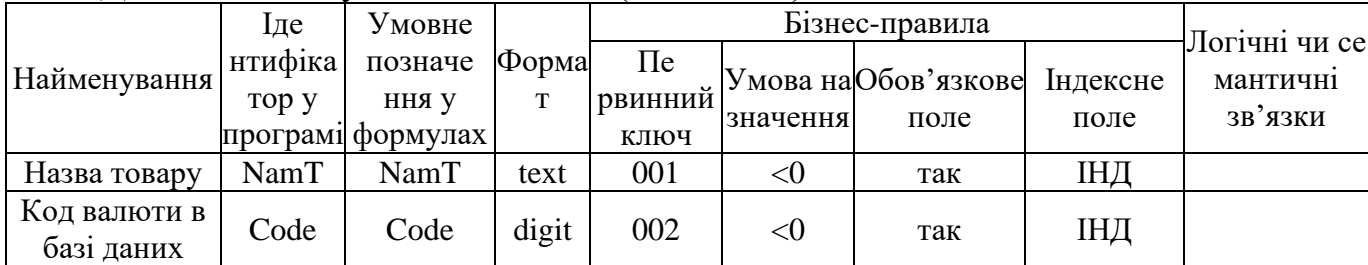

#### **Опис масиву «Покупки»**

Найменування масиву – Покупки Ідентифікатор масиву – ZAKAZI Найменування носія інформації – База даних. Максимальний об'єм масиву – 9 ·  $10^{12}$  записів. Довжина запису – 256 символів (або байтів).

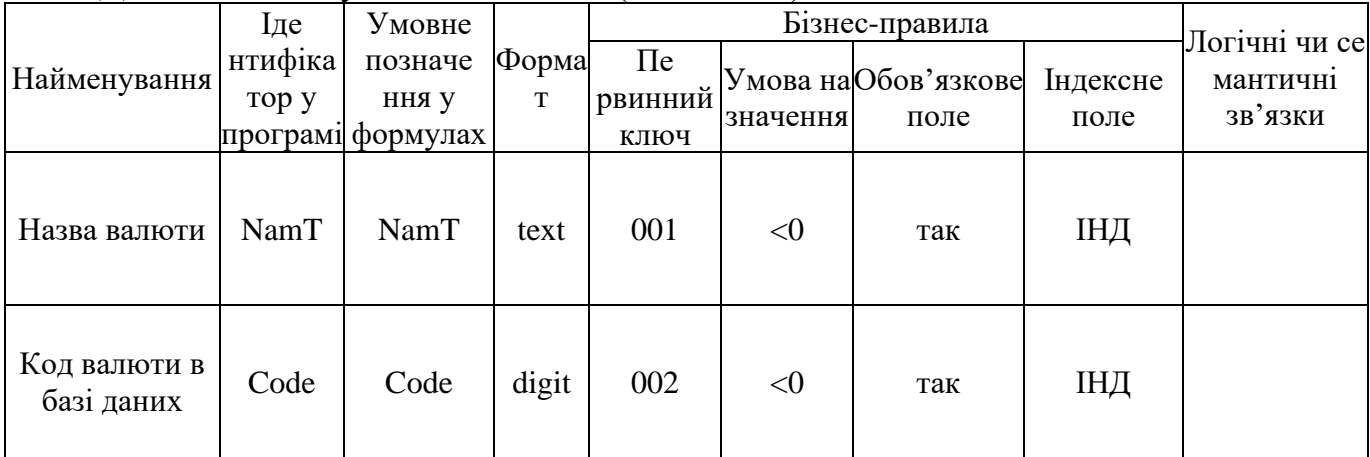

*Таблиця 3.4*

## **Опис масиву «Товари»**

Найменування масиву – Товари Ідентифікатор масиву – TOVARI Найменування носія інформації – База даних. Максимальний об'єм масиву – 9 · 10<sup>12</sup> записів. Довжина запису – 256 символів (або байтів).

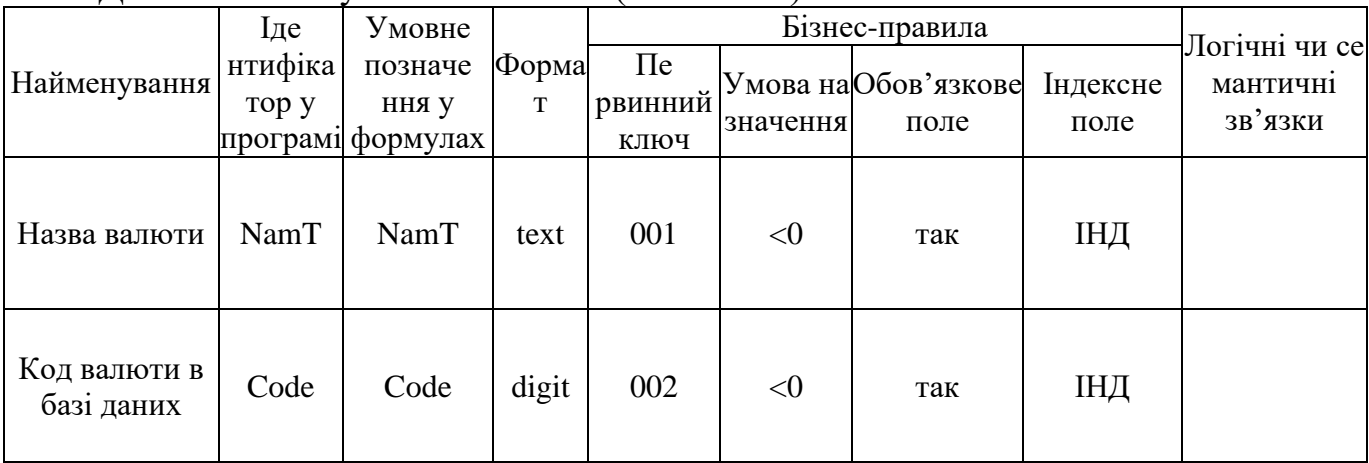

## **Опис масиву «Акції»**

Найменування масиву – Акції Ідентифікатор масиву – AKC Найменування носія інформації – База даних. Максимальний об'єм масиву – 9 ·  $10^{12}$  записів. Довжина запису – 256 символів (або байтів).

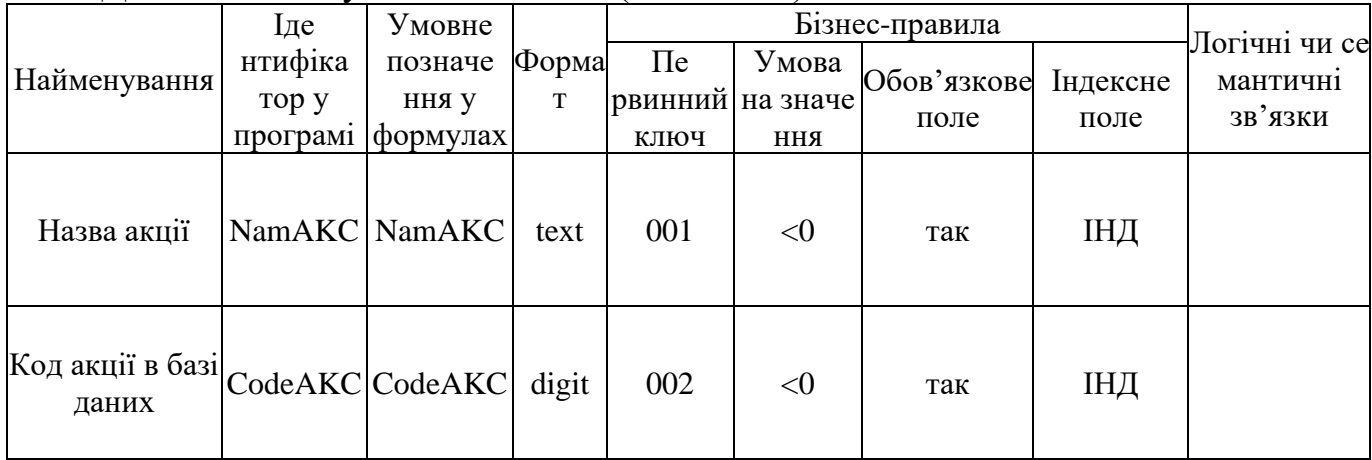

*Таблиця 3.6*

#### **Опис масиву «Знижки»**

# Найменування масиву – Знижки Ідентифікатор масиву – SKIDKI Найменування носія інформації – База даних. Максимальний об'єм масиву – 9 · 10<sup>12</sup> записів. Довжина запису – 256 символів (або байтів).

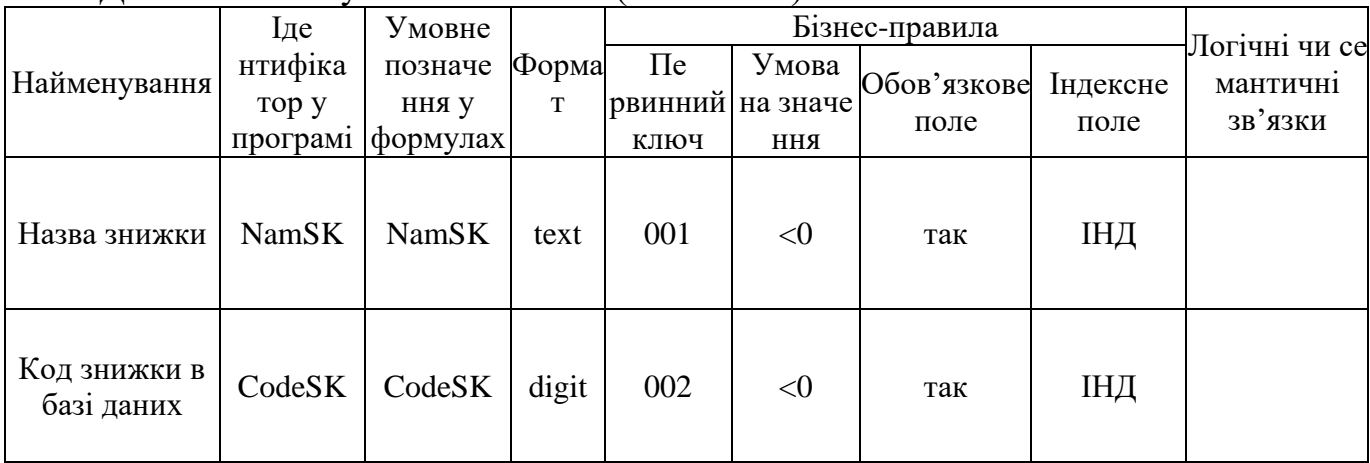

## 3.2 Розробка програмного коду проекту

Для прив'язки даталогічної моделі до середовища зберігання використовується модель даних фізичного рівня (для стислості часто називається фізичною моделлю). Ця модель визначає використовувані запам'ятовувальні пристрої, способи фізичної організації даних у середовищі зберігання. Модель фізичного рівня також будується з урахуванням можливостей, що представляються базою даних. Опис фізичної структури бази даних називається схемою зберігання. Відповідний етап проектування бази даних називається фізичним проектуванням. Основним завданням цього етапу проектування є визначення відповідності типів логічної моделі даних до типів даних, що використовуються у потрібній базі даних.

Метою створення фізичної моделі є забезпечення адміністратора відповідною інформацією для переносу логічної моделі даних у базу даних.

Erwin підтримує автоматичну генерацію фізичної моделі даних для конкретної бази даних. При цьому логічна модель трансформується у фізичну за наступним принципом: сутності стають таблицями, атрибути стають стовпцями, а ключі стають індексами.

Для даної дипломної роботи така модель буде виглядати, як зображено на рис. 3.2.

| Логічна назва                        | са «размения назва-                                    | Tom                  | Pouvip         |
|--------------------------------------|--------------------------------------------------------|----------------------|----------------|
| Кад Фірми                            | FirmID                                                 | Number               | 30             |
| Kon Moneni                           | Modelif)                                               | Number               | $30 - 12 = 12$ |
| Код Комлектуючего.                   | KomplektachkitalD                                      | Number               | 30             |
| Код Обладиена                        | ObladnennyalD                                          | Number               | াব             |
| Назва Фірми                          | Name Firm                                              | VARCHAR2             | 200            |
| Назва Моделі                         | NameModel                                              | VARCHAR2             | 200            |
| Назва Комплектуючего-                | MameKomplektachkita<br>NameObladnennya<br>Data<br>Name | VARCHAR2<br>VARCHAR2 | 200            |
| Назва Обладиения                     |                                                        |                      | 150            |
| Дата виходу                          |                                                        | 100<br>Number        |                |
| 188.29                               |                                                        | VARCHAR2             | 25             |
| <b><i><u><b>CIAMIAIA</b></u></i></b> | Surname                                                | VARCHARZ             | 30             |
| Рід Народження                       | Age                                                    | Number               | 35             |
| Адрес проживания                     | Adress.                                                | VARCHAR2             | 200            |
| Cratto                               | 56%                                                    | VARCHAR2             |                |
| Libra                                | Price                                                  | Number               | 28             |
| Характеристика                       | Characteristics                                        | Characteristics (    | 2500           |

Рис. 3.2. Фізична модель бази даних у табличному вигляді

Загальна файлова структура проекту зображена на рис. 3.3.

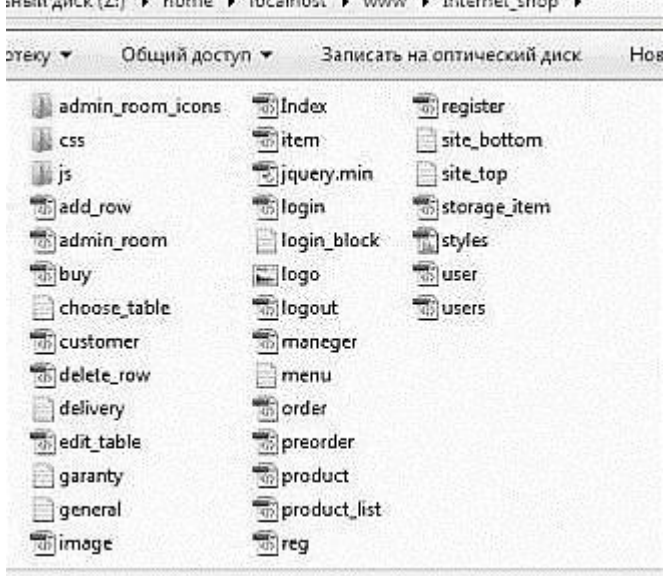

Рис. 3.3. Файлова структура проекту

Для зберігання графічних об'єктів використовується база даних. Також деякі логотипи зберігаються в окремій папці. Бізнес логіка розділена на 3 частини: клієнтська, менеджерська та адміністраторська взаємодія з програмою. Клієнт може реєструватись, логінитись, шукати товар чи послугу за частиною його назви, переглядати інформацію про товар чи послугу, його ціну і наявність на валюти та замовляти товар чи послугу. Менеджер може в явному вигляді редагувати такі таблиці як: замовники, передзамовлення, замовлення, всі інші таблиці він може лише переглядати. Адміністратор може редагувати наступні таблиці: менеджерів, продуктів, реклами, користувачів інформаційної системи, всі інші лише перегляда ти.

Створення облікової анкети на сайті. Облікова анкета є частиною системи, яка відповідає за облік користувачів на сайт, і не дає можливості помилкового пересилання товару іншим людям. Користувач при попаданні на сайт може реєструватися для того, щоб мати повний доступ до всіх валютних послуг, які надає проектований сервіс. Облік також дає можливість адміністраторам інформаційної системи та замовникам інформаційної системи контролювати власні покупки та облікові дані.

Вихідними даними підсистеми є: імена користувачів, дата народження користувача, місце роботи / навчання, рід діяльності. На виході підсистема видає оброблену коротку характеристику користувача, і дає можливість редагувати ці дані, в разі невірного введення із початку реєстрації.

Проектована система має можливість існувати без інформаційної системи, але тільки як для збирання інформації про користувачів системи, але ця інформація нікуди не пересилається та не зберігається як база даних.

Підсистема «Створення облікової анкети» виконує наступні функції:

- Ввід даних та редагування на сайті.
- Зберігання інформації та отримання від системи контролю за обліком.
- Формування корзини для валютних послуг.
- Перевірки правильності введених даних.

Підсистема «Формування корзини для валютних послуг» формує так звану «корзину» для зареєстрованих користувачів інформаційної системи, куди є можливість зберігати та купувати вибраний раніше товар чи послугу з інформаційної системи. В корзині зберігається: код товару, номер користувача, ціна товару, коротка характеристика товару, та можливість зрівняння декількох вибраних раніше валютних послуг в системі інформаційної системи.

Перевірки правильності введених даних проводиться автоматичними настройками інформаційної системи для того, щоб визначити та видалити застарілі та не вірні зареєстровані обліки. Це дає змогу вивільнити місця в Базі даних інформаційної системи та не займати місце, а також збільшує наглядність бази да них.

Це дуже зручно для адміністратора, так зменшується обсяг Бази даних інформаційної системи. Ці бази можна зберігати в архіві, для це більш зручного користування, а архів поділити за місяцем або роком.

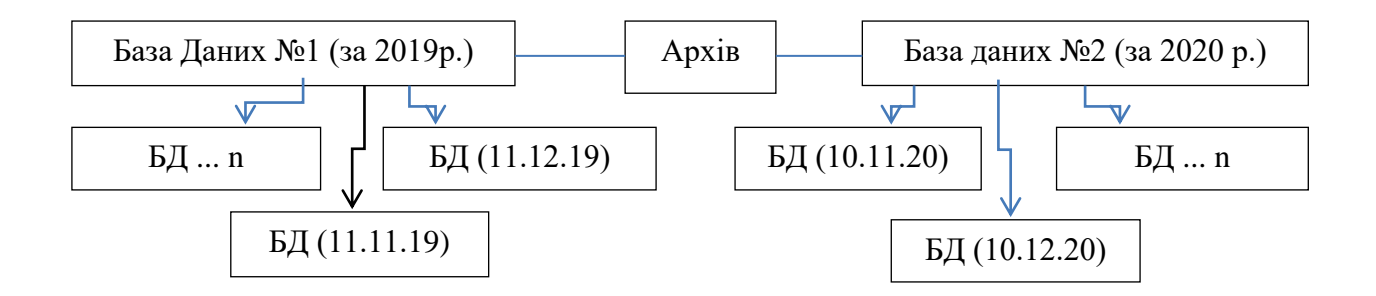

Рис. 3.4. Структурна схема підсистеми «Архів»

Визначимо структуру створення валютної операції на сайті:

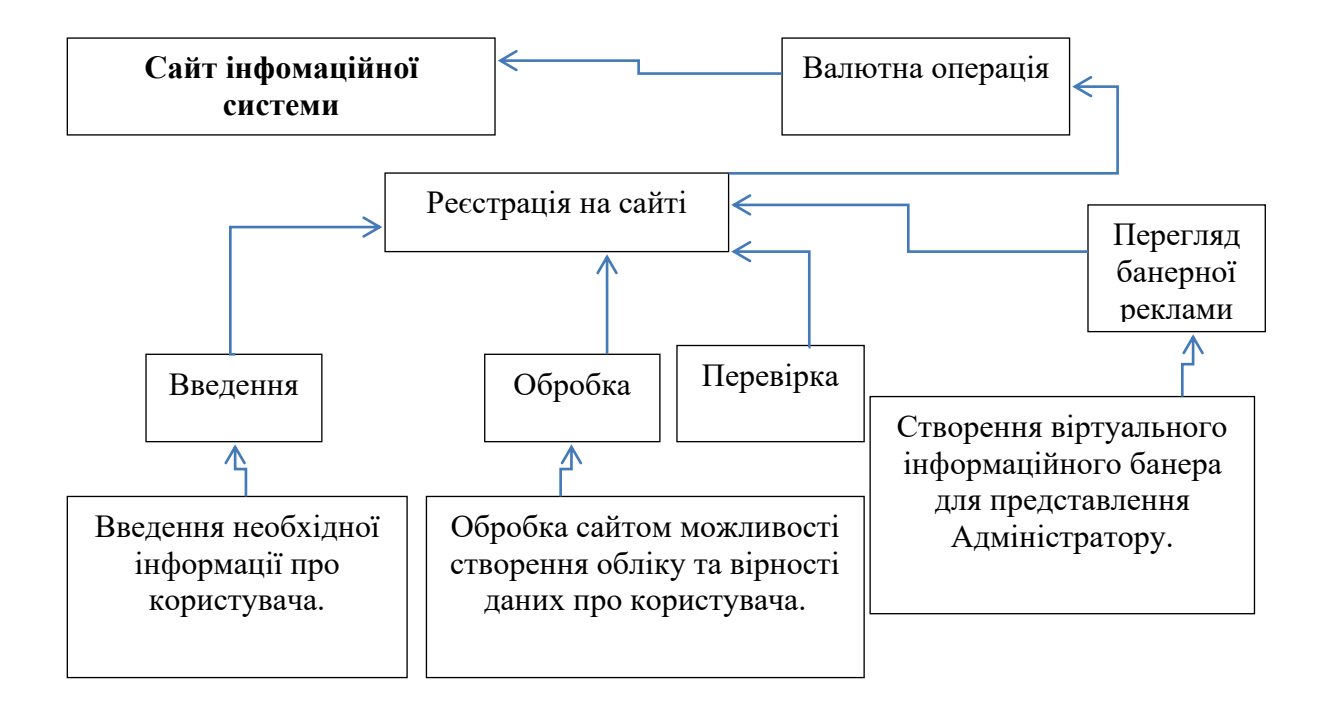

Рис. 3.5. Структура створення валютної операції на проектованому сервісі

Після проходження всіх етапів створення валютної операції, запит вже буде створений в системі у вигляді віртуального резюме та занесений автоматично до бази даних інформаційної системи, а згодом і до інформаційного майданчика.

Автоматизація процесів оплати за покупки та доступу до бази даних реалізована на PHP-скриптах. Для початку проектування автоматизованих сценаріїв з метою реалізації оплати із корзини та автоматизації доступу до бази даних

потрібно детально проаналізувати мову опису сценаріїв – PHP. Мова PHP (Personal Home Pages) була розроблена у 1994 році Расмусом Лердорфом. Проте в 1997 році інтерпретатор був переписаний іншими програмістами – з'явилась мова PHP3 з ширшими можливостями, яка завоювала досить високу популярність. Крім цього, абревіатура PHP стала офіційно розшифровуватись як PHP Hypertext Preprocessor (препроцесор гіпертексту PHP). На сьогоднішній день використовується мова PHP4, розробкою якої займалася компанія Zend Technologіes [3, с. 30].

Стратегія Open Source і розповсюдження початкових текстів програм безсумнівно справили благотворний вплив на багато проектів, в першу чергу – Linux, хоча успіх проекту Apache сильно підкріпив позиції прихильників Open Source. Сказане відноситься і до історії створення РНР, оскільки підтримка користувачів зі всього світу виявилася дуже важливим чинником в розвитку проекту РНР [3, с. 30].

В PHP існує безліч інтерфейсів для роботи з базами даних: вбудовані бібліотеки для роботи з MySQL, PostgreSQL, mSQL, Oracle, dbm, Hyperware, Informix, InterBase, Sybase; через стандарт відкритого інтерфейсу зв'язку з базами даних ODBC можна підключатися до всіх баз даних, до яких існує драйвер [3, с. 32].

До того як послати перший запит серверу MySQL, необхідно вказати з якою базою даних потрібно працювати. Для цього призначена функція mysql\_select\_db: bool mysql\_select\_db (string \$database\_name [, resource \$link\_identifier]). Вона повідомляє PHP, що в подальших операціях із з'єднанням \$link\_identifier використовуватиметься база даних \$database\_name. Використання цієї функції еквівалентно виклику команди use в SQL-запиті, тобто функція mysql\_select\_db вибирає базу даних для подальшої роботи і всі подальші SQL-запити за

стосовуються до вибраної бази даних. Функція приймає як аргумент назву вибраної бази даних database\_name і дескриптор з'єднання resource.

Якщо в процесі роботи з MySQL виникають помилки то повідомлення про помилку і її номер можна одержати за допомогою описаних далі двох функцій.

Важливо акуратно і своєчасно використовувати ці функції, тому що інакше відладка сценаріїв може ускладнитися.

Функції зчитування помилок:

- nt mysql\_errno (  $[$ int  $$$ link\_identifier $]$ ) повертає номер останньої зареєстрованої помилки. Ідентифікатор з'єднання \$link\_identifier можна не указувати, якщо за час роботи сценарію було встановлено тільки одне з'єднання;
- tring mysql error( [int \$link\_identifier]) повертає не номер, а рядок, що містить текст повідомлення про помилку. Її зручно застосовувати в налагоджувальних цілях. Звичайно mysql\_error використовують разом з конструкцією or die ().

У останніх версіях РНР попередження в MySQL-функціях за умовчанням не реєструються. Звичайно на сайті існує відразу декілька скриптів, яким потрібен доступ до однієї і тієї ж бази даних. Код, який відповідає за підключення до MySQL рекомендується виділити в окремий файл, а потім підключати за допомогою функції include до потрібних скриптів. Має сенс поміщати функції для з'єднання, вибору і створення бази даних в той же файл де оголошені змінні з ім'ям сервера \$dblocation, ім'ям користувача \$dbuser, паролем \$dbpasswd і ім'ям бази даних \$dbname [3, с. 48– 49].

Зв'язку PHP-MySQL слід розглядати як стандартний інструмент для створення систем інтерактивних веб-сайтів та систем електронної комерції; близько 90% комерційних систем сьогодні створюється саме на цій основі. Досить часто для зберігання даних та їх передачі використовується так звана розширена мова розмітки XML.

Скрипти можуть бути двох видів: безумовно виконувані модулі і скрипти сторінки. Безумовно виконувані модулі відрізняються від модулів, що зберігаються у файлах PHP тим, що знаходяться в базі даних. Модулі виконуються в глобальній області видимості в тому порядку, в якому вони розташовані в теці із службовою назвою \_modules, при запиті будь-якої сторінки [3, с. 52].

Основні початкові дані модуля:

- \$\_mCatdata [field] масив категорії модуля.
- \$\_mSubdata [number] [field] масив полів всіх підкатегорій категорії модуля.
- $-$  \$ catdata [field] масив полів запрошуваної сторінки.

Контент, що згенерувався модулем повинен бути записаний в змінну \$\_mContent, після чого система його запише в змінну з назвою, таким же як назва модуля. Втім, можна створювати будь-які інші змінні.

Скрипт сторінки служить для створення шаблонів відображення контенту і завантажується при виклику користувачем цієї сторінки. Він працює усередині функції, тому, якщо потрібний доступ до глобальних даних, необхідні змінні необхідно оголосити, як глобальні. Скрипт категорії також використовується прививеденні бічної панелі, яка теж складається з окремих базових сторінок.

Основні початкові дані скрипта:

- $-$  \$ catdata [field] масив полів запрошуваної сторінки.
- \$\_subdata [number] [field] масив полів всіх підкатегорій запрошуваної сторінки.
- \$\_parentdata [field] масив полів батьківської категорії запрошуваної сторінки.

Доступ скрипта до підкатегорій дозволяє робити достатньо складні шаблони з використанням прихованих підкатегорій. Як приклад – флеш-xml слайди, форум і статті.

Згенерований контент передається до функції базового відображення сторінки, а потім знаходиться в змінній \$\_mResult. Скрипт може як дописати в неї свій конте нт, так і замінити його повністю.

Головні функції, які використані при створенні проектованого ресурсу:

- getdata(\$id) повертає масив категорії.
- getsubdata(\$id) повертає масив полів всіх підкатегорій.
- createpage (\$id, \$style) функція базового відображення сторінки і кнопок редагування. Будує HTML код на основі полів категорії, потім виконує скрипт цієї категорії.
- createside (\$head, \$style) будує HTML код бічної панелі на основі всіх підкатегорій категорії \$head, виконує скрипти підкатегорій. Може бути викликана необмежена кількість разів.
- newcat (\$p\_id, [\$visible], [\$head], [\$text], [\$link], [\$icon]) створює нову підкатегорію в категорії \$p\_id з можливістю заповнення декілька її полів. Повертає номер id створеної категорії.
- setfield (\$id, \$field, \$value) привласнює полю \$field категорії з номером \$id значення \$value.
- createcap (\$font, \$word, \$imagefile) створює капчу для форм у вигляді картинки 100 х 50 у форматі jpg. \$font – файл шрифту ttf \$word – слово, яке потрібно відобразити \$imagefile – ім'я отримуваного файлу картинки.

Максимальна вкладеність скриптів – 10 рівнів. Якщо скрипт підключається усередині циклів або умовних операторів, він повинен бути поміщений у фігурні дужки: «if (умова)  $\{\cdot\}$  [head] $\cdot$ / $\}$ ».

Функції, які використовуються для побудови HTML-коду сторінки. Ці функції дозволяють виводити дані у вигляді HTML-коду. Деякі з них можна сміливо вставляти у файл шаблону index. php, інші ж повинні викликатися з системи, оскільки деякі дії можуть бути проведені тільки до виведення контенту.

Рядок типу «createpage (\$id, \$style = «« \$from = 0)» створює сторінку з даних категорії із заданим id і виконує скрипт цієї сторінки. Залежно від налаштувань категорії, міняється тип відображення: сторінка з текстом, розділ, список новин, з варіаціями. \$style – слово, що додається до класу CSS кожного елементу сторінки, що виводиться, для того, щоб мати можливість змінювати стилі сторінки.

Ця функція викликається в системі, а в HTML-шаблоні, як правило використовується змінна \$\_page, у яку записується результат, що повертається цією функцією.

Функція «createmenu (\$menuHead, \$firstSymbol, \$midSymbol)» створює меню з даних категорії \$menuHead, за умовчанням « mainmenu». \$firstSymbol – значок (будь-який код) перед першим пунктом меню; \$midSymbol – значок, що розділяє пункти. Пункти меню – заголовки видимих підкатегорій категорії \$menuHead. Функція викликається в системі, її результат записується в змінну \$\_mainmenu.

Наступна конструкція: «createside (\$sidehead, \$sidestyle = ««)», створює бічну панель з категорії з назвою \$sidehead. Панель створюється шляхом послідовного виведення всіх видимих сторінок цієї категорії і виконання їх скриптів. До класу CSS елементів панелі додається слово \$sidestyle. Одна панель створюється в системі за умовчанням з категорії з назвою « side» і записується в змінну \$ side.

Для виведення додаткових панелей у файлі index. php шаблону потрібно написати: «<? php echo createside («імя\_категорії», «стиль»)?>«.

Функція «createnavigation(\$id)» створює панель навігації для категорії із заданим id. Викликається в системі, результат записується в змінну \$ navigation. Для виведення панелі навігації у файлі index. php шаблону потрібно написати: «<? php echo \$\_navigation?>«.

Функція «createpageselect (\$id, \$ resultsForPage, \$from = 0)» створює панель вибору номера сторінки при посторінковому виведенні підкатегорій в категорії із заданим id. Може використовуватися в скриптах. \$ resultsForPage – кількість результатів на сторінці, \$from – указує, який номер сторінки підсвічувати, як активний. Викликається в системі, результат записується в змінну \$ selectPage.

Розглянемо функції роботи з даними, використовувані в системі як інтерфейс бази даних. Вони орієнтовані на роботу з деревовидною структурою каталога і представлення інформації у вигляді сторінки. Функції можуть використовуватися як в скриптах сторінок, так і в PHP файлах додаткових модулів [3, с. 53–58]:

- getfields (\$id, \$table = «cat») робота з категорією без представлення її у вигляді сторінки. Повертає асоціативний масив полів категорії із заданим id з таблиці \$table, за умовчанням з таблиці cat.
- getfield (\$id, \$field, \$table = «cat») повертає поле \$field категорії із заданим id з таблиці \$table, з таблиці cat.
- setfield (\$id, \$field, \$value, \$table = «cat») записує в поле \$field категорії із заданим id з таблиці \$table значення \$value.

getdata ( $\text{Si}d$ ,  $\text{Sextend} = 1$ ) – отримання даних сторінки. Основна функція для отримання даних. Повертає асоціативний XML масив сторінки. У разі відсутності категорії із заданим id, повертає дані сторінки помилки, що знаходиться в категорії з назвою « errorpage», у разі відсутності помилки, повертає сторінку помилки за умовчанням. При id, рівному нулю, повертає сторінку root.

- gethead(\$id) отримання id заголовків. Повертає назву сторінки із заданим id.
- idbyhead (\$head, \$p id = «all») повертає id першої сторінки із заголовком  $\mathcal{S}$ head. Якщо встановлено значення  $\mathcal{S}p$  id (id батьківської категорії), то шукає тільки в підкатегоріях першого рівня цієї категорії.
- idsbyhead (\$head, \$p id = «all») повертає масив зі всіма id сторінок тих, що мають заголовок \$head. Якщо встановлено значення \$p id (id батьківської категорії), то шукає тільки в підкатегоріях першого рівня цієї категорії.
- subnum (\$p\_id, \$visible = ««) отримання даних під категорій.
- subnumwithhead (\$p\_id, \$head, \$visible =  $\langle \alpha \rangle$  повертає кількість підкатегорій категорії з ід, рівним  $p$  id. Якщо  $y$ visible рівна 0 або 1, то повертається кількість прихованих або видимих підкатегорій відповідно.
- getsubdata (\$id, \$visible = «« \$order = «« \$from = «« \$limit = ««) повертає двовимірний масив підкатегорій категорії із заданим id вигляду \$ subdata [номер] [поле]. Якщо \$order рівна» –», повертає в зворотному порядку. Якщо значення змінної \$visible рівне «visible», то повертає тільки видимі підкатегорії. Якщо вказані значення змінних \$from і \$limit, то повертаються \$limit підкатегорій, починаючи з \$from.
- getsubdatawithhead (\$id, \$head, \$visible = «« \$order = «« \$from = «« \$limit = ««) – повертає двовимірний масив підкатегорій категорії із заданим id, що мають заголовок \$head. Якщо \$order рівна» –», повертає в зворотному порядку. Якщо значення змінної \$visible рівне «visible», то повертає тільки видимі підкатегорії. Якщо вказані значення змінних \$from і \$limit, то повертаються \$limit підкатегорій, починаючи з \$from.
- isinsub (\$id, \$in\_id) перевіряє, чи знаходиться категорія \$id у дереві підкатегорій категорії \$in\_id. Повертає 1, якщо знаходиться і 0, якщо немає, а бо \$id рівно \$in\_id.
- newcat (\$p\_id, \$visible = 0 \$head = «« \$text = «« \$link = «« \$icon = ««) створює в категорії \$p\_id нову сторінку з можливістю запису декілька її полів. \$head – заголовок \$text – текст \$link і \$icon – при створенні з скриптів можуть містити будь-яку службову інформацію. За умовчанням створюється прихована сторінка, при \$visible, рівному 1 – видима.
- delcat(\$id) видаляє безповоротно сторінку із заданим id разом зі всіма її підкатегоріями.
- copycat (\$id, \$into\_id) копіює сторінку із заданим id в категорію з id рівним \$into\_id разом зі всіма її підкатегоріями.
- encode(\$code) кодує скрипт по base  $64$  для запису його в базу даних.
- decode(\$code) декодує скрипт для його використання.

Шаблон за умовчанням задається у файлі config. php у змінній \$\_default\_template.

У режимі редагування можна вказати шаблон для конкретної сторінки. Якщо система не знайде шаблон для даної сторінки, то буде використаний шаблон за умовчанням. Як видно з коду шаблону, виведення контенту проводиться через змінні PHP.

В процесі роботи система викликає декілька функцій створення контенту і записує результат в змінні, які починаються із знаку підкреслення. Цього ж правила слід дотримуватися при створенні в скриптах інших змінних контенту. Наведемо перелік основних змінних:

- \$\_title заголовок сторінки, генерується категорією \_title, сам заголовок записується в полі «посилання» в редакторові сторінки (при виконанні безумовно працюючих модулів, що знаходяться в підкатегоріях категорії \_modules, результат виконання записується в змінну з тією ж назвою, що і назва сторінки модуля);
- \$\_keywords ключові слова, встановлюються за умовчанням для всього інформаційної системи, генеруються категорією \_keywords, ключові слова записуються в полі «посилання» в редакторові сторінки;
- \$\_styles додаткові стилі, за умовчанням не використовується, але може бути встановлена в скрипті сторінки;
- \$\_script скрипти js, які можуть додаватися користувачем з скрипта сторінки;
- $-$  \$ mainmenu меню, побудоване з категорії mainmenu;
- $-$  \$ side бічна панель, побудована з категорії side;
- $-$  \$ navigation панель навігації типу «хлібні крихти»;
- \$\_page основна контент-сторінка;
- \$\_selectPage панель вибору номера сторінки при посторінковому виводі;
- \$\_footer панель знизу, зазвичай заповнюється вихідними даними;
- $\alpha$  absolute встановлюється перед тим, що закриває тегом  $\langle \text{body} \rangle$ , заумовчанням не використовується.

#### 3.3 Розробка інтерфейсів та дизайну

У проектованого сервісу інформаційного забезпечення Інтернет-комерції для роботи на валютному ринку повинен бути реалізований зручний користувацький інтерфейс та наступні можливості для менеджерів:

- По натиску на кнопку додати інформаційну інформацію менеджер може додати текстово-графічний об'єкт картки товару.
- По натиску на кнопку редагувати інформацію користувача відповідно до інформація в таблиці передзамовлень.
- По натиску на кнопку перенести запис із таблиці передзамовлень до таблиці замовлень, причому код менеджера, який натисніть на кнопку буде автоматично додано в таблицю.
- Автоматично збільшити кількість вдалих або невдалих угод менеджера при оплаті або відмові від оплати товару відповідно.

Зовнішній вид головної сторінки підсистеми встановлення ставок для керування торгами на валютному ринку для користувача, який увійшов в систему, представлений на рис. 3.6.

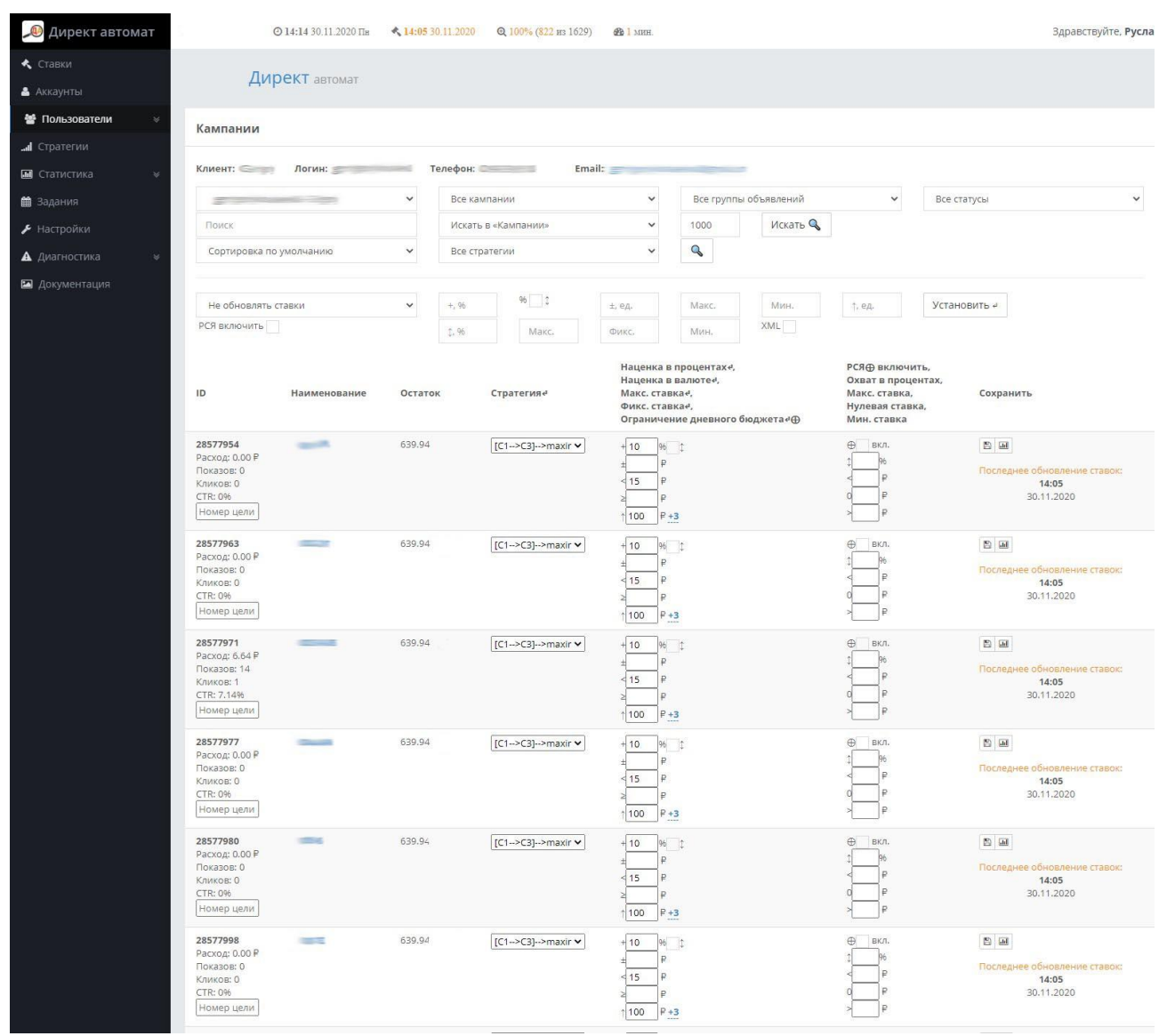

Після натискання на кнопку «Додавання стратегії» відбудеться перехід на сторінку вибору таблиці представленої на рис. 3.7.

| Директ автомат          |                |                                                                                                    | Здравствуйте. Руслан -  |
|-------------------------|----------------|----------------------------------------------------------------------------------------------------|-------------------------|
| CTABKW                  |                |                                                                                                    |                         |
| • Аккаунты              |                | Директ автомат                                                                                                    |                         |
| • Пользователи          |                | Стратегии                                                                                                    |                         |
| <b>d</b> Стратегии      |                |                                                                                                    |                         |
| В Статистика            |                |                                                                                                    | О Добавить стратегию    |
| <b><u>6</u></b> Задания | ID             | Наименование                                                                                                    | Редактировать           |
| • Настройки             | $-2$           | Сбор статистики (не обновляя ставки)                                                                                 |                         |
| А Диагностика           | $-1$           | Не обновлять ставки                                                                                                  |                         |
| • Документация          | $\alpha$       | Наследовать                                                                                                    |                         |
|                         | ×              | Вход в гарантию (последнее место снизу)                                                                              | $\alpha$                |
|                         | $\overline{2}$ | Вход в спецразмещение (последнее место сверху), если максимальная ставка, то вход в гарантию (последнее место снизу) | $\alpha$                |
|                         | $\mathbf{3}$   | 3 место спецразмещения                                                                                               | $\alpha$                |
|                         | $\bar{a}$      | 1 место спецразмещения (самый верх)                                                                                  | $\alpha$                |
|                         | 5              | 2 место спецразмещения                                                                                               | $\alpha$                |
|                         | 6              | Тематические площадки (РСЯ)                                                                                          | $\alpha$                |
|                         | $\overline{7}$ | [C1->C3]->maximum (if click28<=1 [C1->C3]->fixed), (if company_budget->company_stop)                                 | $\alpha$                |
|                         | 8              | [C1->C3-->F1]->maximum (if click28<=1 [C1-->C3-->F1]-->fixed), (if company_budget-->company_stop)                    | $\alpha$                |
|                         | $\overline{9}$ | [C3-->F1-->F4]-->maximum (if click28<=1 [C3-->F1-->F4]-->fixed), (if company_budget-->company_stop)                  | $\overline{\mathbb{R}}$ |
|                         | 10             | [C1->C3->[1->[4]->maximum (if click28<=1 [C1->C3->[1->[4]->fixed), (if company_budget->company_stop)                 | $\alpha$                |
|                         | 106            | C1->maximum (if click28<=1 C1->fixed), (if company_budget->company_stop)                                             | $\alpha$                |
|                         | 107            | C3-->maximum (if click28<=1 C3-->fixed), (if company budget->company stop)                                           | $\alpha$                |
|                         | 108            | F1->maximum (if click28<=3 F1->fixed), (if company budget->company_stop)                                             | $\overline{\omega}$     |
|                         | 109            | T4→maximum (if click28<=3 T4→fixed), (if company_budget->company_stop)                                               | <b>R</b>                |
|                         | 111            | min_price, (if company_budget->company_stop)                                                                         | $\alpha$                |
|                         | 113            | [C1->C3]->maximum (if click28<=1 [C1->C3]->fixed), (if company budget->C3)                                           | $\alpha$                |
|                         | 114            | [C1->C3]-->maximum (if click28<=1 [C1-->C3]-->fixed), (if company_budget-->f'1)                                      | $\alpha$                |
|                         | 115            | [C1->C3]->maximum (if click28<=1 [C1-->C3]->fixed), (if company_budget-->F4)                                         | $\alpha$                |

Рис. 3.7. Сторінка редагування стратегій корегування ставок на ринку

Для додавання нової стратегії керування ставками на валютному ринку достатньо натиснути на кнопку «Додати стратегію» після чого з'явиться форма в яку необхідно ввести всі дані. Логін та пароль будуть зберігатись у таблиці користувачів. При натиску на кнопку «Налаштування» значення в полях відповідного рядка можна буде змінювати.

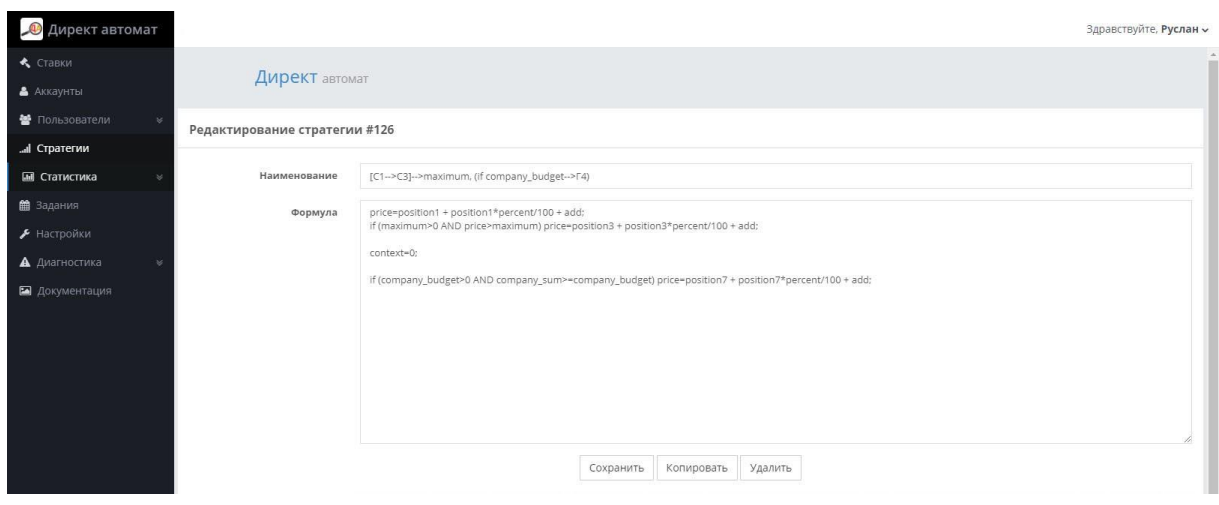

Рис. 3.8. Сторінка налаштування стратегії корегування ставок

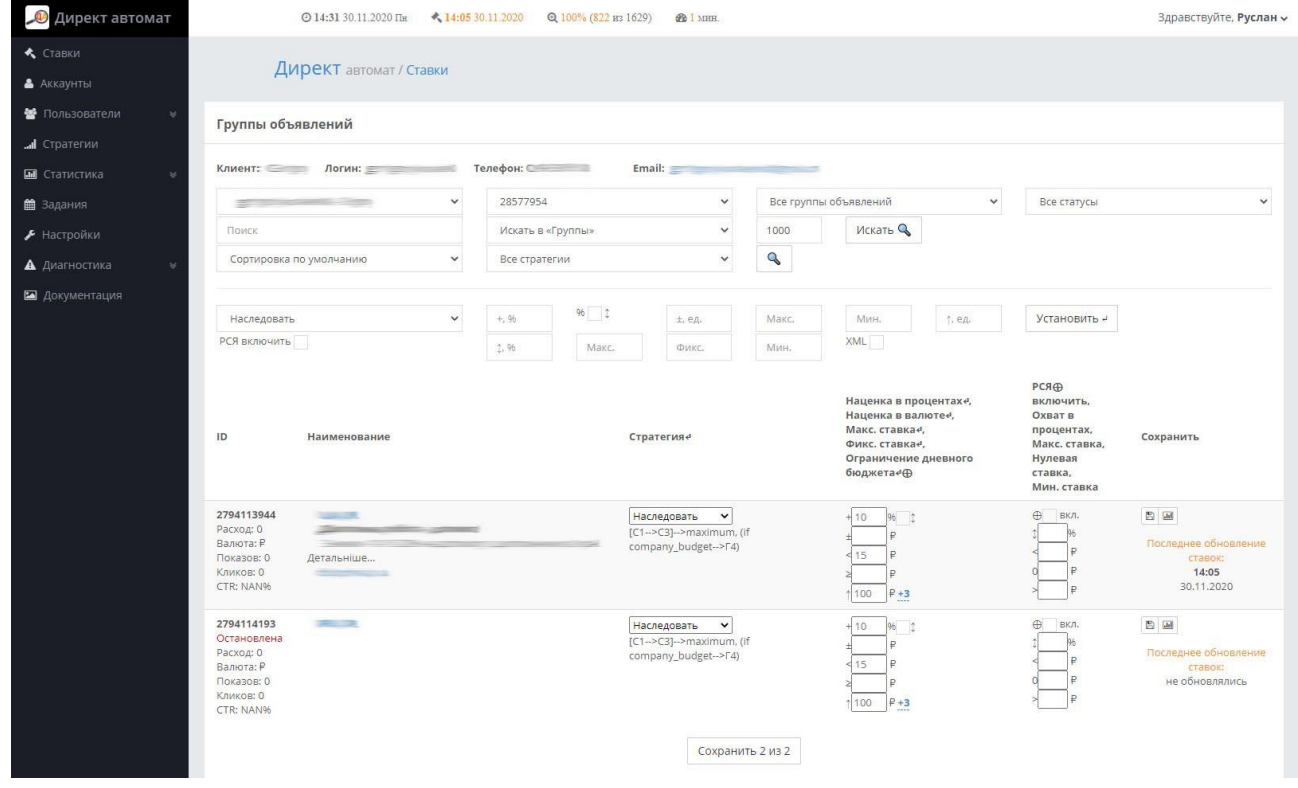

Рис. 3.9. Сторінка налаштування показу даних про одиницю торгів

Після натиску на кнопку «Підтвердити» інформація в базі буде оновлена. Для видалення відповідного рядку достатньо натиснути на кнопку «Видалити». Після створення стратегії корегування ставок є можливість перегляду статистики зміни ставок та переходу на сторінку продажу товарів чи валютних послуг.

У найпростішому вигляді стратегії скальпинга (scalping strategy) націлені на використання короткострокових рухів валютних курсів. Іншими словами трейдери, які використовують стратегії скальпінгу, не включають довгострокових позицій, ця стратегія має на увазі інвестиції, які тривають кілька годин або навіть хвилин. Скальпери звертають особливу увагу на індикатори ринку, які тим чи іншим чином зачіпають валютні курси валютному ринку.

Причина того, що більшість валютних ринків покладається в значній мірі на державну статистику, полягає в тому, що вони є точними і надійними індикаторами економічної сили або слабкості.

Для повноцінного функціонування стратегії скальпінгу потрібна детальна статистика по ставках на ринку. Зібрані статистичні дані аналізуються з

використанням дуже складних формул, якими якими досить складно маніпулювати. Ці офіційні дані прозорі і загальнодоступні всім в один і той же самий час.

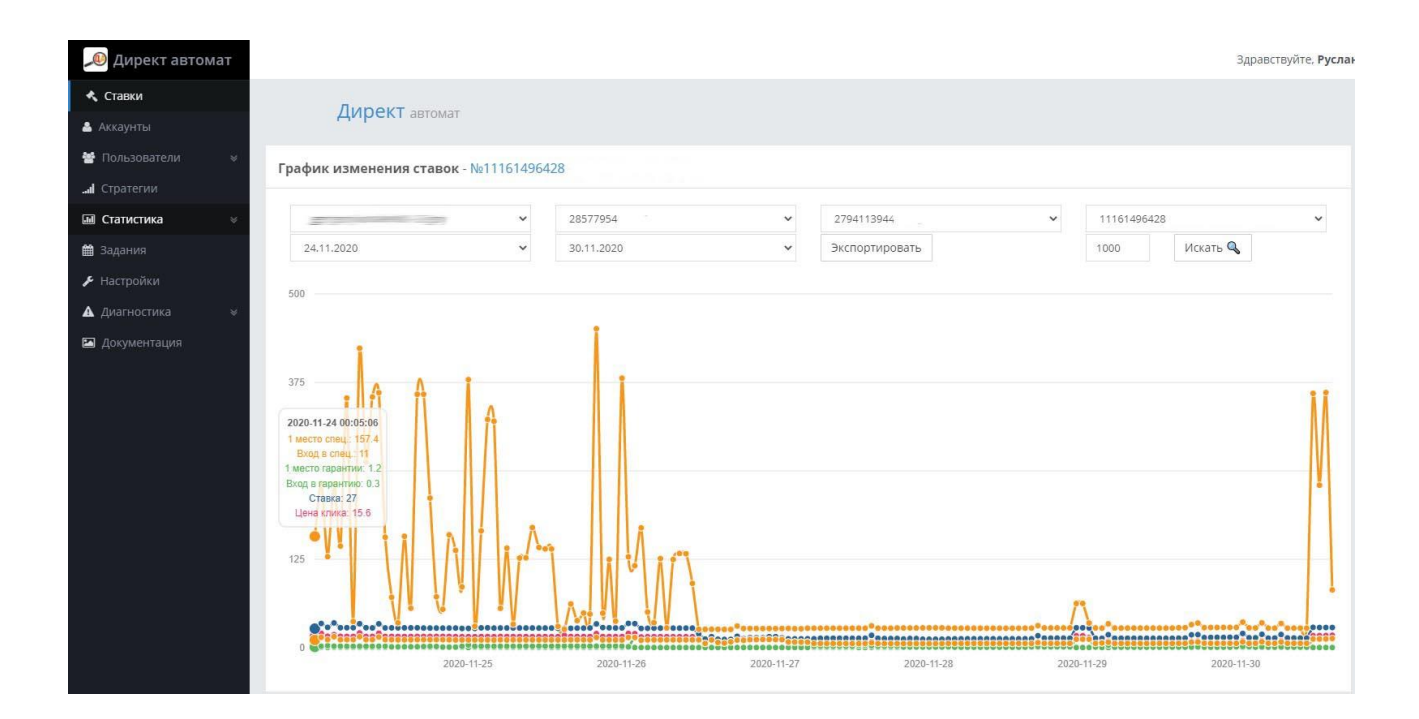

Рис. 3.10. Сторінка детальної статистики ставок на ринку по різних позиціях

Таким чином, є певний сенс в тому, що валютний ринок підходить як для великих інституційних, так і для дрібних інвесторів. Ці статистичні дані випускаються в той же самий час кожен місяць (за винятком даних, які виходять щоквартально, таких як ВВП), і моментально поширюються усіма великими гравцями, таким як агентство Рейтер, Блумберг, CNBC, і т.д.

Виходячи з наведеного вище прикладу, трейдер, що застосовує стратегії скальпінгу (scalping strategy), з нетерпінням чекав би виходу даних про динаміку ВВП у відповідних країнах. Коли вони оприлюднюються, трейдер може дійсно очікувати, що долар втратив би позиції щодо Євро. Оскільки дрібні інвестори можуть швидко реагувати на виходять економічні дані, у них фактично є невелика перевага перед більшими інстітуціанальнимі інвесторами і хедж-фондами, особливо при використанні стратегії скальпінгу.

3.4. Проектування апаратної частини проекту на базі обладнання Keenetic

Так як в проектуємій фізичній мережі віддаленого керування ставками на валютному ринку використовується один сервер, необхідно підібрати продуктивне, сучасне обладнання яке забезпечить режим багатозадачності [8, с. 61].

*Таблиця 3.7*

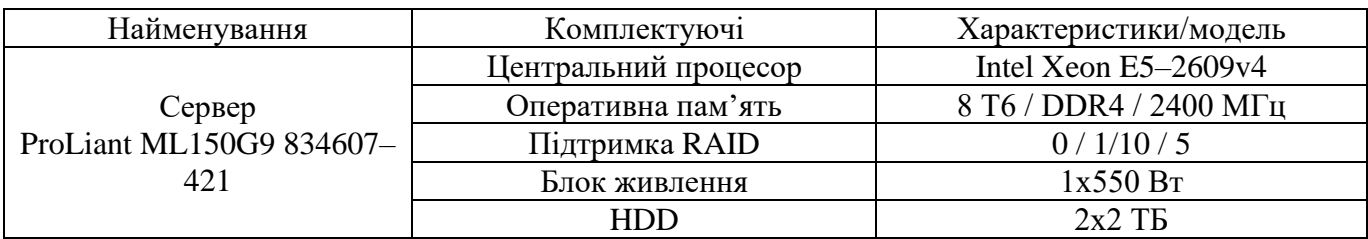

**Технічні характеристики сервера для мережі**

Мобільна робоча станція в проектуємій корпоративній мережі – ноутбук, призначений для керівника часто перебувають у відрядженнях або на ділових зустрічах.

*Таблиця 3.8*

# **Технічна характеристика ноутбуку для мережі**

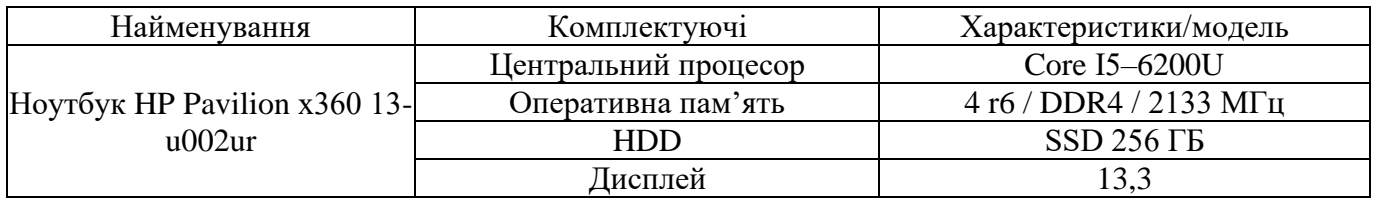

Стаціонарна робоча станція в проектуємій мережі -комп'ютер, призначений для рядових співробітників, розташовані практично у всіх кабінетах офісу.

*Таблиця 3.9*

# **Технічні характеристики стаціонарного комп'ютера**

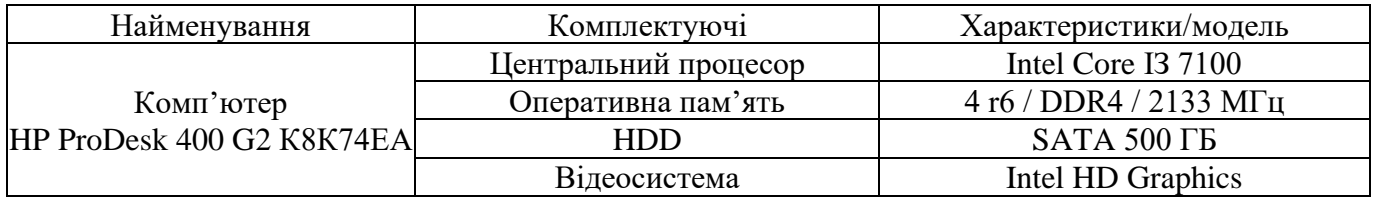

Інтернет-центр встановлення ставок для керування торгами на валютному ринку Keenetic Giga III, підключається до мережі Інтернет через встановлення компоненту серверу PPTP. У проектуємій корпоративній мережі вихід в інтернет відбувається за допомогою Keenetic Giga 2 і Keenetic Viva. До VPN-сервера на Kee netic Giga 2 інтернет-центр автоматично встановлює з'єднання (в якості клієнта PPTP), що дозволяє користувачам в домашній мережі (доступ як безпосередньо на Keenetic (підключення до USB-накопичувачів і принтерів), так і до ресурсів, розташованим в його мережі комп'ютерів, серверів NAS [75, с. 65].

Особливості налаштування Keenetic Giga III. У меню «Система → Користувач» встановлюють користувача, від імені якого буде виконуватися PPTPпідключення до сервера, права доступу-vpn.

При роботі пристрою в даній схемі не слід встановлювати від імені цього ж користувача підключення з інших розташувань (тобто обліковий запис з ім'ям net\_2 буде використовуватися виключно для PPTP-підключень).

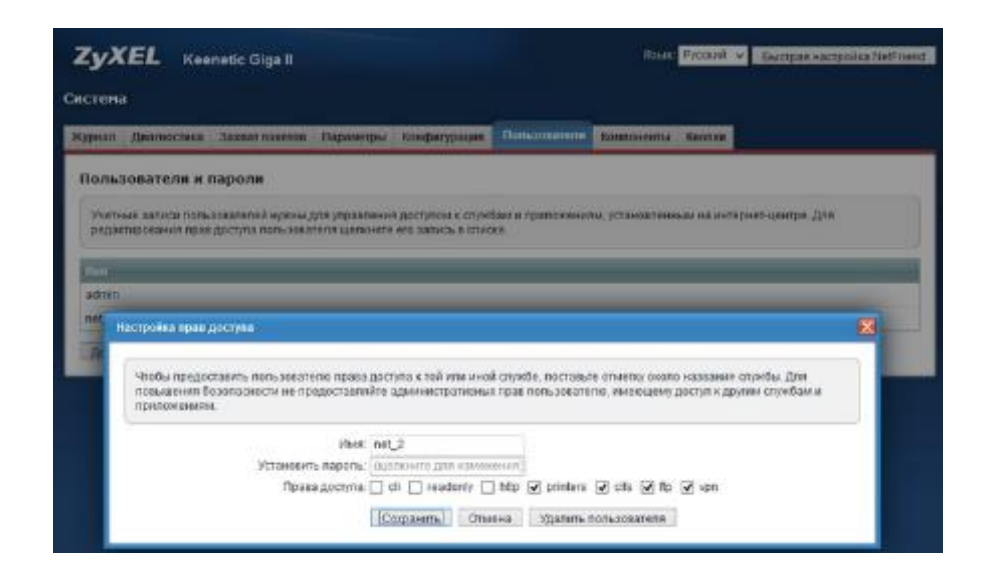

Рис. 3.11. Налаштування маршрутизатора Keenetic Giga III

Потім в меню «програми > сервер VPN» потрібно включити прив'язку сервера до інтерфейсу «Мережа». Початковий IP-адрес пулу слід вибрати таким, щоб невиникало перекриття з діапазонами IP-адрес робочих мереж. Рекомендується

залишити в цьому полі значення за замовчуванням, а для клієнтського пристрою, що бере участь в схемі, вказати в списку користувачів статичну IP-адресу з цієї ж підмережі.

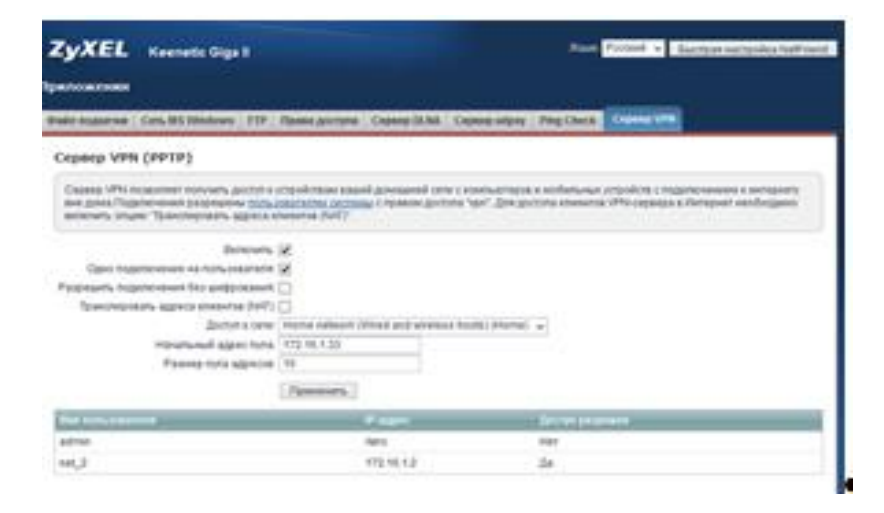

Рис. 3.12. Налаштування VPN для маршрутизатора Keenetic Giga III

Користувач net\_2 буде при підключенні до VPN-сервера отримувати IP-адресу 172.205.1.2. Для настройки потрібно клацнути мишкою по потрібній облікового запису і в поле IP-адреса вказати адресу.

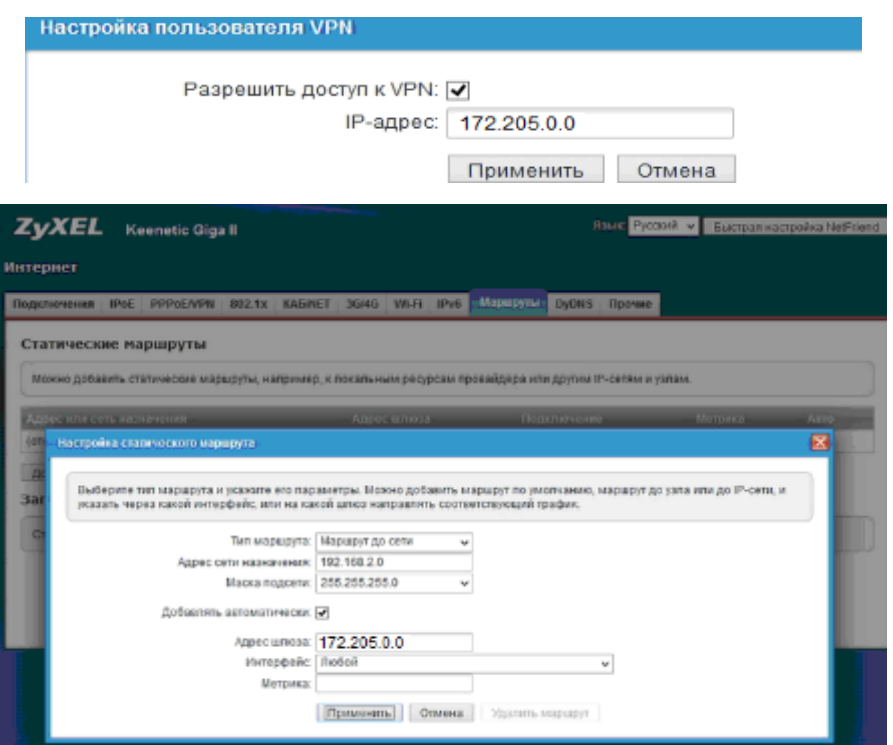

#### Рис. 3.12. Налаштування маршрутів Keenetic Giga III

Для того щоб клієнтам мережі офісу були доступні ресурси мережі Тпіо і сервісного центру, в меню Інтернет > маршрути потрібно створити статичний маршрут, із зазначенням розташування мережі Тпіо і сервісного центру. Локальна мережа 192.168.2.0 / 255.255.255.0 стане доступна через IP-адресу, видану сервером підключився Клієнту (в нашому випадку це клієнт c ім'ям net\_2 і з IP-адресою 172.205.0.0). При налаштуванні маршруту слід вказати опцію додавати автоматично і вибрати в полі інтерфейс будь-яке значення.

Проведемо аналіз порядку налаштування Keenetic Viva KN–1910. На цьому пристрої потрібно виконати дві основні налаштування.

1) Об'єднувані мережі мають різні адресні простори – 192.168.1.0 / 24 і 192.168.2.0 / 24 (маска 255.255.255.0) – мережа сервера і клієнта відповідно, оскільки в локальній мережі клієнта потрібно використовувати адресацію, відмінну від мере жі сервера. Налаштувати параметри локальної адреси пристрою можна в меню «Мережа > параметри  $IP$ ».

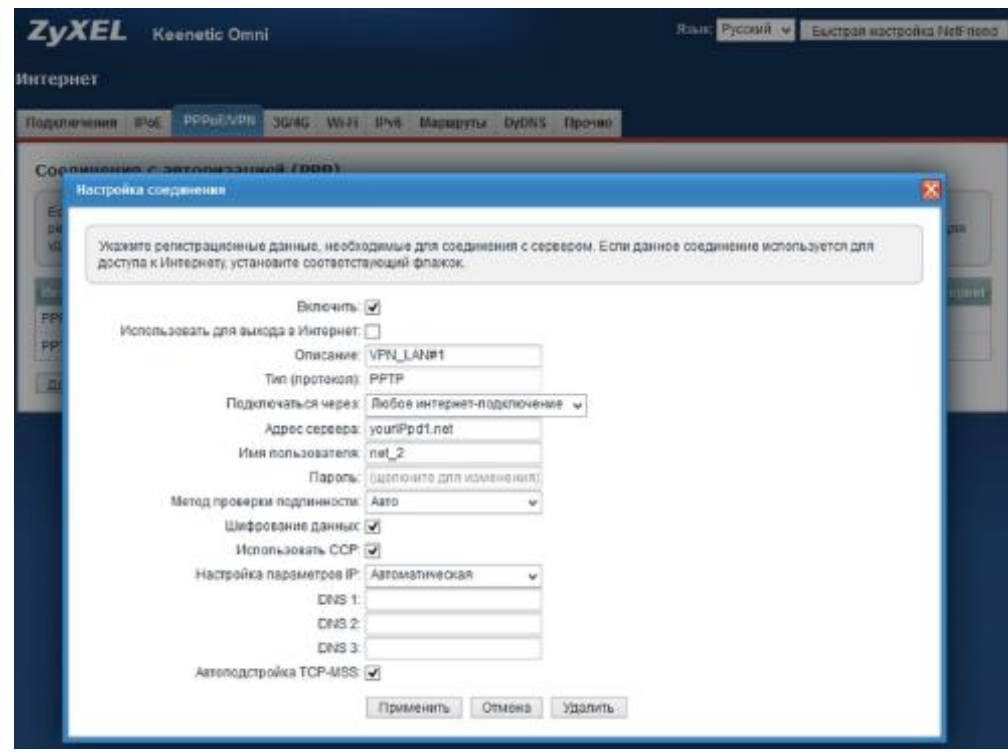

#### Рис. 3.13. Налаштування маршрутизатора Keenetic Viva KN–1910

2) Інтернет-центр Keenetic Viva KN–1910 буде працювати в якості PPTPклієнта. Необхідне PPTP-підключення до VPN-сервера потрібно створювати в меню Інтернет > PPPoE / VPN.

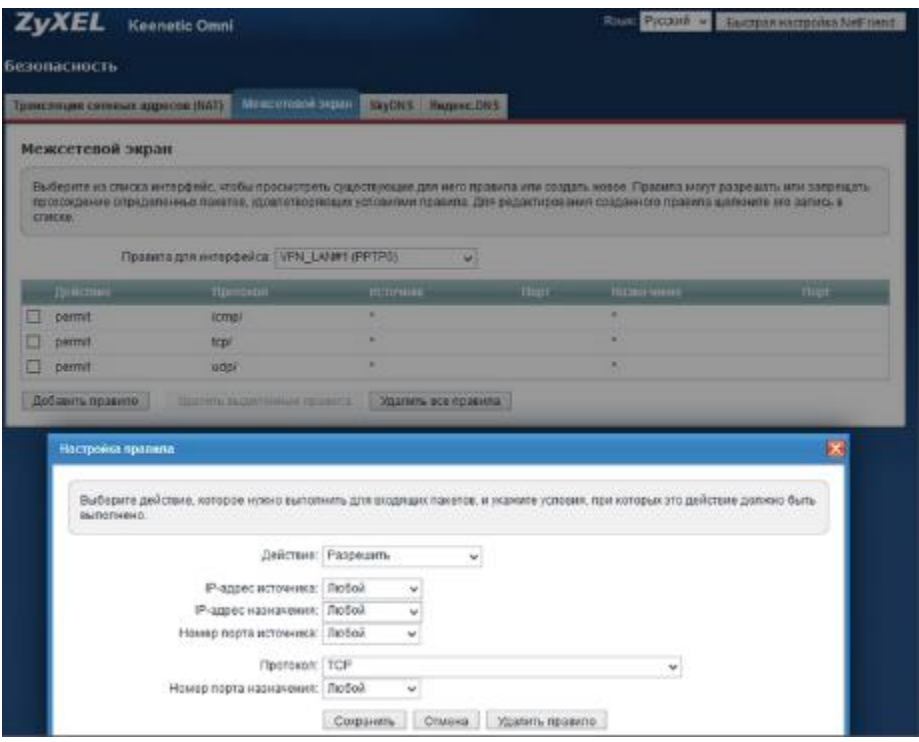

Рис. 3.14. Налаштування PPTP-підключення до VPN-сервера

На маршрутизаторі необхідно закрити доступ в Інтернет всім користувачам з бухгалтерії і декільком робочим станціям у відділі маркетингу в діапазоні адресів 172.205.1.3–72.205.1.8. Для цього виконуємо на маршрутизаторі наступні команди:

access-list extended INET deny 172.16.3.0 0.0.0.255 any access-list extended INET deny host 172.16.1.3 0.0.0.255 any access-list extended INET deny host 172.16.1.4 0.0.0.255 any access-list extended INET deny host 172.16.1.5 0.0.0.255 any access-list extended INET deny host 172.16.1.6 0.0.0.255 any access-list extended INET deny host 172.16.1.7 0.0.0.255 any access-list extended INET deny host 172.16.1.8 0.0.0.255 any access-list extended INET allow ip any any ip access-group INET out

Встановлюємо пароль на з'єднання. В результаті цих дій отримуємо такий на

бір команд:

Router>enable Router#config terminal

Router (config)#hostname R0 Router (config)#ip domain-name some-dmn Router (config)#crypto key generate rsa Router (config)#line vty 0 4 Router (config-line)#transport input ssh Router (config-line)#password secret password1 Команди для створення підінтерфейсів: Router>enable Router#configure terminal Router (config)#int FastEthernet0 / 0 Router (config)#no shutdown Router (config-if)#int fa0 / 0.10 Router (config-subif)#encapsulation dot1q 10 Router (config-if)#ip address 172.205.6.14 255.255.255.240

Список команд для налаштування інтерфейсу:

Switch>enable Switch#config terminal Switch (config)#int fa3 / 1 Switch (config-if)#switchport mode trunk 58 Switch (config-if)#switchport trunk allowed vlan 10, 20, 30, 40, 50, 60, 100, 101

Зв'язок з центральним офісом здійснюватиметься через магістральний кабель, що матиме ІР адресу у локальній мережі 0.0.0.0. На маршрутизаторі буде створений

такий список доступу:

Router (config)#access-list 101 deny ip 172.18.6.0 0.0.0.15 0.0.0.0 0.0.0.0 Router (config)#access-list 101 deny ip 172.205.6.16 0.0.0.15 0.0.0.0 0.0.0.0 Router (config)#access-list 101 permit ip 172.205.6.32 0.0.0.7 0.0.0.0 0.0.0.0 Router (config)#access-list 101 deny ip 172.205.6.48 0.0.0.7 0.0.0.0 0.0.0.0 Router (config)#access-list 101 deny ip 172.205.6.56 0.0.0.7 0.0.0.0 0.0.0.0 Router (config)#access-list 101 deny ip 172.205.6.64 0.0.0.7 0.0.0.0 0.0.0.0 Router (config)#access-list 101 permit ip 172.205.6.72 0.0.0.7 0.0.0.0 0.0.0.0 Router (config)#access-list 101 deny ip 172.205.6.76 0.0.0.7 0.0.0.0 0.0.0.0

При налаштуванні з'єднання не потрібно встановлювати прапорець «Використовувати для виходу в Інтернет», тоді клієнт отримає інформацію про локальну мережу офісу, розташованої за сервером, автоматично. Це позбавляє від необхідності налаштовувати статичну маршрутизацію. Вкажемо в поле Тип (протокол) значення PPTP, а в поле підключатися через можна залишити значення за замовчуванням. В поле Адреса сервера потрібно буде вказати публічну IP-адресу Інтернет-центру Keenetic Giga 3 [76, с. 405].

Висновки до розділу 3

Предметна область проектування – інформаційна система по організації встановлення ставок для керування торгами на валютному ринку. Система повинна бути створена для того, щоб допомогти користувачам всесвітнього Інтернет порталу знайти потрібну послугу чи товар, купити її, а менеджеру – керувати ставками.

Отже, під час перегляду банера клієнт повинен бачити: короткий опис ва лютних послуг з посиланням на повний опис на сторінці з відомостями; вартість товару.

В ході розробки інформаційної системи розроблені наступні елементи проектованого сервісу: код інформаційної системи; база даних; функціонал інформаційної системи; програмне забезпечення для управління сервісом.

Система повинна змінювати, доповнювати, вести пошук і перегляд інформації про користувачів, накладати обмеження доступу до системи, зберігати списки користувачів у вигляді архіву. Система повинна надати можливість користувачам проходити в деякому значенні «анкети», за підсумками якого можна буде зробити висновки по популярності товару, його параметрів та характеристик.

Інформаційна модель розв'язання задачі рекламування валютних послуг на проектованому ресурсі призначена для графічного зображення вхідних інформаційних потоків в систему СППР Інтернет-торгівлі на валютному ринку та вихідних потоків. Вхідними потоками є юридична інформації для діяльності системи та дані про користувача, про замовлення та дані про рекламований майданчик.

Алгоритм рішення задачі включає: перехід потенційного замовника з майданчика показу реклами на сайт інтернет-магазину; прийом даних від замовників; формування замовлення в системі; обробку замовлення відділом по роботі з клієнтами (обговорення параметрів замовлення із замовником); створення картки клієнта та бази даних його замовлень; формування списку клієнтів і каналів входу їх на сайт.
Нами було створено інформаційне забезпечення «Автоматизованої СППР Інтернет-торгівлі на валютному ринку та показу реклами» для з дотриманням таких принципів: цілісність інформації; достовірність інформації; контроль інформації; захист від несанкціонованого доступу; єдність та гнучкість; стандартизація та уніфікація; адаптивність; мінімізація вводу та виводу інформації.

У проектованого сервісу інформаційного забезпечення Інтернет-комерції встановлення ставок для керування торгами на валютному ринку повинен бути реалізований зручний користувацький інтерфейс та наступні можливості для менеджерів: по натиску на кнопку додати інформаційну інформацію менеджер може додати стратегію керування ставками, зминити її параметри та спостерігати за статистикою зміни ставок для керування власними ставками.

### РОЗДІЛ 4

# ОХОРОНА ПРАЦІ ТА БЕЗПЕКА В НАДЗВИЧАЙНИХ СИТУАЦІЯХ

4.1 Охорона праці

У даній кваліфікаційній роботі питання охорони праці розглядаються стосовно підприємства, де виконується безпосередньо робота над алгоритмічним та програмним забезпеченням комп'ютерної системи аналізу даних валютного ринку.

При роботі було забезпечено дотримання вимог з охорони праці, техніки безпеки та протипожежної безпеки при використанні ПК.

Основними регламентуючими нормативними документами охорони праці користувачів комп'ютерів є:

– НПАОП 0.00-7.15-18 «Вимоги щодо безпеки та захисту здоров'я працівників під час роботи з екранними пристроями»;

– мінімальна площа, яка виділяється на одне робоче місце повинна становити мінімум 6,0 м<sup>2</sup>, при об'ємі – мінімум 20,0 м<sup>3</sup>;

– НАПБ А.01.001-2004 «Правила пожежної безпеки в Україні»;

– розташування робочих місць користувачів ПК заборонено у цокольних або підвальних приміщеннях;

Приміщення відділу знаходиться на другому поверсі адміністративної будівлі. Загальна площа приміщення становить 22 м², висота – 3 м, приміщення має два вікна. Кількість працюючих у приміщенні – 4 осіб. Отже, на одного працюючого в приміщенні припадає: 22 / 4 = 5,5 (м²/ос.) робочої площі. Згідно із ДБН В.2.2- 28:2010 на кожного працюючого в управлінських приміщеннях повинно припадати не менше 4 (м² / ос.) робочої площі [59]. Відповідно до ДБН В.2.2- 28:2010 на одного працівника, який застосовує ЕОМ [59], має припадати не менше  $6$  м<sup>2</sup>, а об'єм повітря в приміщенні має бути не менше 20 м<sup>3</sup>. Так як в приміщенні 3 комп'ютерів то площа, що припадає на одного працюючого за ЕОМ рівна: 22 /  $3=7,3$  (м<sup>2</sup> / ос.), а об'єм приміщення рівний 22 · 2,7=59,4 (м<sup>3</sup>), Висота приміщення – не менше  $2,5$  м.

Отже, нормативи розмірів та забезпечення працюючих робочою площею в приміщенні дотримано, а об'ємом повітря у відділі програмного забезпечення дотримано.

При організації робочих місць у НПАОП 0.00-7.15-18 передбачено наявність природного і штучного освітлення. Зазвичай, природне освітлення поступає у приміщення через вікна та світлові прорізи і забезпечує коефіцієнт освітленості на рівні не менше 1,5%. Штучне освітлення забезпечують відповідні джерела, наприклад, люмінесцентні лампи. Передбачено два вікна розмірами (довжина 1,3 м, висота 1,6 м).

У приміщенні розташовано 3 комп'ютерів. Напруга джерела живлення комп'ютерів у приміщенні – 220 В. У приміщенні розміщені 4 письмових столів, принтер, кондиціонер, одна шафа для зберігання документів, один холодильник.

У приміщенні причинною шуму і вібрації являються апарати, прилади і устаткування: друкуючі пристрої, комп'ютери, вентилятори, кондиціонер та ін. При їхній роботі рівень вібрації не вище 33 дБ, рівень шуму не повинен перевищувати 50 дБА, що є нормою для даного виду діяльності.

Відповідно до типових норм належності вогнегасників. НАПББ. 03.001–2004 для нашого приміщення доцільно обрати два вуглекислотних вогнегасника (ВВК–5), а тип пожежної сигналізації димова або полум'я [59].

Джерелом небезпеки для життя при роботі з комп'ютером є напруга живлення 220–380 В. До самостійної роботи за ПЕОМ допускаються особи, які пройшли попередній медичний огляд, навчання за професією, вступний і первинний інструктажі і перевірку знань з охорони праці та питань пожежної безпеки.

Вимоги безпеки перед початком роботи. .

– Перевірити справність електропроводки, з'єднувальних шнурів, штепсельних вилок, розеток, заземлення (чи занулення).

– Приєднати до системного блоку необхідну апаратуру, усі кабелі, що з'єднують системний блок з іншими пристроями. Слід встав ляти тільки при вимкнутому комп'ютері.

– При виявленні будь-яких несправностей роботу не розпочинати, потрібно

#### 4.2.Безпека в надзвичайних ситуаціях

Унаслідок надзвичайних ситуацій у населених пунктах країни і на підприємствах можуть виникнути руйнування, зараження місцевості радіоактивними та хімічними речовинами. Люди можуть опинитися у завалах, пошкоджених та палаючих будинках, інших непередбачуваних ситуаціях. У зв'язку з цими обставинами буде потрібне проведення заходів із рятування людей, надання їм допомоги, локалізації аварій та усунення пошкоджень. При вирішенні цих проблем виходять з того, що в осередках ураження і районах лиха будуть проводитися не тільки суто рятувальні роботи, а й деякі невідкладні, що не пов'язані з рятуванням людей.

Рятувальні та інші невідкладні роботи проводяться з метою порятунку людей та надання допомоги ураженим, локалізації аварій та усунення пошкоджень, створення умов для наступного проведення відновлювальних робіт. При проведенні рятувальних та інших невідкладних робіт великого значення має дотримання певних умов. Такими умовами є: своєчасне створення угруповань, сил, що залучаються для проведення таких робіт, своєчасне ведення розвідки, швидкий рух і введення сил у осередок ураження, безперервне проведення рятувальних робіт до їх повного завершення, тверде й оперативне управління силами, що залучаються до проведення таких робіт, і всебічне забезпечення їх діяльності [59].

Заходи, що відносяться до рятувальних робіт:

- відкриття зруйнованих захисних споруд і рятування людей;
- знезараження місцевості, споруд, техніки;
- локалізація і гасіння пожеж;
- надання ураженим першої медичної допомоги та їх евакуація;
- подача повітря у завалені захисні споруди;

– пошук і рятування людей з-під завалів;

– розвідка маршрутів, за якими вводяться або виводяться формування ЦО;

– санобробка людей та знезараження їх одягу.

При ліквідації наслідків надзвичайної ситуації здійснюються такі заходи:

- відбудівля споруд і шляхів сполучення;
- дезактивація, дегазація техніки, майна, доріг, місцевості;
- проведення ізоляційне обмежених заходів в осередках інфекційного зараження;
- проведення спецобробки населення;
- розвідка осередків надзвичайних ситуацій;
- локалізація і гасіння пожеж.

Забезпечення власне пожежної безпеки в контексті безпеки в надзвичайних ситуаціях – невід'ємна частина державної діяльності щодо охорони життя та здоров'я людей, національного багатства та навколишнього середовища.

Власник підприємства зобов'язаний [59]:

- відповідно до нормативних актів з пожежної безпеки розробляти і затверджувати положення, інструкції, інші нормативні акти, що діють у межах підприємства, здійснювати постійний контроль за їх додержанням;
- забезпечувати додержання протипожежних вимог стандартів, норм, правил, а також виконання вимог приписів і постанов органів державного пожежного нагляду;
- здійснювати заходи щодо впровадження автоматичних засобів виявлення та гасіння пожеж;
- організовувати навчання працівників правилам пожежної безпеки та пропаганду заходів щодо їх забезпечення;
- подавати на вимогу державної пожежної охорони відомості та документи про стан пожежної безпеки об'єктів і продукції, що ними виробляється;
- проводити службові розслідування випадків пожеж. Відповідно до ст. 6 Закону громадяни України, іноземні громадяни та особи без громадянства, які перебувають на території України, зобов'язані:
	- виконувати правила пожежної безпеки, забезпечувати будівлі, які їм належать на праві особистої власності, первинними засобами гасіння

пожеж і протипожежним інвентарем, виховувати у дітей обережність у поводженні з вогнем;

- повідомляти пожежну охорону про виникнення пожежі та вживати заходів до її ліквідації, рятування людей і майна;
- розробляти комплексні заходи щодо забезпечення пожежної безпеки;
- своєчасно інформувати пожежну охорону про несправність пожежної техніки, систем протипожежного захисту, водопостачання тощо;
- створювати у разі потреби відповідно до встановленого порядку підрозділи пожежної охорони та необхідну для їх функціонування матеріально-технічну базу;
- утримувати у справному стані засоби протипожежного захисту і зв'язку, пожежну техніку, обладнання та інвентар, не допускати їх використання не за призначенням [59].

Локалізація і гасіння пожеж проводяться з метою збереження матеріальних цінностей держави й окремих громадян. Здійснюється це протипожежними формуваннями ЗС, ЦО, МВС, Мінохорони навколишнього середовища із залученням до цих робіт робітників, службовців і населення, що близько проживає до осередку надзвичайної ситуації.

Аварійно-рятувальні й лікувально-евакуаційні заходи проводяться додатково до заходів, вжитих підрозділами ЗС, ЦО, медичних установ в осередках надзвичайних ситуацій. Ці роботи виконує населення, яке потрапило в осередок або розміщене на шляху розширення ураженого повітря, пожежі, повені тощо. Для допомоги у проведенні цих робіт в осередки надзвичайних ситуацій направляють сили і засоби спеціальних формувань ЗС, ЦО, Мінохорони здоров'я, комунальних служб, Міністерства охорони навколишнього середовища та інші [59].

#### ВИСНОВКИ

Отже, сьогодні безліч магазинів крім комерційних точок мають свої он-лайнпредставництва. Відповідно, інтернет-майданчик – місце в Інтернеті, де відбувається прямий показ реклами потенційному клієнту та подальший продаж товарів чи валютних послуг споживачеві. Для безпечного використання інформаційної системи передбачені надійні протоколи – https, та інші системи безпеки. Важливі елементи Інтернет-ресурсу створення, показу інформаційних адаптивних оголошень щодо ставок та виведення їх на Інтернет-майданчик.

СППР у сучасному розумінні – це механізм розвитку бізнесу, в який входить деяка частина інформаційної системи керівника, велика система зовнішніх зв'язків підприємства, а також інформаційні та маркетингові процеси розвитку виробництва із зовнішніми зв'язками назад у систему. У СППР використовуються останні досягнення в галузі інформаційних технологій, такі як: OLAP-технології; сховища даних; вітрини даних; добування знань; генетичні алгоритми; нейромережі; інтернет-технології тощо.

Нами розроблено вимоги до розробки програмного забезпечення роботи на валютному ринку та виведення даних на інтернет-майданчик. Програмне забезпечення повинне забезпечувати можливість: інтеграції з іншим базовим та програмним забезпеченням, інформаційної сумісності з іншими системами через контрольований інтерфейс для імпорту (експорту) даних з (до) інших систем; додавання нових функціональних модулів до програмного забезпечення без зміни структури програмного забезпечення; обслуговування запитів користувачів та надання необхідної інформації у зручному для сприйняття вигляді; оперативного пошуку документів та інформації в архіві, який створюється; друк документів у паперовому вигляді.

Проаналізовано вимоги до надійності проектованого сервісу роботи на валютному ринку та виведення даних на інтернет-майданчик. Проектований сервіс має бути розміщений на цілодобово функціонуючому сервері з високою пропускною спроможністю каналу. Умови навколишнього середовища повинні відповідати умовам експлуатації серверів, які вказуються в інструкції з експлуатації сервера.

В ході розробки інформаційної системи повинні бути розроблені наступні елементи проектованого сервісу: код інформаційної системи; база даних; функціонал інформаційної системи; програмне забезпечення для управління сервісом. Під час перегляду банера клієнт повинен бачити: короткий опис валютних послуг з посиланням на повний опис на сторінці з відомостями; вартість послуги.

Інформаційна модель розв'язання задачі продажу валютних послуг на проектованому ресурсі призначена для графічного зображення вхідних інформаційних потоків в систему СППР Інтернет-торгівлі на валютному ринку та вихідних потоків. Вхідними потоками є юридична інформації для діяльності системи та дані про користувача, про замовлення та дані про рекламований майданчик.

У проектованого сервісу інформаційного забезпечення Інтернет-комерції та вста новлення ставок для керування торгами на валютному ринку повинен бути реалізований зручний користувацький інтерфейс та наступні можливості для менеджерів: по натиску на кнопку додати інформаційну інформацію менеджер може додати текстово-графічний об'єкт банера, зминити його параметри на спостерігати за статистикою керування ставками на валютному ринку.

В процесі проектування апаратної частини проаналізовано особливості віртуальної мережі передачі даних та названо технології, що використовуються в корпоративних мережах. Наголошено, що основна мета проектування корпоративних мереж полягає в тому, щоб визначити структуру, склад апаратнопрограмних засобів та організацію корпоративної мережі. В парктичній частині роботи досліджено основні етапи проектування комп'ютерної мережі для реалізації проектованого сервісу керування ставками на валютному ринку на базі обладнання Кe enetic. Дано характеристику необхідного обладнання та розглянуто способи його компонування для створення мережі. Описано порядок побудови корпоративної мережі на основі вибраного обладнання та описано особливості захисту створеної ме режі.

81

#### СПИСОК ВИКОРИСТАНИХ ДЖЕРЕЛ

1. Абдуллазаде Ф. З. Побудова IP-мережі на базі обладнання Cisco. Самара, 2019. 73 с.

2. Азаров О. Д. Захарченко. С. М.,. Кадук. О. В. Комп'ютерні мережі: навчальний посібник. Вінниця: Вінницький Національний Технічний Університет, 2013. 371 с.

3. Аксенов С. PHP у створенні інтернет-ресурсів . 2014. 137с.

4. Аксенов Д. А. Тенденции развития международных платежных систем и систем расчетов по ценным бумагам 2008. С. 55-59.

5. Альтман Е. А. Компьютерные сети на базе оборудования фирмы Cisco. Омск: 2013. 32 с.

6. Альтман Е. А. Малютин А. Г. Проектирование корпоративной сети. Омский гос. ун-т путей сообщения. Омск: 2014. 22 с.

7. Архангельский А. Я. Программирование в Java, М.: Бином, 2003. 241 с.

8. Бабаш.А.В, Баранова. Е.К., Мельников. Ю. Н. Информационная безопасность. Лабораторный практикум: Учебное пособие : КноРус, 2013. 136 c.

9. Бакнелл Дж. «Фундаментальные алгоритмы и структуры данных на Java , ДиаСофтЮП, 2003. 53 с.

10. Барри Берд. Программирование на HTML для чайников, 2-е издание К: Сисман, 2012. 73 с.

11. Бєлов П. В. Організація захисту мережі від мережевих загроз . Самара: ПГУТИ, 2019. 99 с.

12. Біячуєв Т. А. Безпека корпоративних мереж 2014. 481 с.

13. Бурячок В. Л. Інформаційний та кіберпростори: проблеми безпеки, методи та засоби боротьби. ДУТ, 2015. 449 с.

14. Бурячок В. Л. Технології забезпечення безпеки мережевої інфраструктури. КУБГ, 2019. 218 с.

15. Вирт Н. Алгоритмы и структуры данных: Мир, 1989. 65 с.

16. Виханов Д. А. Організація захисту корпоративної мережі підприємства. Самара: ПГУТИ, 2019. 81 с.

17. Вінер Н. Бази даних. Наука, 1993. 212с.

18. Вовчак, Г. Є. Шпаргало, Т. Я. Андрейків. Платіжні системи. Знання, 2008. 341 с.

19. Волков І. О. Економіка підприємства. ИНФРАМ, 2015. 416 с.

20. Гатчин Ю. А. Теория информационной безопасности и методология защиты информации . СПбГУ ИТМО, 2010. 98 с.

21. Гафнер В. В. Информационная безопасность. 2010. 324 c.

22. Гілленберг О. С. Розробка системи аналізу та підвищення захищеності корпоративної мережі . Самара: ПГУТИ, 2019. 82 с.

23. Гофман В. Э., Хомоненко А. Д. Java. Быстрый старт. БХВ- Петербург, 2003.

24. Громов Ю. Ю. Информационная безопасность и защита информации.Оскол: ТНТ, 2010. 384 c.

25. Гусев, Д. Н. Особенности и задачи создания европейской платежной системы. 2008. C. 70–84.

26. Гутер Р. С., Овчинский Б. В. Элементы численного анализа и математической обработки результатов опыта, Наука, 1970. 75 с.

27. Дейтел П. Android для программистов: создаём приложения. Питер, 2013. 560 с.

28. Дэн Оузьер, Стив Гробман, Стив Батсон. Java. Освой самостоятельно: Пер. с англ. Восточная Книжная Компания, 1997. 624 с.

29. Дэрси Л., Andoird за 24 часа. Программирование приложений под операционную систему Google 2011. – 464 с.

30. Дюк В. Data Mining: учебный курс (+CD. Питер, 2001. 368 с.

31. Дятибратов А. П.; Гудино, Л. П.; Кириченко, А. А. Обчислювальні системи, мережі та телекомунікації. Фінанси і статистика. 2013. 512 c.

32. Ершов А. П. «Введение в теоретическое программирование , 1977. 36 с.

33. Зав'ялов А. В. Моделювання мереж пакетної комутації на основі обладнання Cisco Самара: ПГУТИ, 2018. 48 с.

34. Зегжда Д. П. Основи безпеки інформаційних систем, 2009. 452 с.

35. Иванова Г. С., Ничушкина Т. Н., Пугачев Е. К. Объектноориентированное программирование , МГТУ им. Н. Э. Баумана, 2003.75 с.

36. Ідіятулліна А. С. Застосування критеріїв згоди при аналізі мережевого трафіку. Самара: ПГУТИ, 2018. 94 с.

37. Карчевский, с. П. Платежные системы: понятие, структура, типология и принципы построения 2007. C. 23–35

38. Кей С. Хорстманн, Гари Корнелл. HTML. Библиотека профессионала, Генеза, 2013.366 с.

39. Кей С. Хорстманн. HTML 4. Вводный курс Ґенеза, 2003. 35с.

40. Кнут Д. Э. Искусство программирования , , М.: Мир , 1976. 45 с.

41. Кнут Д. Э. Сортировка и поиск , М.: Мир , 1978. 47с.

42. Компьютерные сети. Учебный курс: Официальное пособие Microsoft для самостоятельной подготовки: [пер. с англ.] 2015. 410 c.

43. Копченова Н. В., Марон И. А. Вычислительная математика в примерах и задачах , Наука , 1972. 64 с.

44. Корнєв В. А. Проектування захищеності фрагмента корпоративної мережі Ethernet. Самара: ПГУТИ, 2019. 73 с.

45. Кравець С. В. Розробка методу захисту корпоративної мережі від використання користувачем глобальних ресурсів не за призначенням. Вінниця: ВНТУ, 2014. 80 с.

46. Кравчук Г. Т. Інформаційні системи і технології в банківській сфері. Львів: Львівський банківський інститут НБУ, 2002. 135с.

47. Кузін А. В. Комп'ютерні мережі. 2015. 256 с.

48. Кузьменко Н. Г. Комп'ютерні мережі та мережеві технології. Наука і техніка, 2013. 368 c.

49. Кульгин М. В. Технологии корпоративных сетей. Питер , 2009. 704 с.

50. Кульгин М. Технологія корпоративних мереж. Пітер, 2014. 541 с.

51. Куроуз Д. Комп'ютерні мережі. Спадний підхід. Ексмо, 2016. 912 c.

52. Курушин В. Д. Компьютерные преступления и информационная безопасность. Новый юрист, 2012. 256 с.

53. Кэнту М. Java: Для профессионалов , Питер, 2004. 251 с.

54. Ламуатье Ж. П. Упражнения по программированию на Java ,Мир, 1978.43 с.

55. Ларичев О. И. Системы поддержки принятия решений. Современное состояние и перспективы их развития ВИНИТИ, 1987. С. 131–164.

56. Ларичев О. И. Теория и методы принятия решений: Учеб. Логос, 2000. – 296 с.

57. Малюк А. А. Введение в защиту информации в автоматизированных системах. 2001. 148 с.

58. Митчелл К. Керман. Программирование и отладка в Java. Учебный курс.: пер. с англ. Издательский дом Вильямс , 2002, 672 с.

59. Москальова В. М. Основи охорони праці: Підручник Київ: ВД Професіонал , 2005. 672 с.

60. Олифер В. Г. Новые технологии и оборудование IP сетей. БХВ, 2012. 512 с.

61. Олифер В. Г. Стратегическое планирование сетей масштаба предприятия. 2010. 680 с.

62. Оліфер В. Г. Мережеві операційні, 2016. 544 с.

63. Основы компьютерных сетей: учеб. пособие Форум . 2007. 272 с.

64. Палмер М. Проектирование и внедрение компьютерных сетей. 2004. 752 с.

65. Панфілов К. В. Аналіз систем моніторингу мережевого обладнання мережі передачі даних. Самара: ПГУТИ, 2019. 96 с.

66. Пиріг, с. О. Платіжні системи, 2008. – 240 с.

67. Пол К. Создание приложений в Java.: Пер. с англ. Издательский дом Вильямс , 2003. 640с.

68. Попов В. Б. Java. Самоучитель , Питер, 2004. 435 с.

69. Прончев Г. Б. Комп'ютерні комунікації. Найпростіші обчислювальні мережі: Навчальний посібник. КДУ, 2009. 64 c.

70. Редько В. Н.; Басараб, И. А. Базы данных и информационные системы; Знание, 2013. 150 с.

71. Румянцев, М. И. Информационные системы и технологии финансовокредитных учреждений. Днепропетровск: ИМА-пресс, 2006. 482 с.

72. Семенов А. Б. Волоконна оптика в локальних і корпоративних мережах. Айті-прес, 2016. 327 с.

73. Таненбаум Э. Компьютерные сети. Питер, 2012. 992 с.

74. Титаренко Г. А. Автоматизовані інформаційні технології в економіці: Підручник. Комп'ютер юніті, 2013. 400 с.

75. Шаньгин В. Защита информации в компьютерных системах и сетях. ДМК Пресс. 2013. С. 65.

76. Эксплуатация объектов сетевой инфраструктуры: учебник для студ. учреждений сред. проф. образования.: Издательский центр Академия , 2014. 538 с.

77. Beginning HTML. HTML Development by Giulio Zambon. 2012. 436p.

78. Bruce Eckel. Thinking in HTML. Prentice Hall PTR. 2006. 432р.

79. James Gosling; Bill Joy, Guy Steele, Gilad Bracha. The HTML Language Specification,. Addison-Wesley. 2005. 57р.

80. Bruno Emaus (University of Amsterdam). Guidelines for primary school teachers for integration of ICT in their lessons. 2004. 142р.

81. Codd EF, Codd SB, Salley CT Providing OLAP (On-Line Analytical Processing) to User-Analysts, 1993. 33р.

82. Han J. OLAP Mining: An Integration of OLAP with Data Mining. 1997. 18 p.

83. Bryan Basham, Kathy Sierra, Bert Bates. HTML, 2nd Edition 2008. 912p.

84. J. Murach, A. Steelman. Murach's Java Servlets and HTML 2008. 729p.

85. Parsaye K. OLAP and Data Mining: Bridging the Gap. 1997. 454р.

86. Power D. J. What is a DSS? 1997. 211р.

87. Technology in Schools: What the Research Says. Metiri Group – Commissioned by Cisco Systems. 2006. 18 p.

88. David A Turner, Jinseok Chae Joshua. Web Programming with Eclipse. Prentice Hall PTR. 2006. 76р.

89. Sukhov A. M. Active flows in diagnostic of troubleshooting on backbone links. Journal of High Speed Networks. 2011. P. 69–81.

90. Беспроводная точка доступа URL:https://ru.wikipedia.org/wiki/ еспроводная\_точка\_доступа. (Дата звернення 22.10.20).

91. Мониторинг\_компьютерной\_сети.URL:https://ru.wikipedia.org/wiki/ Мониторинг\_компьютерной\_сети. (Дата звернення 22.10.20).

92. Keenetic центр поддержки URL: https://help.keenetic.net (Дата звернення 22.10.20).

**ДОДАТКИ**

Додаток А

Тези конференцій

**МІНІСТЕРСТВО ОСВІТИ І НАУКИ УКРАЇНИ ТЕРНОПІЛЬСЬКИЙ НАЦІОНАЛЬНИЙ ТЕХНІЧНИЙ УНІВЕРСИТЕТ ІМЕНІ ІВАНА ПУЛЮЯ**

**М А Т Е Р І А Л И**

# **VІІІ НАУКОВО-ТЕХНІЧНОЇ КОНФЕРЕНЦІЇ**

# **«ІНФОРМАЦІЙНІ МОДЕЛІ, СИСТЕМИ ТА ТЕХНОЛОГІЇ»**

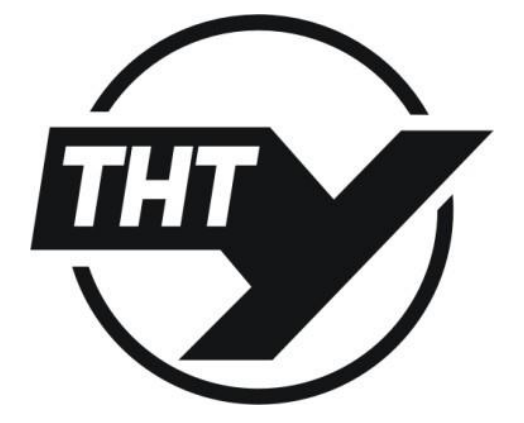

**9–10 грудня 2020 року**

**ТЕРНОПІЛЬ 2020**

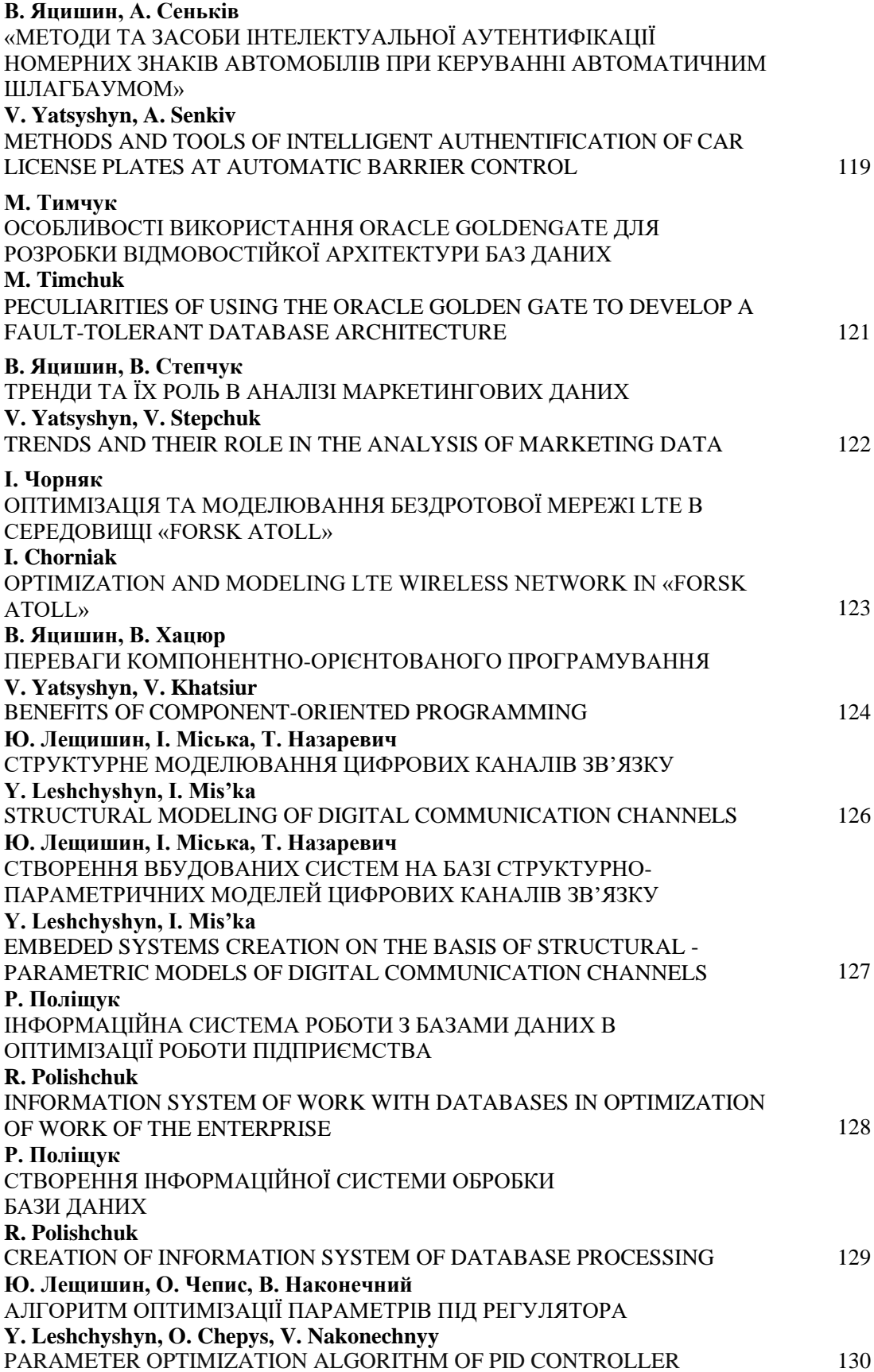

УДК 004.031.43 **Р. Поліщук** (Тернопільський національний технічний університет імені Івана Пулюя)

### **ІНФОРМАЦІЙНА СИСТЕМА РОБОТИ З БАЗАМИ ДАНИХ В ОПТИМІЗАЦІЇ РОБОТИ ПІДПРИЄМСТВА**

UDC 004.031.43 **R. Polishchuk**

### **INFORMATION SYSTEM OF WORK WITH DATABASES IN OPTIMIZATION OF WORK OF THE ENTERPRISE**

Найактуальнішою проблемою сьогодення, ще з давніх часів є продаж валютних послуг різного типу, замовлення товарів чи послуг, цінних металів чи просто керування ставками на валютному ринку. Відповідно, на сьогоднішній день практично кожна комерційна організація має власний веб-сайт за допомогою якого вона продає або рекламує певний товар чи послуги. Відповідно, сучасний рівень розвитку апаратних і програмних засобів уможливлює повсюдне ведення баз даних оперативної інформації на різних рівнях управління. Проблеми з обробкою інформації у базах даних вимагають адаптації традиційних інструментів в діагностичних моделях інформаційних систем, які будуть ефективно виділяти частину цієї інформації з великих обсягів [1].

Сучасні інформаційні технології є методами й засобами для збору, зберігання, обробки й одержання інформації на основі сучасних засобів обчислювальної техніки. Складовими частинами будь-якої інформаційної системи є бази даних і застосунки для обробки даних. Незважаючи на досягнення в області систем обробки надвеликих БД, залишається ряд проблем, які вимагають додаткових наукових досліджень – подальший розвиток алгоритмів обробки великих масивів даних за допомогою розподілених інформаційних систем (РІС); розробку нових підходів для створення високопродуктивних архітектур, орієнтованих на роботу в системах БД (СБД) і здатних забезпечити масштабованість системи, відмовостійкість і високу доступність даних при збереженні або збільшенні вартості [2, с. 32].

Однією з проблем, яку вказують для класичних реляційних баз даних (БД), є проблеми при роботі з даними дуже великого обсягу або проектами з високим навантаженням. Основна мета підходу – розширити можливості БД там, де SQL недостатньо гнучкий, і не витісняти його там, де він справляється зі своїми завданнями [3, c. 320].

В нашому дослідженні проаналізовано метод паралельного опрацювання надвеликих баз даних з використання колоночних індексів та описано методику розпаралелення великих потоків даних. Серед вимог під розробки програмного забезпечення по створенню інформаційної система для роботи з великими масивами даних в торговельній організації можна назвати такі: воно виконується на підставі технічного завдання на базі ліцензійного загального програмного забезпечення (з використанням ліцензійних засобів розробки), документація до програмного забезпечення повинна мати опис процедур ведення обліку, резервного копіювання та відновлення інформації.

Завдяки використанню спроектованої інформаційної системи роботи з великими масивами даних паралельною обробкою даних на досліджуваному підприємстві вдалось оптимізувати шляхи обміну інформацією між відділами.

### **Р. Поліщук**

(Тернопільський національний технічний університет імені Івана Пулюя)

# **СТВОРЕННЯ ІНФОРМАЦІЙНОЇ СИСТЕМИ ОБРОБКИ БАЗИ ДАНИХ**

### UDC 004.031.43 **R. Polishchuk**

### **CREATION OF INFORMATION SYSTEM OF DATABASE PROCESSING**

Система підтримки прийняття рішень в інтернет-ресурсах, що використовуються в інтернет-комерції у сучасному розумінні – це механізм розвитку бізнесу, в який входить деяка частина інформаційної системи керівника, велика система зовнішніх зв'язків підприємства, а також інформаційні та маркетингові процеси розвитку виробництва. У СППР використовуються останні досягнення в галузі інформаційних технологій, такі як:

- OLAP-технології;
- сховища даних (СД);
- вітрини даних;
- добування знань;
- генетичні алгоритми;
- нейромережі;
- інтернет-технології тощо.

Ідея, покладена в основу технології СД, полягає в тому, що виконувати оперативний аналіз безпосередньо на базі оперативних інформаційних систем неефективно. Замість цього всі необхідні для аналізу дані видобуваються з декількох традиційних баз даних (переважно реляційних), перетворюються і потім поміщаються (або занурюються) в одне джерело даних –  $CII$ .

Сучасні інформаційні системи (ІС) швидкісної обробки бази даних під час доступу до СД, завдяки наявності доступу до Інтернету ґрунтуються на активному використовуванні комп'ютерів з паралельною обробкою даних. Паралельна обробка запитів (Parallel Data Query, PDQ) – це технологія, яка дозволяє розподілити обробку одного складного запиту на кілька процесорів, мобілізувати для його виконання максимально доступні системні ресурси, у багато разів скорочуючи час отримання результату.

Досліджено алгоритмічне забезпечення інформаційної системи швидкісної обробки бази даних. У алгоритмі функціонування вказаної системи передбачено кілька рівнів. Перший рівень складають алгоритми, реалізовані на основі: операційної системи мікроконтролера; драйверів;

Другий рівень алгоритмів вирішує задачі, пов'язані з організацією бази даних, розташованої в центральному блоці системи. Третій рівень алгоритмів містить функції графічних інтерфейсів користувача системи. Така група алгоритмів реалізує формування запитів з бази даних системи. Четвертий рівень відображає реалізацію алгоритмів самонавчання системи - настройки діагностичних параметрів функціонування системи. П'ятий рівень визначає алгоритми функціонування і синхронізації роботи всієї системи як єдиного інформаційного комплексу.

### Додаток Б

### Програмні додатки проектованої системи

### **Форма фходу**

```
<div>Вхід</div>
    <form id=«v_entry» name=«hello» action=«/adsd / loginpage. php? 
to=<?= urlencode($_GET ['to'])?>« method=«POST»>
    <div class=«in_bl margin_reg»>
    <div class=«all_help_url left_f» id=«help_v_login»>
    <span class=«span_vector_reg»></span><span
class=«text for help»><?= cc w('Введите E-mail')?></span>
    </div>
    <input autofocus class=«left_f reg_text» id=«v_login» size=«45» 
type=«email» name=«email» value=««/>
    \langlediv\rangle\langlebr>
    <div class=«in_bl margin_reg»>
    <div class=«all_help_url left_f» id=«help_v_pass»>
    <span <span class=«span_vector_reg»></span><span</span
class=«text for help»><?= сс w('Введите пароль')?></span>
    \langle/div\rangle<input class=«left_f reg_text» size=«45» id=«v_pass» 
type=«password» name=«password» value=««/>
    <a class=«repass» href=«/rereg. php»><?= cc_w('Изменить 
пароль')?></a>
    \langle/div\rangle\langle h r \rangle<button value=«Войти»>
    <?= cc_w('Войти')?>
    </button>
    <input type=«hidden» name=«h_go» value=«1»>
    <!– <input class=«reg_submit» type=«submit» value=«Войти» 
name=«h_go» />–>
    <br>
    <div class=«help_do_div»><input type=«checkbox» checked=«checked» 
name=«help_go» /><?= cc_w('Запомнить меня и не выходить 
автоматически')?>
    \langle div>
    </form>
```
### **Форма реєстрації**

```
<div>Створіть обліковий запис</div>
    <form id=«r_registration» name=«registration» method=«POST» 
action=«/adsd / reg2page. php? to=<?= urlencode($_GET ['to'])?>« 
style=«margin-top: 30px»>
    <div class=«in_bl margin_reg»>
    <div class=«all_help_url left_f» id=«help_reg_email»>
    <span <span class=«span_vector_reg»></span><span</span
class=«text for help»><?= cc w('Адрес электронной почты (E-
mail)')?></span>
    \langle/div\rangle<input autofocus class=«reg_text right_f» size=«45» id=«r_email» 
type=«email» name=«email» value=«« />
```

```
\langle div>
    <div class=«help_do_div»>
    <?= cc_w('Пароль будет отправлен вам на почту.')?></div>
    <br>
    <div class=«help_do_div»>
    <?= cc_w('Нажимая на кнопку «Зарегистрироваться», вы принимаете 
<a href=«/rules. html» target=«_blank»>условия использования 
сервиса</a>.')?></div><br>
    <input class=«reg_submit» id=«r_reggo» type=«submit» value=«<?= 
cc_w('Зарегистрироваться')?>« name=«reggo» onclick=«r_submit(); return 
false» />
    </form>
```
#### **Інтерфейс інформаційного блока**

```
$qqq = mysql query($qq);
     $table = '';
     while ($b = mysql fetch assoc($qqq)) {
     $fw = \lll;$message = '';if (\frac{5}{5} \cup [\text{limit'}] == 0) {
     $limit but = 0;
     $limitcount = «-»;
     $limit size = 75;} else {
     $fw = «f wif (\text{Sb} [ 'limitday' ] == 0 ) {
     $limit but = 1;} else {
     $limit but = 2;
     }
     $limit size = $b [ 'limit'] / 100;$limitcount = ($b ['limit'] – $b ['limitcount']) / 100;
     if ($limitcount < ($b ['price'] / 100)) {
     if (\text{$b [limitday'] == 0) { }$message [] = array('error rek lim' => сс w('Дневной бюджет
иcчерпан. Сегодня эта реклама показываться не будет.'));
     } else {
     $message [] = array('error_rek_lim' => cc_w («Общий бюджет 
иcчерпан. Эта реклама показываться не будет.»));
     }
     $limitcount = «<div class='color_red'>«.$limitcount.»
«.cc_w('р.').»</div>«;
     } else {
     $limitcount.=« р.»;
     }
     }
     switch ($b ['valid']) {
     case 0: $rek status = «status ads stop»;
     $admin status = «status admin exam»;
     $message [] = array('bg color yellow color white p 5 10' => cc w
(«Реклама отправлена на проверку.»));
     $off status = cc w('После <span class=«color yellow
vat»>проверки:</span><br/>br>рекламу автоматически');
```

```
break;
    case 1: $admin status = «status admin accept»;
     $message [] = array('bg color green color white p 5 10' => cc w
(«Реклама одобрена администрацией.»));
     $off_status = cc_w('Состояние');
    if (\text{Similarity}) = 0 \& \text{if} ['limit']!= 0) {
    $rek status = «status ads error»;
     } else {
    if (\frac{5}{6} \text{ [off']} == 0) {
    $rek status = «status ads play»;
     } elseif ($b ['off'] == 1) {
    $rek status = «status ads pause»;
     }
    };
    break;
    case 2: $rek status = «status ads error»;
    $admin_status = «status admin reject»;
    unset($message);
     $message [] = array('bg color red color white p 5 10' => cc w
(«Очень жаль, но реклама нарушает <a href='/rules. php' class='vat 
а white'>правила сервиса</a>.»));
    $off status = cc w('После <span class=«color yellow
vat»>проверки:</span><br>рекламу автоматически');
    break;
    default: $rek status = «status ads stop»;
    $admin_status = «status_admin_exam»;
     $message [] = array('bg color yellow color white p 5 10' =>«Реклама отправлена на проверку.»);
     $off status = cc w('После <span class=«color yellow
vat»>проверки:</span><br/>>br>рекламу автоматически');
    break;
     }
    if ($echo ['balance'] + $echo ['bonuce'] == 0) {
     $message [] = array('color white bg color red p 5 10' => cc w
(«На счету недостаточно денег для отображения объявления.»));
     }
     if($b ['adminnote']!=««){$message [] = array('color_white 
bg color blue p 5 10' => $b ['adminnote']);}
     $message html = ';
    foreach ($message as $key => $array_st_t) {
    foreach ($array st t as $class c \Rightarrow $text mess) {
     $message html.= '<div class=«rek status text '. $class c. '«
data-help-id-hover=«62»>'. $text_mess. '</div>';
     }
     }
    $table.='
    <div class=«all_inf_link plus adsall»>
    <div class=«main_inf_link plus fs_zero adsall»>
    <span class=«c_del in_bl cur_p»>
    <label class=«click_hide_lable» for=«click_hide_'. $b ['id']. '« 
data-help-id-hover=«42»>
    <div class=«select_sub cur_p»><div 
class=«check_select»></div></div>
```
<input type=«checkbox» id=«click\_hide\_'. \$b ['id']. '« name=«lstat ch hide» class=«lstat ch hide left f» value=«'. \$b ['id'].  $'$  « /> </label> </span> <span class=«ads\_stat\_bg p\_rel» data-id=«'. \$b ['id']. '«> <span class=«cur\_p status\_ads '. \$rek\_status. '« data-help-idhover=«43»></span> <span class=«p\_more\_props»><span class=«more\_props» data-help-idhover=«44»></span></span> <div class=«all\_more\_props» style=«left: – 48px; top: 30px;»> <span class=«vector\_more\_props» style=«left: 109px;»><span class=«subvect more props»></span></span> <div style=«margin-bottom: 10px;»> <span class=«in\_bl title\_tst title\_more\_props» style=«width: 174px; margin: 0 5px 0 10px; >>'. \$off status. '</span> <span class=«in\_bl title\_tst title\_more\_props» style=«width: 174px; margin: 0 10px 0 5px;»>'.cc\_w('Статус проверки рекламы').'</span>  $\langle$ /div $\rangle$ <div data-id=«'. \$b ['id']. '« class=«mb\_10»> <span class=«rek\_but\_main but\_dialog1 t\_tg\_props rek\_back» datarekval=«'. \$b ['off']. '« data-rektype=«ads\_upd\_rek\_show» dataoff=«'.cc\_w('Выкл.').'« data-on=«'.cc\_w('Вкл.').'« style=«margin: 0 70px 0 75px;» data-help-id-hover=«61»> <span class=«p\_toggle\_text»>'.cc\_w('Выкл.').'</span> <div class=«rek\_switch»></div>  $\langle$ /span $\rangle$ <div class=«in\_bl status\_admin sprite\_ads '. \$admin\_status. '« data-rekval=«'. \$b  $\overline{[}$ 'valid']. '« data-help-id-hover=«63»></div>  $\langle$  div $\rangle$ '. \$message html. '  $\langle$ div $\rangle$  $\langle$ /span $\rangle$ <div class=«cu\_bl\_main in\_bl vam»> <div class=«w\_shadow\_adsvideo\_inf»></div> <div class=«cu\_table»> <div class=«cu\_block cu\_block\_in\_ads\_stat» data-help-idhover=«79»> <a href=«'. \$b ['url']. '« target=«\_blank» class=«title\_cu or\_a» style=«margin-bottom: 0; text-decoration: none;»>'. \$b ['title'].  $'$  </a > <div class=«link\_per\_site»><span class=«vam»>'. \$show\_link. ' –  $\langle$ /span><a href=«'.  $\bar{\S}$ b ['url']. '« target=« blank» class=«or a» style=«text-decoration: none;»>'.cc\_w('Перейти по ссылке').'</a></div> <div class=«about\_cu»>'. \$b ['description']. '</div> <a href=«'. \$b ['url']. '« target=«\_blank» style=«color: #0072C6; text-decoration: none; font-size: 80%;display: block; line-height: 15px;» >'. \$b ['button']. '</a>  $\langle$ div>  $\langle$ div $\rangle$  $\langle$ div $\rangle$ <div class=«stat\_all\_rek\_main\_bl in\_bl vam»> <div class=«fs\_zero»>

```
<span class=«number_click ads_stat_bl ads in_bl top» data-help-
id-hover=«45»>
     <div class=«title_stat_b»>'.cc_w('Клики').'</div>
     <span>'. number_format($b ['clicks'], 0, '.', ' '). '</span>
     </span>
     <span class=«number_click ads_stat_bl ads in_bl top» data-help-
id-hover=«46»>
     <div class=«title_stat_b»>'.cc_w('Показы').'</div>
     <span>'. number_format($b ['shows'], 0, '.', ' '). '</span>
     </span>
     <span class=«number_click ads_stat_bl ads in_bl top» data-help-
id-hover=«50»>
     <div class=«title_stat_b»>'.cc_w('Цена клика').'</div>
     <span class=«prise_m_stat»>'. number_format($price / 100, 2, '.', 
' '). ' '.cc w('p.').'</span>
     </span>
     <span class=«number_click ads_stat_bl ads in_bl p_rel top 
limit count parent» data-help-id-hover=«51» style=«width: 110px!
important;»>
     <div class=«title_stat_b»>'.cc_w('Остаток бюджета').'</div>
     <div class=«limit_count '. $fw. '«>'. $limitcount. '</div>
     </span>
     \langle div\rangle<div class=«fs_zero»>
     <span class=«number click ads stat bl ads in bl bottom» data-
help-id-hover=«47»>
     <div class=«title_stat_b»>'.cc_w('CTR').'</div>
     \langlespan>'. number format(($b ['clicks'] / $b ['shows']) * 100, 3,
'.', ' '). '%</span>
     \langle/span\rangle<span class=«number_click ads_stat_bl ads in_bl bottom» data-
help-id-hover=«48»>
     <div class=«title_stat_b»>'.cc_w('Расходы').'</div>
     \langlespan>'. number format($b ['costs'] / 100, 2, '.', ' '). '
'.cc w('p.').'</span>
     </span>
     <span class=«number_click ads_stat_bl ads in_bl bottom» data-
help-id-hover=«49»>
     <div class=«title_stat_b»>'.cc_w('Возвращено').'</div>
     <span>'. number_format($b ['moneyback'] / 100, 2, '.', ' '). ' 
'.cc w('p.'').'</span>
     </span>
     \langlediv>
     \langle/div\rangle<span class=«number_ads unslc_bl» style=«font-size: 0; width: 
50px! important; margin: 0;»>
     <div class=«in_bl vam but_more_st ads»>
     <div class=«stand_pos_more»></div>
     <div class=«hover_pos_more»></div>
     <div class=«click_pos_more»></div>
     \langle div>
     </span>
     \langlediv\rangle<div class=«hover_sub_link_inf adsall»>
```
<div class=«in\_bl vam fs\_zero left\_bl\_inf sett\_add\_bl\_all aud bl all» data-id=«'. \$b ['id']. '« style=«z-index: 2;»> <div class=«budget\_bl\_but\_change ads»> <span class=«color\_stand in\_bl vam help\_lim\_text»>'.cc\_w('Цена автоматически округляется').'</span> <div class=«fs\_16 in\_bl vam budget\_bt cur\_p audience\_cancel» data-audnum=«'. \$b ['speed']. '« data-audprice=«'. \$price · 10. '«>'.cc\_w('Отмена').'</div> <div class=«fs\_16 in\_bl vam budget\_bt cur\_p audience\_query»>'.cc\_w('Сохранить').'</div>  $\langle$  div $\rangle$ <div class=«in\_bl vam p\_rel» data-help-x-position=«left» style=«z-index: 3;»> <span class=«in\_bl vam fs\_16» data-help-idhover=«50»>'.cc\_w('Цена клика').':</span> <input class=«in\_bl vam timer\_more\_props price\_size» data-helpid-hover=«50» type=«number» min=«0.20» value=«'. number\_format(\$price / 100, 2, '.', ''). '« step=«0.20»> <span class=«price\_cy ff\_aums vam» data-help-idhover=«50»>'.cc w('pyб.').'</span> <span class=«in\_bl vam fs\_16» data-help-idhover=«88»>'.cc\_w('Аудитория').':</span> <div class=«fs\_0 p\_5\_10 bg\_val\_aud ads ff\_aums in\_bl vam» style=«margin-left: 10px» data-help-id-hover=«88»> <span class=«vam x\_aud\_min»>x</span> <span class=«vam num\_aud\_min»>'. \$b ['speed']. '</span>  $\langle$ div $\rangle$  $\langle$  div>  $\langle$  div> <div class=«in\_bl vam fs\_zero»> <div class=«budget\_bl fs\_zero» data-id=«'. \$b ['id']. '« datarektype=«ads\_upd\_rek\_lim»> <div class=«budget\_bl\_but\_change»> <span class=«vector\_more\_props» style=«left: 342px;»><span class=«subvect more props»></span></span> <div class=«fs\_16 in\_bl vam budget\_bt cur\_p budget\_cancel» datalimsubtype=«'.  $\overline{\textrm{slim}}$  imit but. '« data-limsize=«'.  $\overline{\textrm{slim}}$ it size.  $'\times\$ '.cc w('Отмена').'</div>  $\langle \text{div} \quad \text{class} = \text{cfs} \quad 16 \quad \text{in bl} \quad \text{vam} \quad \text{budget bt} \quad \text{cur p}$ budget\_query»>'.cc\_w('Сохранить').'</div>  $\langle$ div $>$ <div class=«budget\_bl\_sett\_change»> <span class=«in\_bl vam fs\_16»>'.cc\_w('Бюджет').':</span> <div class=«settings\_budget in\_bl vam» data-reksubtype=«'. \$limit but. '«> <span class=«in\_bl vam lim\_day\_stand click\_budget fs\_16» datahelp-id-hover=«54»>'.cc\_w('безлимит').'</span> <span class=«in\_bl vam lim\_day\_stand click\_budget fs\_16» datahelp-id-hover=«55»>'.cc\_w('дневной').'</span>  $\epsilon$  <span class=«in bl vam lim day stand fs 16 click budget» datahelp-id-hover=«56»>'.cc\_w('общий').'</span> <input class=«in\_bl vam timer\_more\_props budget\_size click budget» type=«number» min=«1» name=«rek budget size» value=«'. \$limit size. '« id=«rek budget size» data-help-id-hover=«57»>

```
\epsilon <span class=«fs 16 in bl vam toggle text budget»>'.cc w('p. /
день').'</span>
    \langlediv>\langlediv>
    </div>
    \langlediv\rangle<div class=«bottom_but_all»>
    <div class=«in_bl vam fs_zero»>
    <a href=«/adsd / adspage. php? type=edit&edit='. $b ['id']. '« 
class=«func_but_st ads» data-help-id-hover=«59» class=«func_but_st 
ads»>'.cc_w('Редактировать рекламу').'</a>
     <a href=«/adsd / adspage. php? type=add&copy='. $b ['id']. '«
class=«func but st ads» data-help-id-hover=«60» style=«margin: 0
10px;»>'.cc_w('Копировать рекламу').'</a>
     <span class=«func_but_st ads targ_open» data-help-id-
hover=«91»>'.cc_w('Таргетинг').'</span>
    <div class=«fade_bl targ» data-id=«'. $b ['id']. '« data-val=««>
    <div class=«in_bl vam fs_16»>'.cc_w('Страны и регионы').' </div>
    <div class=«regions_text»></div>
    <div class=«fs_16 in_bl vam budget_bt cur_p targ_cancel 
ml 0»>'.cc w('Закрыть').'</div>
    <a class=«fs_16 in_bl vam budget_bt cur_p targ_edit» 
href=«/targeting / form. php? type=ads&id='. $b ['id']. 
'«>'.cc_w('Редактировать').'</a>
    \langle div>
    \langlediv\rangle<div class=«in_bl vam number_bottom_inf_all ads» style=«width: 
395px;»>
    <span class=«in bl vam fs 16»>'.cc w('Інформаційная
площадка').'</span>
     <span class=«in_bl vam fs_16 number_bottom_inf» data-help-id-
hover=«52»>#K'. $b ['id']. '</span>
    \langlediv\rangle</div>
    \langlediv\rangle\langle div>
     ';
Створення стратегії
```
99

```
<div class=«white_bl_all mb_20»>
    <div class=«sett_important_inf_main mb_20»><?= $echo 
['subtitle']?></div>
    <div class=«preview_r_bg» data-help-id-hover=«53»>
    <div style=«display: table-cell; vertical-align: middle;»>
    <div class=«toggle_text»><?= cc_w('Здесь будет блок для 
предварительного просмотра<br>вашей рекламы')?></div>
    <div class=«cu_block»>
    <a id=«preview_lurl_ads_edit» target=«_blank» href=«<?= $echo 
['t_lurl']?>«>
    <span class=«vector par rek»><span
class=«vector_rek»></span></span>
    <div id=«preview_title_ads_edit» class=«title_cu»><?= $echo 
['t_tit']?></div>
    <div id=«preview_desc_ads_edit» class=«about_cu»><?= $echo 
['t_desc']?></div>
    <div class=«link_but»>
```
<span id=«preview\_surl\_ads\_edit» class=«link\_per\_site»><?= \$echo ['t\_surl']?></span> <span id=«preview\_but\_ads\_edit» class=«but\_link»><?= \$echo ['t but']?></span> </div>  $\langle$ a>  $\langle$  div>  $\langle$ div $\rangle$  $\langle$  div $\rangle$ <form id=«add\_edit\_f» name=«add\_edit\_f» method=«POST» action=«/adsd / adspage. php? type=<?= \$\_GET ['type']?>&edit=<?= \$\_GET ['edit']?>«> <div class=«in\_bl margin\_reg»> <div class=«all\_help\_url left\_f» id=«help\_reg\_name»> <span <span class=«span\_vector\_reg»></span><span</span class=«text for help»><?= сс w('Заголовок')?></span> </div> <input maxlength=«25» size=«25» id=«title\_ads\_edit» class=«reg\_text right\_f» type=«text» name=«t\_tit» value=«<?= \$echo ['t\_tit']?>« /> <div class=«in\_bl num\_lett\_ads\_edit»>25</div> </div><br> <div class=«in\_bl margin\_reg»> <div class=«all\_help\_url left\_f» id=«help\_reg\_name»> <span class=«span\_vector\_reg»></span><span</span>>> class=«text for help»><?= сс w('Описание')?></span>  $\langle$ div $\rangle$ <textarea maxlength=«60» id=«desc\_ads\_edit» class=«reg\_text right f» name=«t desc»><?= \$echo ['t desc']?></textarea> <div class=«in\_bl num\_lett\_ads\_edit»>60</div> </div><br> <div class=«in\_bl margin\_reg» data-help-id-hover='76'> <div class=«all\_help\_url left\_f» id=«help\_reg\_name»> <span class=«span\_vector\_reg»></span><span class=«text for help»><?= сс w('Ссылка для перехода')?></span> </div> <input maxlength=«400» id=«lurl\_ads\_edit» size=«25» class=«reg\_text\_right\_f» type=«text» name=«t\_lurl» value=«<?= \$echo ['t\_lurl']?>« /> <div class=«in\_bl num\_lett\_ads\_edit»>400</div> </div><br> <!– <a style=«margin-left: 5px; font-size: 12px; color: #0072c6; text-decoration: underline;» target=«\_blank» href=««>Просмотреть</a>–> <div class=«in\_bl margin\_reg» data-help-id-hover='77'>  $\langle$ div class=«all help url left f» id=«help reg name»> <span class=«span\_vector\_reg»></span><span</span>>>> class=«text\_for\_help»><?= cc\_w('Отображаемая ссылка')?></span> </div> <input maxlength=«40» id=«surl\_ads\_edit» size=«40» class=«reg\_text\_right\_f» type=«text» name=«t\_surl» value=«<?= \$echo ['t\_surl']?>« /> <div class=«in\_bl num\_lett\_ads\_edit»>40</div> </div><br> <div class=«in\_bl margin\_reg»> <div class=«all\_help\_url left\_f» id=««>

<span class=«span\_vector\_reg»></span><span</span>>> class=«text for help»><?= сс w('Текст на кнопке')?></span>  $\langle$ div $\rangle$ <input maxlength=«20» id=«but\_ads\_edit» size=«20» class=«reg\_text right f» type=«text» placeholder=«<?= cc w('Купить! или 1200 руб или Просмотреть и т. п.')?>« name=«t but» value=«<?= \$echo ['t but']?>« /> <div class=«in\_bl num\_lett\_ads\_edit»>20</div> </div><br> <input style=«display: none;» type=«text» name=«t\_id» value=«<?= \$echo ['t\_id']?>« /> <?=\$echo ['geo\_form']?> <div class=«sett\_important\_inf\_sub mb\_20» data-help-idhover=«87»><?= cc\_w('Настройки')?></div> <div class=«trigger\_hover\_bl»> <div class=«sett\_add\_bl\_all aud\_bl\_all» data-aud=«0»> <div class=«sett\_add\_preview aud\_pr ff\_aums show» data-help-idhover=«88»> <div class=«title sett add preview tit aud pr»><?= cc\_w('Расширение аудитории')?></div> <div class=«val\_audience\_preview p\_rel in\_bl» style=«paddingbottom: 0;»> <div class=«p\_rel in\_bl vam bg\_val\_aud val\_audience\_min»> <span class=«vam x\_aud\_min»>x</span> <span class=«vam num\_aud\_min»><? if (\$echo ['t\_speed']!= 0) echo \$echo ['t speed']; else echo 1;  $?$ ></span>  $\langle$ div $\rangle$  $\langle$ div>  $\langle$ div $\rangle$ <div class=«in\_bl margin\_reg» style=«width: 322px;» data-help-idhover=«50»> <div class=«all\_help\_url left\_f»> <span class=«span\_vector\_reg»></span><span class=«text\_for\_help fs  $16$ »><?= сс w('Сколько вы хотите платить?')?></span>  $\langle$ div $\rangle$ <div style=«width: 322px; text-align: left;»> <input class=«in\_bl vam timer\_more\_props price\_size» type=«number» min=«0.20» name=«rek\_price\_size» value=«<?= number format(\$echo ['t price'] / 100,  $2, ''.', ''.'$  '')?>« step=«0.20» id=«rek\_price\_size»> <input type=«text» name=«t\_price» value=«<?= \$echo ['t\_price']?>« id=«t\_price» style=«display: none»> <span class=«price cy ff aums vam»><?= cc w('руб. за переход')?></span> </div>  $\langle$ div $\rangle$ <div class=«fs\_16» style=«text-align: left;»><?= cc\_w('Цена автоматически округляется')?></div>  $\langle$  div $\rangle$  $\langle$ div $\rangle$ 

101

<hr class=«hr\_stand» style=«margin: 20px 15px;»> <div class=«trigger\_hover\_bl»> <div class=«sett\_add\_bl\_all budget\_bl\_all»> <div class=«sett\_add\_preview ff\_aums bg\_pr show» style=«width: 175px;»> <div class=«title\_sett\_add\_preview»><?= cc\_w('Максимально переходов')?></div> <div class=«val\_size\_aud\_prev»><?if(\$echo ['t\_val\_budget'] == 0){echo «375»;}else{echo (\$echo ['t\_val\_budget']/\$echo ['t\_price']);}?></div>  $\langle$ div $\rangle$ <div class=«in\_bl margin\_reg sett\_add\_budget» style=«width: 322px; text-align: left; margin-bottom: 0;»> <div class=«all\_help\_url left\_f»> <span class=«span\_vector\_reg»></span><span class=«text\_for\_help fs 16»><?= cc w('Бюджет')?></span> </div> <div class=«in\_bl vam sett\_add\_type\_budget unslc\_bl» datareksubtype=«<?= \$echo ['t\_type\_budget']?>«> <span class=«in\_bl vam lim\_day\_stand click\_budget fs\_16» datahelp-id-hover=«54»><?= cc\_w('безлимит')?></span> <span class=«in\_bl vam lim\_day\_stand select\_kind\_lim fs\_16» datahelp-id-hover=«55»><?= cc\_w('дневной')?></span> <span class=«in\_bl vam lim\_day\_stand click\_budget fs\_16» datahelp-id-hover=«56»><?= cc\_w('общий')?></span> <div style=«margin: 5px 10px 0 0;»> <input class=«in\_bl vam timer\_more\_props budget\_size» style=«margin: 0 10px 0 0;» type=«number» min=«1» name=«t budget size» value=«<?if(\$echo ['t\_val\_budget'] == 0){echo «75»;}else{echo (\$echo ['t val budget']  $/$   $\boxed{100}$ ; ?>« id=«rek budget size» data-help-idhover=«57»> <span class=«fs\_16 in\_bl toggle\_text\_budget vam ff\_aums color stand»><?= cc w('руб. / день')?></span> </div>  $\langle$ div $\rangle$  $\langle$  div> <input id=«type\_budget» size=«30» style=«display: none» class=«reg\_text\_right\_f» type=«text» name=«t\_type\_budget» value=«<?= \$echo ['t\_type\_budget']?>« /> <input id=«val\_budget» size=«30» style=«display: none» class=«reg\_text right\_f» type=«text» name=«t\_val\_budget» value=«<?if(\$echo ['t val budget'] == 0){echo «75»;}else{echo (\$echo ['t val budget']);  $}$ ?>« />  $\langle$ div>  $\langle$ /div $\rangle$ <hr class=«hr\_stand» style=«margin: 20px 15px;»> <div class=«trigger\_hover\_bl» data-help-id-hover=«61»> <div class=«in\_bl margin\_reg» style=«width: 322px»> <div class=«all\_help\_url left\_f»> <span class=«span\_vector\_reg» style=«top: 24px»></span> <span class=«text\_for\_help» style=«display: inline-block; width: 225px;»><?= cc\_w('Включить автоматически после проверки администратором?')?></span>  $\langle$ div $\rangle$ <div style=«width: 322px; text-align: left; padding: 18px 0;»>

```
<span class=«rek_but_main but_dialog1 t_tg_props rek_back 
unslc bl» data-off=«<?= cc w('Нет')?>« data-on=«<?= cc w('Да')?>«
data-rekval=«<?
    if ($echo ['t_on_off'])
    echo $echo ['t on off'];
    else
    echo 0;
    ?>« style=«margin: 0;»>
    <span class=«p_toggle_text»><?= cc_w('Нет')?></span>
    <div class=«rek_switch»></div>
    </span>
    \langle div>
    <input id=«on_off_rek» size=«30» style=«display: none» 
class=«reg_text_right_f» type=«text» name=«t_on_off» value=«<?
    if ($echo ['t_on_off'])
    echo $echo ['t on off'];
    else
    echo 0;
    ?>« />
    \langlediv\rangle</div>
    <div class=«help_do_div»><?= cc_w('Нажимая на кнопку «Сохранить», 
вы соглашаетесь <a href=«/rules. php» target=« blank»>с правилами
размещения рекламы</a>.')?></div><br>
    <input class=«reg_submit» type=«submit» value=«<?= 
cc_w('Сохранить')?>« name=«t_go» />
    </form>
    \langle div>
```
## Додаток В

# **Схематичне зображення віртуальної мережі передачі даних для організації керування ставками на валютному ринку**

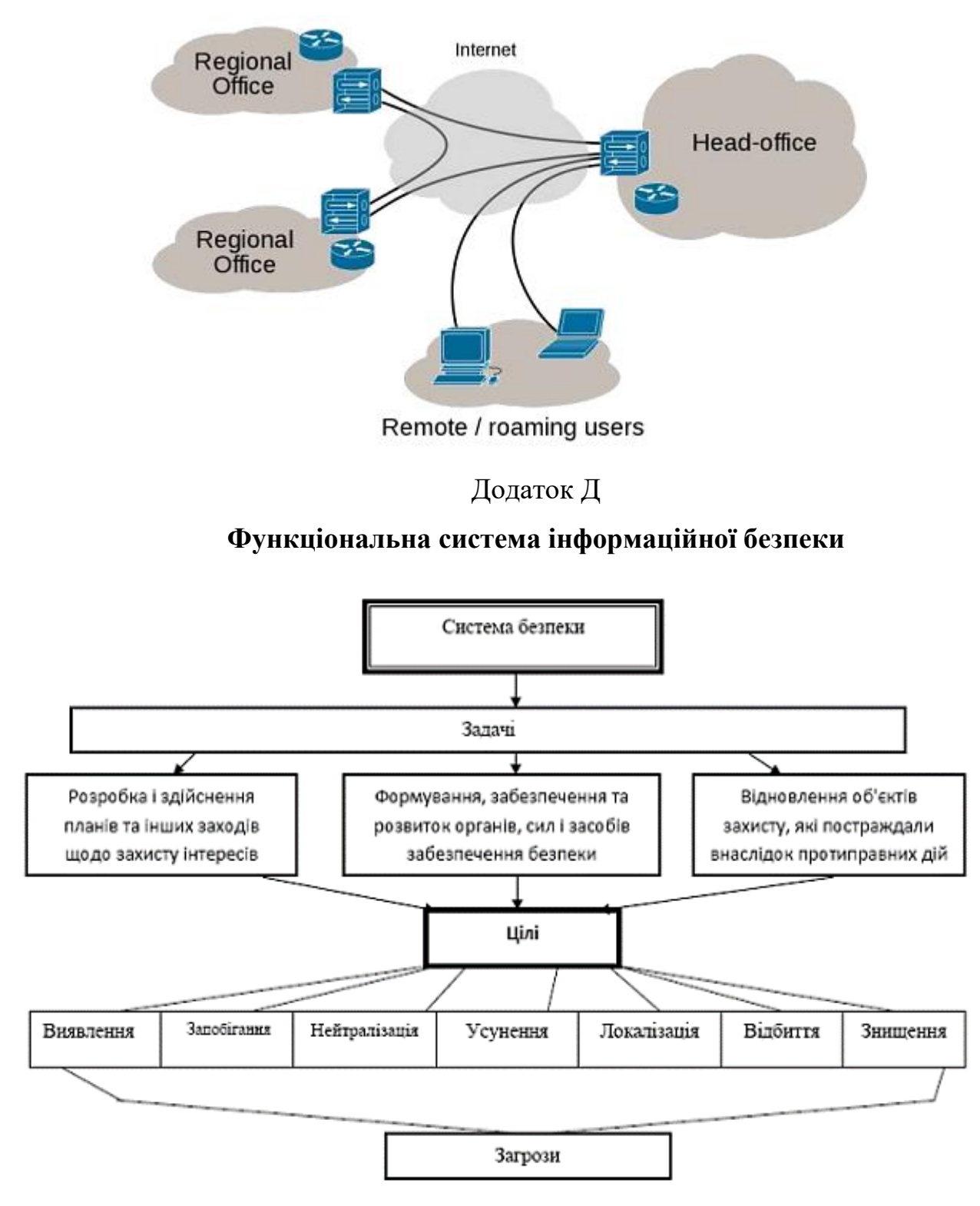